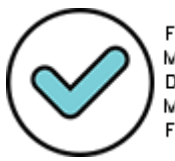

Firmado digitalmente por: MORALES DUEÑAS Danny Daniel FAU 20492966658 soft Motivo: Doy V° B° Fecha: 13/04/2022 11:25:17-0500

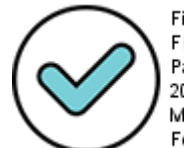

Firmado digitalmente por: FIGUEROA VALDERRAMA Patricia Hilda Bizabeth FAU 20492966658 soft Motivo: Doy V° B° Fecha: 13/04/2022 16:41:45-0500

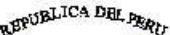

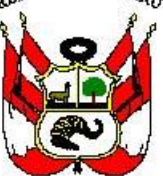

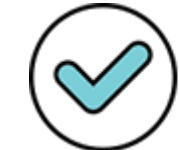

Firmado digitalmente por: MORALES CAMPOS James Raphael FAU 20492966658 hard Motivo: Doy V° B° Fecha: 13/04/2022 10:24:24-0500

# *Resolución Ministerial N° 090-2022-MINAM*

Lima, 13 de abril de 2022

**VISTOS**, el Memorando N° 00307-2022-MINAM/VMDERN del Viceministerio de Desarrollo Estratégico de los Recursos Naturales; el Informe N" 00073-2022- MlNAM/VMDERN/DGCCD de la Dirección General de Cambio Climático y Desertificación; el Informe N° 00102-2022-MINAM/VMDERN/DGCCD/DMGEI de la Dirección de Mitigación de Gases de Efecto Invernadero; el Memorando N° 00331-2022-MINAM/SG/OGPP de la Oficina General de Planeamiento y Presupuesto; el Informe N° 00023-2022- MINAM/SG/OGPP/OM de la Oficina de Modernización; el Informe N° 00164-2022- MINAM/SG/OGAJ de la Oficina General de Asesoría Jurídica; y,

#### **CONSIDERANDO:**

Que, el numeral 22 del artículo 2 de la Constitución Política del Perú establece que toda persona tiene derecho a gozar de un ambiente equilibrado y adecuado al desarrollo de su vida;

Que, mediante la Resolución Legislativa N° 26185, se aprueba la Convención Marco de las Naciones Unidas sobre el Cambio Climático (CMNUCC), suscrita por el Perú en la ciudad de Río de Janeiro el 12 de junio de 1992, la cual tiene como objetivo la estabilización de las concentraciones de gases de efecto invernadero en la atmósfera a un nivel que impida interferencias antropógenas peligrosas en el sistema climático; el mismo que debería lograrse en un plazo suficiente para que los ecosistemas se adapten naturalmente al cambio climático, asegurar que la producción de alimentos no se vea amenazada y permitir que el desarrollo económico prosiga de manera sostenible;

Que, mediante Resolución Legislativa N° 27824, se aprueba el Protocolo de Kyoto de la CMNUCC, suscrito en la ciudad de Kyoto, Japón, el 11 de diciembre de 1997, y ratificado por Decreto Supremo N° 080-2002-RE, que tiene como objetivo la reducción de las emisiones de gases de efecto invernadero de los países industrializados a un nivel inferior en no menos de 5% al de 1990, en el período de compromiso comprendido entre el año 2008 y 2012;

Que, el literal j) del artículo 7 del Decreto Legislativo N° 1013, Decreto Legislativo que aprueba la Ley de Creación, Organización y Funciones del Ministerio del Ambiente, dispone que este tiene como función específica, implementar los acuerdos ambientales e internacionales y presidir las respectivas comisiones nacionales;

Que, mediante Decreto Supremo N° 013-2014-MINAM, se aprueban disposiciones para la elaboración del Inventario Nacional de Gases de Efecto Invernadero (INFOCARBONO), el cual es un conjunto de acciones orientadas a la recopilación, evaluación y sistematización de información referida a la emisión y remoción de gases de efecto invernadero, que contribuirá a la formulación de políticas, estrategias y planes de

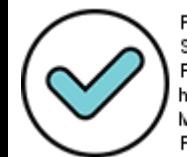

Firmado digitalmente por: SILVA VIDAL DE MILLONES Fey Yamina FAU 20492966658 hard Motivo: Doy V° B° Fecha: 13/04/2022 16:26:21-0500

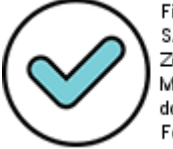

Firmado digitalmente por:<br>SANDOVAL DIAZ Milagros Zoila FAU 20492966658 hard Motivo: Soy el autor del documento Fecha: 13/04/2022 12:14:07-0500 desarrollo que reduzcan las emisiones de gases de efecto invernadero y al cumplimiento de los compromisos asumidos por el país con la suscripción de la CMNUCC y el Protocolo de Kyoto;

Que, la Estrategia Nacional ante el Cambio Climático, aprobada por Decreto Supremo N° 011-2015-MINAM, tiene como objetivos estratégicos que la población, los agentes económicos y el Estado incrementen la conciencia y capacidad adaptativa para la acción frente a los efectos adversos y oportunidades del cambio climático; y, conserven las reservas de carbono y a la reducción de las emisiones de gases de efecto invernadero;

Que, mediante Decreto Supremo N° 058-2016-RE, se ratifica el Acuerdo de Paris de la CMNUCC, adoptado en la ciudad de París el 12 de diciembre de 2015, cuyo artículo 2 señala como objetivo mantener el aumento de la temperatura media mundial muy por debajo de 2° C con respecto a los niveles preindustriales, y proseguir los esfuerzos para limitar ese aumento de temperatura a 1.5° C con respecto a los niveles preindustriales, reconociendo que ello reduciría considerablemente los riesgos y los efectos del cambio climático;

Que, con Decreto Supremo N° 023-2021-MINAM se aprueba la Política Nacional del Ambiente al 2030, en cuyo Objetivo Prioritario 5 "Incrementar la adaptación ante los efectos del cambio climático del país" y Objetivo Prioritario 8 "Reducir las emisiones de gases de efecto invernadero del país", se establecen lineamientos que contribuyen con la mitigación y adaptación al cambio climático;

Que, el numeral 5.1 artículo 5 de la Ley N° 30754, Ley Marco sobre Cambio Climático, señala que el Ministerio del Ambiente es la autoridad nacional en materia de cambio climático y la autoridad técnico-normativa a nivel nacional en dicha materia en el marco de sus competencias; monitorea y evalúa la implementación de la gestión integral del cambio climático en los tres niveles de gobierno, promoviendo la participación del sector público, de los agentes económicos y de la sociedad civil, a fin de fortalecer la gestión integral del cambio climático y al desarrollo sostenible en armonía con la naturaleza;

Que, asimismo, el numeral 8.1 del artículo 8 de la citada Ley Marco sobre Cambio Climático, establece que los gobiernos regionales y locales, en el marco de sus competencias y funciones, son responsables de ejecutar las políticas públicas nacionales sobre cambio climático y diseñar, monitorear, evaluar y rediseñar las Estrategias Regionales de Cambio Climático (ERCC);

Que, por su parte, el numeral 13.3 del artículo 13 de la misma norma, indica que la ERCC es elaborada por el gobierno regional, en coordinación con la Comisión Ambiental Regional, y aprobada mediante ordenanza regional, con opinión favorable del Ministerio del Ambiente;

Que, en el literal a) del numeral 2 del artículo 6 del Reglamento de la Ley N° 30754, Ley Marco sobre Cambio Climático, aprobado mediante Decreto Supremo N° 013- 2019-MINAM, se prevé que el Ministerio del Ambiente tiene como función, elaborar y aprobar, en coordinación con las autoridades sectoriales, los gobiernos regionales y locales, los lineamientos para la formulación de las ERCC y los Planes Locales de Cambio Climático (PLCC);

Que, el numeral 22.1 del artículo 22 del citado Reglamento, establece que las ERCC son los instrumentos de gestión integral del cambio climático que orientan y facilitan la acción del Estado a nivel regional; están alineadas a la Estrategia Nacional de Cambio Climático (ENCC), e incluyen los planes de acción y contribuyen a la implementación de las Contribuciones Determinadas a Nivel Nacional (NDC, por sus siglas en inglés);

Que, acorde a la Décima Disposición Complementaria Final del Reglamento en mención, el Ministerio del Ambiente aprueba, entre otros, los lineamientos, documentos metodológicos, guías, o procedimientos, según corresponda, para la formulación y/o actualización de las ERCC;

Que, a tal efecto, el literal c) del artículo 69 del Texto Integrado del Reglamento de Organización y Funciones del Ministerio del Ambiente, aprobado mediante Resolución Ministerial N° 167-2021-MINAM, determina que la Dirección General de Cambio Climático y Desertificación tiene como función proponer y aprobar, cuando corresponda, lineamientos, documentos metodológicos, guías, procedimientos, entre otros instrumentos orientadores de carácter nacional para la reducción de emisiones de gases de efecto invernadero, la adaptación frente a los efectos del cambio climático, la lucha contra la desertificación y la sequía, y promover su implementación, en coordinación con las entidades competentes;

Que, en esa línea, mediante Resolución Ministerial N 152-2021-MINAM, se aprueba los "Lineamientos metodológicos para la formulación y actualización de las Estrategias Regionales de Cambio Climático y sus anexos", instrumento que tiene como objetivo general brindar lineamientos metodológicos que orienten la formulación y actualización de las ERCC, en el marco de la implementación de la Ley Marco sobre Cambio Climático, y su Reglamento, en cuya Sección 1: Aspectos generales sobre la ERCC, establece que las mismas, contienen como mínimo entre otros, la identificación de fuentes potenciales de emisiones de gases de efecto invernadero;

Que, mediante la Resolución Ministerial N° 017-2022-MINAM, se dispuso la publicación del proyecto de "Pautas para la Elaboración de Inventarios Regionales de Gases de Efecto Invernadero", por un plazo de diez (10) días hábiles, en cumplimiento de lo establecido en el artículo 39 del Reglamento sobre Transparencia, Acceso a la Información Pública Ambiental y Participación y Consulta Ciudadana en Asuntos Ambientales, aprobado por el Decreto Supremo N° 002-2009-MINAM, en concordancia con el artículo 14 del Reglamento que establece disposiciones relativas a la publicidad, publicación de Proyectos Normativos y difusión de Normas Legales de Carácter General, aprobado por Decreto Supremo N° 001-2009-JUS; en virtud de la cual se recibieron aportes y comentarios al mismo;

Que, en ese contexto, mediante Informe N° 00073-2022- MINAM/VMDERN/DGCCD, la Dirección General de Cambio Climático y Desertificación remite el Informe N° 00102-2022-MINAM/VMDERN/DGCCD/DMGEI de la Dirección de Mitigación de Gases de Efecto Invernadero, que sustenta las "Pautas para la Elaboración de Inventarios Regionales de Gases de Efecto Invernadero", señalando que dicha propuesta tiene como objetivo servir de instrumento técnico de referencia para los Gobiernos Regionales en la cuantificación de emisiones y remociones de GEI a nivel departamental, y complementa las orientaciones brindadas en los citados Lineamientos Metodológicos para la Formulación y Actualización de las ERCC;

Que, a través del Memorando N° 00331-2022-MINAM/SG/OGPP, la Oficina General de Planeamiento y Presupuesto remite el Informe N° 00023-2022- MINAM/SG/OGPP/OM de la Oficina de Modernización, en el que concluye que, el proyecto de "Pautas para la Elaboración de Inventarios Regionales de Gases de Efecto Invernadero" ha sido formulado por la Dirección General de Cambio Climático y Desertificación en el marco de sus funciones previstas en el Texto Integrado del Reglamento de Organización y Funciones del Ministerio del Ambiente, aprobado mediante Resolución Ministerial N° 167-2021-MINAM, el informe que sustenta la necesidad de aprobación de las pautas en cuestión, cumple con lo establecido en el inciso b) literal i) subnumeral 6.1.C del numeral 6.1 de la Directiva N° 004-2021-MINAM/DM "Procedimientos para la elaboración, aprobación y archivo de dispositivos normativos y actos resolutivos en el Ministerio del Ambiente", aprobada mediante Resolución Ministerial N° 227-2021-MINAM; y, que el proyecto normativo recoge los aportes de la ciudadanía en general presentados durante su prepublicación, dando cumplimiento al artículo 39 del Decreto Supremo N° 002-2009-MINAM, emitiendo opinión favorable respecto de la misma;

Que, mediante Informe N° 00164-2022-MINAM/SG/OGAJ, la Oficina General de Asesoría Jurídica emite opinión favorable para la aprobación de la propuesta presentada por la Dirección General de Cambio Climático y Desertificación;

Con el visado del Viceministerio de Desarrollo Estratégico de los Recursos Naturales, de la Secretaría General, de la Dirección General de Cambio Climático y Desertificación, de la Oficina General de Planeamiento y Presupuesto, y la Oficina General de Asesoría Jurídica;

De conformidad con el Decreto Legislativo N° 1013, Decreto Legislativo que aprueba la Ley de Creación, Organización y Funciones del Ministerio del Ambiente; la Ley N° 30754, Ley Marco sobre Cambio Climático y su Reglamento aprobado por Decreto Supremo N° 013-2019-MINAM; y, la Resolución Ministerial N° 167-2021-MINAM que aprueba el Texto Integral del Reglamento de Organización y Funciones del Ministerio del Ambiente;

#### **SE RESUELVE:**

**Artículo 1**.- Aprobar las "Pautas para la Elaboración de Inventarios Regionales de Gases de Efecto Invernadero y sus anexos", que como Anexo forma parte integrante de la presente Resolución Ministerial.

**Artículo 2.-** Disponer la publicación de la presente Resolución Ministerial y su Anexo en la sede digital del Ministerio del Ambiente [\(www.gob.pe/minam\)](http://www.gob.pe/minam), el mismo día de la publicación de la presente resolución en el Diario Oficial El Peruano.

#### **Regístrese, comuníquese y publíquese.**

**Modesto Montoya Zavaleta** Ministro del Ambiente

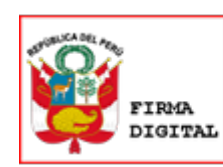

Firmado digitalmente por: MONTOYA ZAVALETA Modesto Edilberto FAU 20492966658 hard Motivo: En señal de conformidad Fecha: 13/04/2022 17:03:00-0500

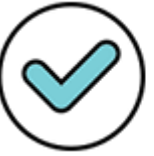

Firmado digitalmente por: SANDOVAL DIAZ Milagros Zoila FAU 20492966658 hard Motivo: Soy el autor del documento Fecha: 13/04/2022 14:57:17-0500

# *PAUTAS PARA LA ELABORACIÓN DE INVENTARIOS REGIONALES DE GASES DE EFECTO INVERNADERO*

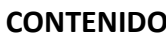

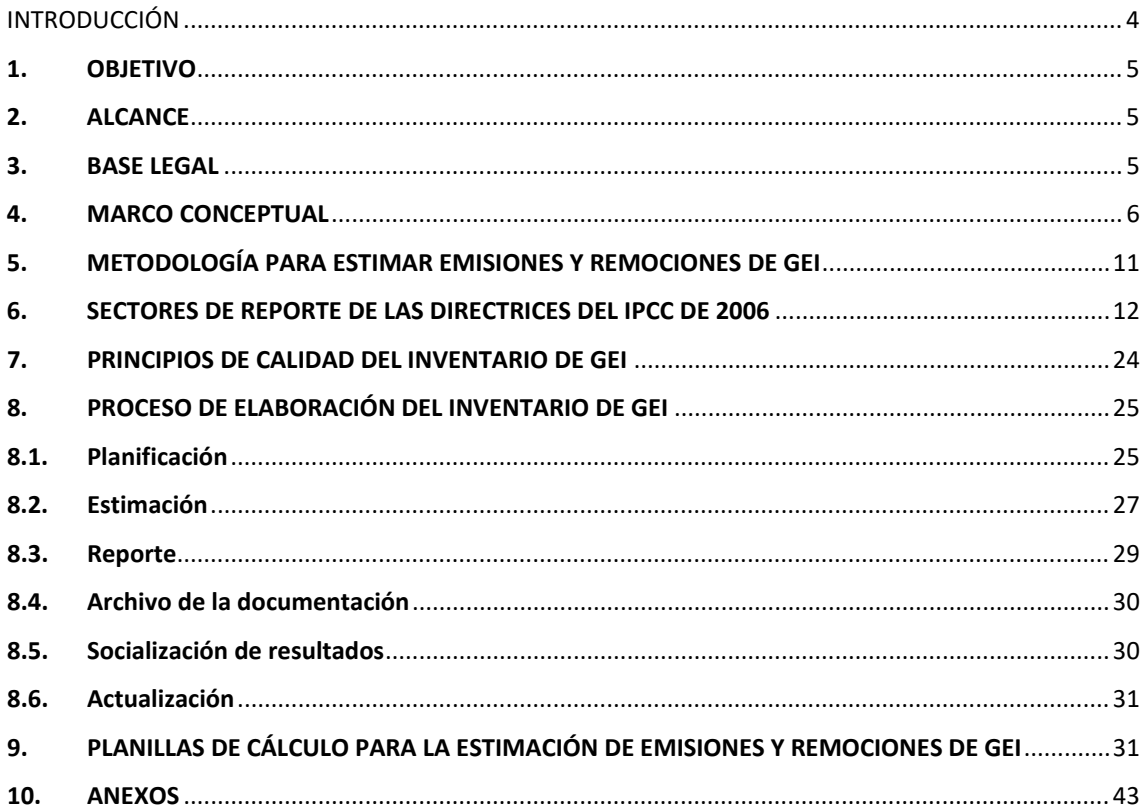

#### **ABREVIATURAS**

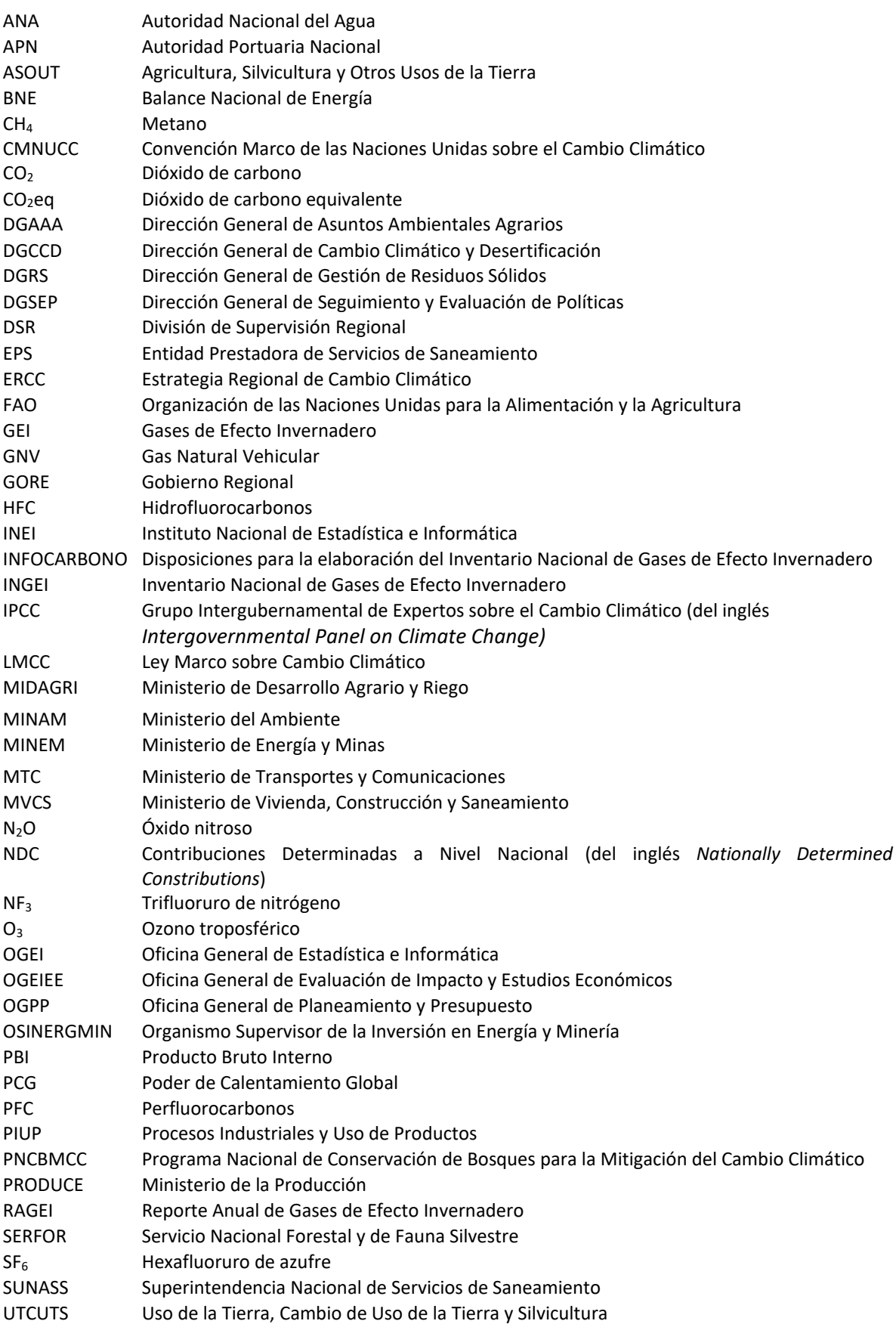

#### **INTRODUCCIÓN**

<span id="page-7-0"></span>La Ley N° 30754, Ley Marco sobre Cambio Climático (LMCC), establece que el Ministerio del Ambiente (MINAM) es la autoridad nacional en materia de cambio climático y tiene a su cargo la implementación de la gestión integral del cambio climático en los tres niveles de gobierno. Por otro lado, los Gobiernos Regionales (GORE) se identifican como las autoridades regionales competentes en materia de cambio climático en el ámbito de su jurisdicción.

Las Estrategias Regionales de Cambio Climático (ERCC), por otro lado, son los instrumentos que orientan y facilitan la gestión integral del cambio climático a nivel regional, siendo una de las responsabilidades de los GORE su formulación e implementación, de acuerdo con lo señalado por la LMCC y su Reglamento, aprobado por Decreto Supremo 013-2019-MINAM.

En este marco, el MINAM elaboró Lineamientos metodológicos para la formulación y actualización de las ERCC, aprobado mediante Resolución Ministerial N° 152-2021-MINAM, en el que se señala que las ERCC, como parte del componente de mitigación, requieren la identificación de las fuentes potenciales de emisiones de GEI que se producen en su territorio, siguiendo los lineamientos metodológicos establecidos en las herramientas del Decreto Supremo N° 013-2014-MINAM, que aprueba las disposiciones para la elaboración del Inventario Nacional de Gases de Efecto Invernadero (INFOCARBONO).

En ese orden de ideas, la elaboración de un inventario regional implica la aplicación de la metodología de las Directrices del IPCC de 2006 para los inventarios nacionales de gases de efecto invernadero, además de tomar en cuenta las características del departamento respecto a sus actividades económicas y/o productivas, buscando guardar consistencia con el Inventario Nacional de Gases de Efecto Invernadero (INGEI).

En ese sentido, el presente documento, junto con las planillas de cálculo que lo acompañan, se han elaborado con el propósito de proporcionar a los GORE un instrumento técnico de referencia, fácil de usar, que oriente los procedimientos para la cuantificación de las emisiones y remociones de gases de efecto invernadero a nivel departamental y que complemente las orientaciones brindadas en los Lineamientos metodológicos para la formulación y actualización de estrategias regionales de cambio climático.

#### <span id="page-8-0"></span>**1. OBJETIVO**

Este documento tiene como fin servir de instrumento técnico de referencia para la cuantificación de emisiones y remociones de gases de invernadero a nivel departamental.

#### <span id="page-8-1"></span>**2. ALCANCE**

Las orientaciones técnicas y las planillas de cálculo desarrolladas como parte de este documento tienen un alcance a nivel departamental y son aplicables por parte de los Gobiernos Regionales con la participación de los actores estales y no estatales.

#### <span id="page-8-2"></span>**3. BASE LEGAL**

En esta sección se citan las principales referencias normativas, para la elaboración de inventarios de gases de efecto invernadero (GEI).

#### **3.1.Ley N° 30754, Ley Marco sobre Cambio Climático y su Reglamento**

De acuerdo con la LMCC, el MINAM como autoridad nacional en materia de cambio climático, es responsable de elaborar periódicamente inventarios nacionales de gases de efecto invernadero, en coordinación con las entidades públicas de los tres niveles de gobierno.

Asimismo, el Reglamento de la LMCC, señala que los GORE tienen como función elaborar y actualizar sus ERCC, siendo un insumo importante, para el componente de mitigación, contar con un inventario de GEI de su territorio, de acuerdo a lo señalado en los "Lineamientos metodológicos para la formulación y actualización de Estrategias Regionales de Cambio Climático".

#### **3.2.Resolución Ministerial N° 152-2021-MINAM, Lineamientos Metodológicos para la formulación y actualización de las Estrategias Regionales de Cambio Climático**

Este documento orienta la formulación y actualización de las ERCC, en el marco de la implementación de la LMCC y su Reglamento. En este contexto, se señala que las ERCC deben incluir la identificación de fuentes potenciales de emisiones de GEI que se producen en su territorio, siguiendo los lineamientos metodológicos establecidos en las herramientas del INFOCARBONO.

#### **3.3.Decreto Supremo N° 013-2014-MINAM, Disposiciones para la elaboración del Inventario Nacional de Gases de Efecto Invernadero (INFOCARBONO)**

Este Decreto Supremo asigna responsabilidades a diferentes instituciones del Estado para que, en el marco de sus competencias, se elaboren los Reportes Anuales de Gases Efecto Invernadero (RAGEI), los cuales sirven de insumo para la preparación del Inventario Nacional de Gases de Efecto Invernadero (INGEI). Asimismo, encarga al MINAM, a través de la Dirección General de Cambio Climático y Desertificación (DGCCD), la implementación del INFOCARBONO.

#### <span id="page-9-0"></span>**4. MARCO CONCEPTUAL**

En esta sección se describe los principales conceptos relacionados a cambio climático y que son necesarios conocer para facilitar la comprensión de los alcances metodológicos sobre inventarios de GEI.

#### **4.1.Cambio climático**

De acuerdo con la Convención Marco de las Naciones Unidas sobre el Cambio Climático (CMNUCC), el cambio climático es el cambio en el clima atribuido directa o indirectamente a la actividad humana que altera la composición de la atmósfera mundial y que se suma a la variabilidad natural del clima observada durante periodos de tiempo comparables<sup>[1](#page-9-1)</sup>.

#### **Figura 1. Cambio climático**

<span id="page-9-3"></span>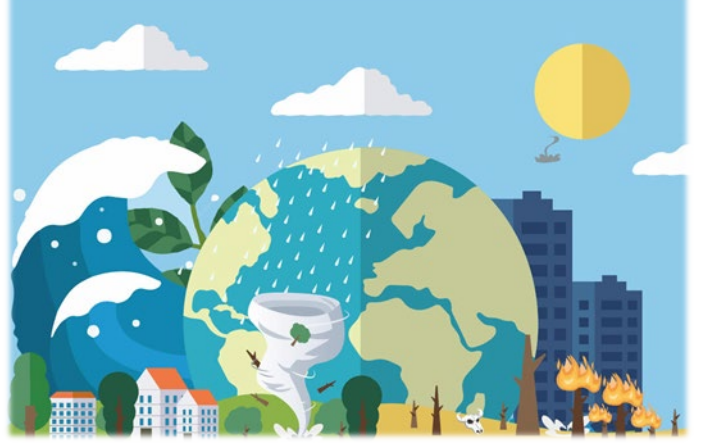

De acuerdo con el Quinto Reporte de Evaluación (IPCC, 2014) hay una certeza del 95% de que el cambio climático es causado por las actividades humanas.

Fuente: Elaboración propia

#### **4.2.Calentamiento global**

Un término asociado al cambio climático es el calentamiento global, que es el aumento estimado de la temperatura media global (tomadas cerca de la superficie de la tierra, hielo y el mar), promediada en un periodo de 30 años, con relación a niveles preindustriales<sup>[2](#page-9-2)</sup>.

<span id="page-9-4"></span>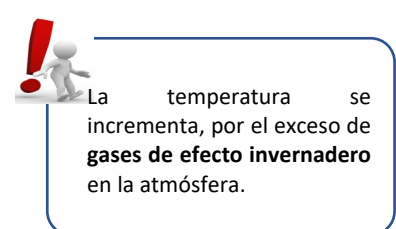

#### **Figura 2. Calentamiento global**

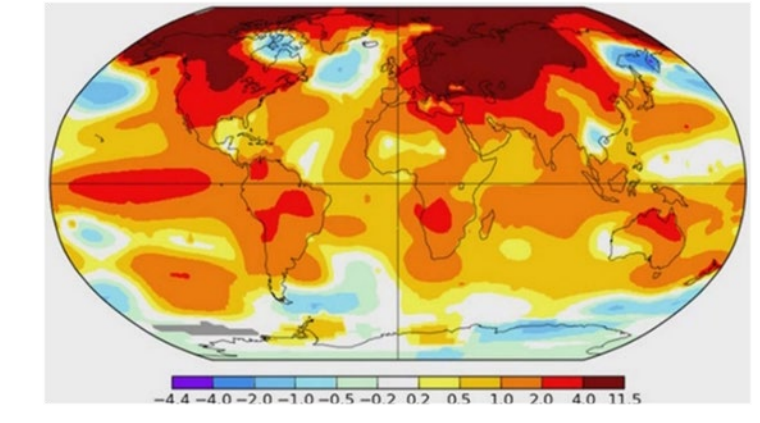

Fuente: NASA, 2019

<span id="page-9-1"></span><sup>1</sup> Punto 2, Artículo 1. CMNUCC (1992), disponible en[: https://unfccc.int/resource/docs/convkp/convsp.pdf](https://unfccc.int/resource/docs/convkp/convsp.pdf) <sup>2</sup> Glosario del Quinto Informe de Evaluación del IPCC, disponible en:

<span id="page-9-2"></span>

[https://www.ipcc.ch/site/assets/uploads/sites/2/2019/10/SR15\\_Glossary\\_spanish.pdf](https://www.ipcc.ch/site/assets/uploads/sites/2/2019/10/SR15_Glossary_spanish.pdf)

#### **4.3.Efecto invernadero**

Los GEI absorben de modo eficaz la radiación infrarroja, emitida por la superficie de la Tierra, por las nubes y por la propia atmósfera, debido a los mismos gases. Esto es un proceso natural que ha mantenido la superficie de la Tierra a una temperatura promedio de 14 °C<sup>[3](#page-10-0)</sup>; la vida en el planeta como la conocemos no existiría si no fuese por el efecto invernadero natural.

<span id="page-10-2"></span>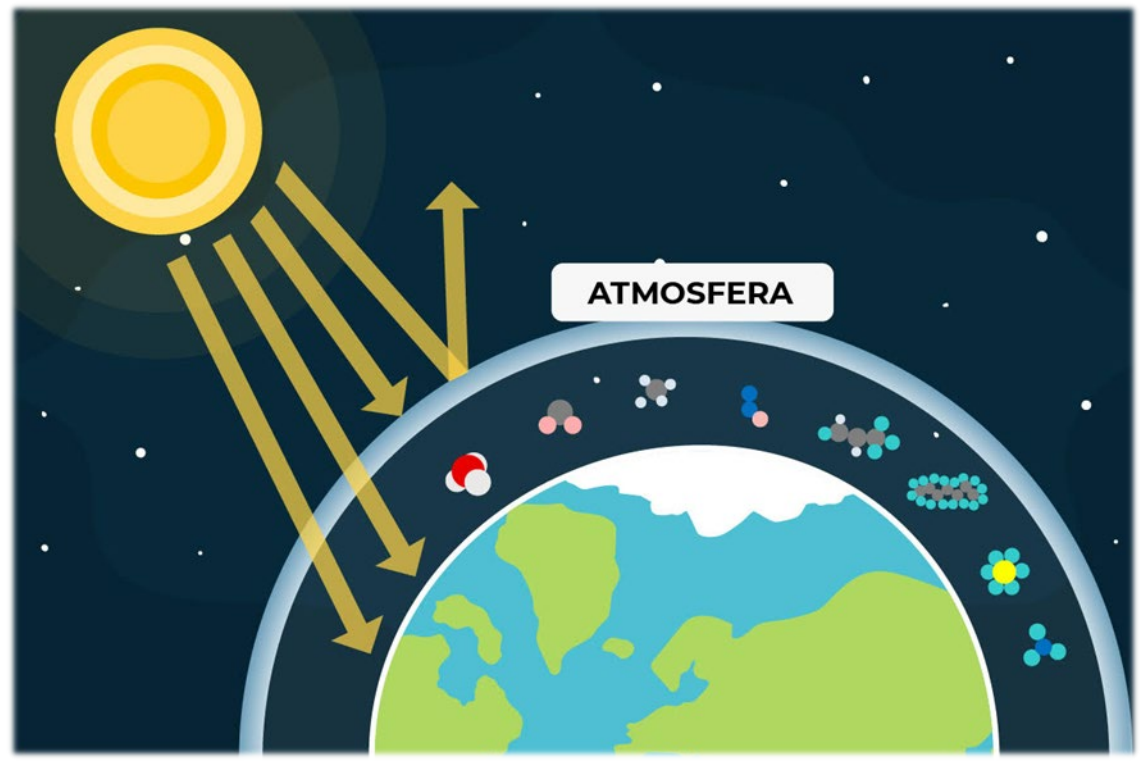

**Figura 3. Efecto invernadero**

Fuente: Elaboración propia

Las actividades humanas, especialmente desde la industrialización del siglo XIX, han incrementado la concentración de estos (y otros) GEI en la atmósfera contribuyendo a cambios climáticos adversos.

#### **4.4.Gases de efecto invernadero**

Los GEI son los responsables del efecto invernadero y, por tanto, de la temperatura en el planeta. Son de origen natural o antropogénico, están presentes en la atmósfera y retienen la radiación solar en forma de calor<sup>[4](#page-10-1)</sup>. Cada GEI tiene diferente efecto y tiempo de vida en la atmósfera. Los principales gases de efecto invernadero se muestran en la siguiente tabla.

<span id="page-10-1"></span><span id="page-10-0"></span><sup>3</sup> Glosario del Tercer Informe de Evaluación del IPCC, disponible en[: https://archive.ipcc.ch/pdf/glossary/tar-ipcc-terms-sp.pdf](https://archive.ipcc.ch/pdf/glossary/tar-ipcc-terms-sp.pdf) 4 Adaptado Glosario del Quinto Informe de Evaluación del IPCC, disponible en: [https://www.ipcc.ch/site/assets/uploads/2018/08/WGI\\_AR5\\_glossary\\_ES.pdf](https://www.ipcc.ch/site/assets/uploads/2018/08/WGI_AR5_glossary_ES.pdf)

#### **Tabla 1. Gases de efecto invernadero**

<span id="page-11-0"></span>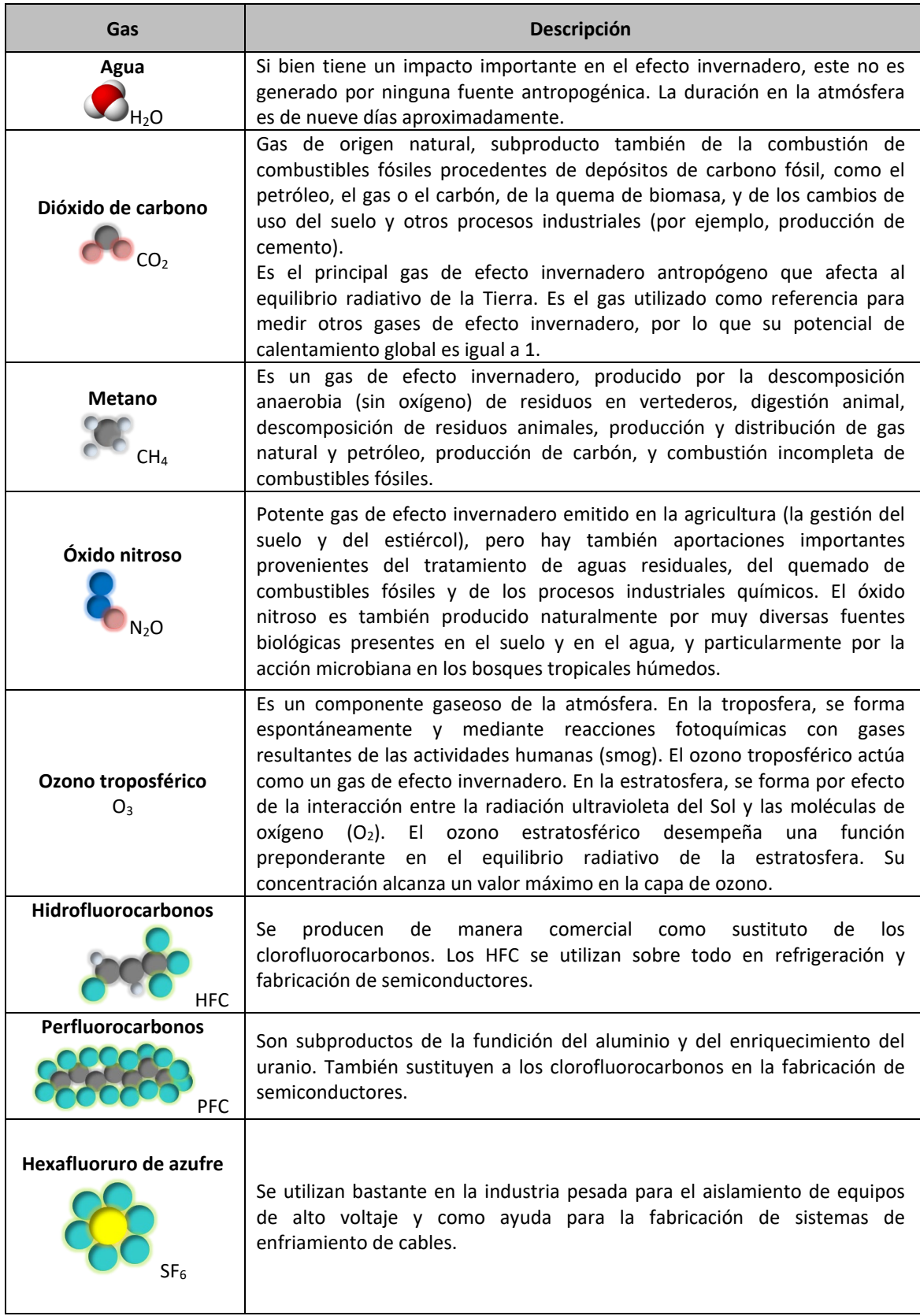

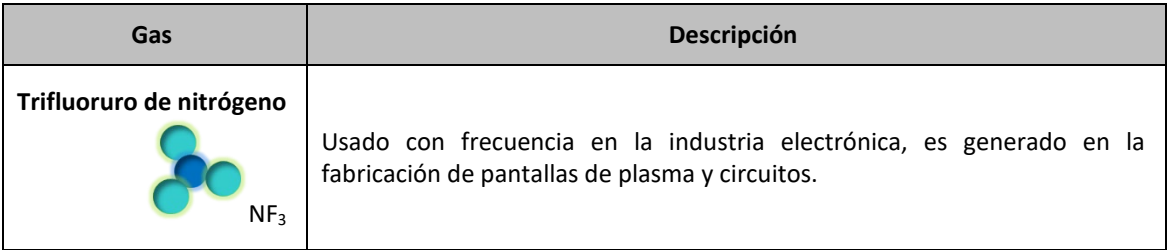

Fuente: Glosarios IPCC<sup>[5](#page-12-0)</sup>

#### **4.5.Emisión y remoción de GEI**

Emisión es la liberación de gases de efecto invernadero y/o de sus precursores en la atmósfera, en una zona y por un período determinados<sup>[6](#page-12-1)</sup>.

Remoción es la absorción de los gases de efecto invernadero y/o de sus precursores de la atmósfera, por medio de un sumidero<sup>7</sup>.

#### **4.6.Fuente y sumidero de GEI**

Fuente es todo proceso o actividad que libera a la atmósfera un gas de efecto invernadero, un aerosol o un precursor de un gas de efecto invernadero<sup>7</sup>.

Sumidero es todo proceso, actividad o mecanismo que elimina de la atmósfera un gas de efecto invernadero, un aerosol o un precursor de un gas de efecto invernadero<sup>7</sup>.

Una fuente puede emitir uno o más GEI, incluso contaminantes locales.

#### **4.7.Diferencias entre los GEI y contaminantes locales**

La principal diferencia se debe a que el exceso de concentración de los GEI genera el efecto invernadero y, por tanto, son responsables del calentamiento global y el cambio climático; mientras que los contaminantes locales (llamados también contaminantes del aire) causan una variedad de impactos adversos a la salud.

Los contaminantes locales pueden aumentar el riesgo de infecciones respiratorias, enfermedades cardíacas, accidentes cerebrovasculares y cáncer de pulmón, en el corto y largo plazo. Los contaminantes más nocivos para la salud, estrechamente asociados con la mortalidad prematura excesiva, son las partículas finas PM<sub>2.5</sub> que penetran profundamente en los conductos pulmonares<sup>[7](#page-12-2)</sup>.

> Los contaminantes locales o criterio permanecen en la zona donde se emiten y causan problemas a la salud, como: problemas respiratorios, alergias, etc.

<span id="page-12-0"></span><sup>5</sup> Glosario del Tercer Informe de Evaluación del IPCC, disponible en: <https://archive.ipcc.ch/pdf/glossary/tar-ipcc-terms-sp.pdf>

Glosario del Quinto Informe de Evaluación del IPCC, disponible en:

[https://www.ipcc.ch/site/assets/uploads/2019/03/AR5\\_SYR\\_Glossary\\_es.pdf](https://www.ipcc.ch/site/assets/uploads/2019/03/AR5_SYR_Glossary_es.pdf) Glosario de las Directrices del IPCC de 2006, disponible en: [https://www.ipcc](https://www.ipcc-nggip.iges.or.jp/public/2006gl/spanish/pdf/0_Overview/V0_2_Glossary.pdf)[nggip.iges.or.jp/public/2006gl/spanish/pdf/0\\_Overview/V0\\_2\\_Glossary.pdf](https://www.ipcc-nggip.iges.or.jp/public/2006gl/spanish/pdf/0_Overview/V0_2_Glossary.pdf)

<span id="page-12-1"></span><sup>6</sup> Glosario de las Directrices del IPCC de 2006, disponible en[: https://www.ipcc](https://www.ipcc-nggip.iges.or.jp/public/2006gl/spanish/pdf/0_Overview/V0_2_Glossary.pdf)[nggip.iges.or.jp/public/2006gl/spanish/pdf/0\\_Overview/V0\\_2\\_Glossary.pdf](https://www.ipcc-nggip.iges.or.jp/public/2006gl/spanish/pdf/0_Overview/V0_2_Glossary.pdf)

<sup>7</sup> Consecuencias de la contaminación de aire en la salud, tomado de[: https://www.paho.org/es/temas/calidad-aire-](https://www.paho.org/es/temas/calidad-aire-salud/contaminacion-aire-ambiental-exterior-vivienda-preguntas-frecuentes)

<span id="page-12-2"></span>[salud/contaminacion-aire-ambiental-exterior-vivienda-preguntas-frecuentes](https://www.paho.org/es/temas/calidad-aire-salud/contaminacion-aire-ambiental-exterior-vivienda-preguntas-frecuentes)

En cambio, las emisiones de GEI, independientemente de dónde se emitan, llegan a atmósfera y permanecen allí desde décadas, hasta siglos. Esto hace que su impacto sea a largo plazo y de escala mundial.

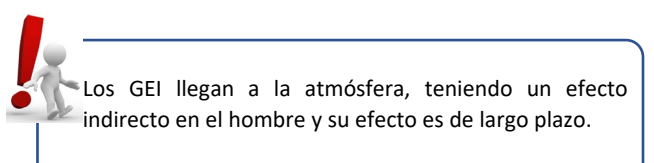

<span id="page-13-1"></span>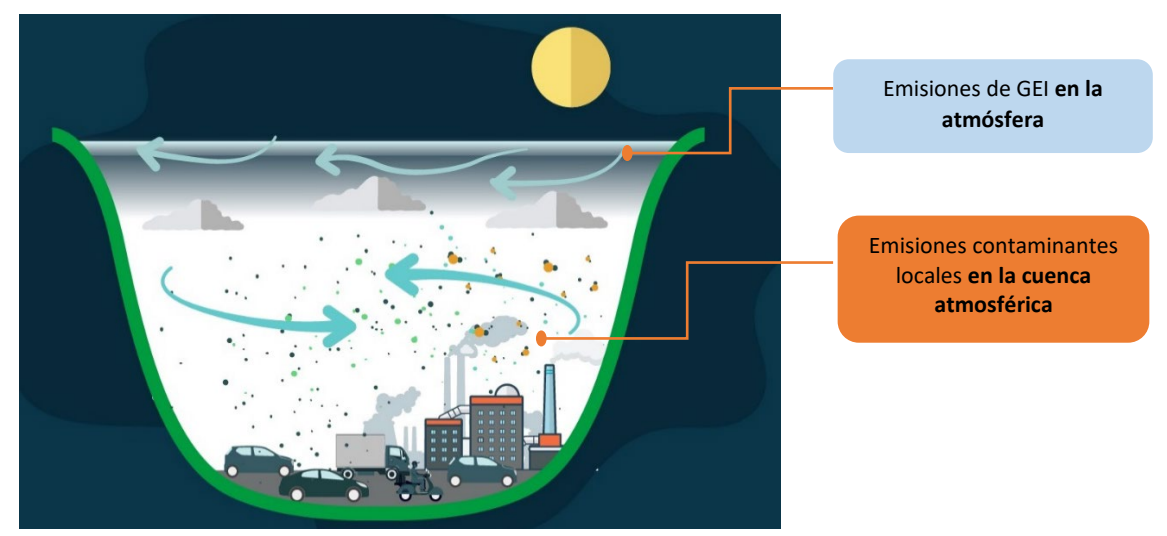

#### **Figura 4. Emisiones al aire en la cuenca atmosférica[8](#page-13-0) y atmósfera**

Fuente: Elaboración propia

#### **4.8.Inventario de GEI**

Un inventario de GEI es un conjunto de datos de GEI que se utilizan para determinar la cantidad de emisiones antropogénicas liberadas y eliminadas de la atmósfera, durante un período de tiempo específico (por ejemplo, un año).

> El inventario de GEI es fundamental para evaluar el nivel actual de las emisiones y hacer un seguimiento efectivo de la implementación de las Contribuciones Determinadas a Nivel Nacional (NDC).

<span id="page-13-0"></span><sup>8</sup> Espacio geográfico delimitado parcial o totalmente por elevaciones montañosas, dentro de éstas se encuentra la capa límite atmosférica, una capa que se extiende desde el suelo hasta más de 1km de altura. Es ahí donde se desarrolla casi todos los fenómenos meteorológicos que nos afecta diariamente, en esta capa se mezclan el vapor de agua, la contaminación, los aerosoles, entre otros.

#### <span id="page-14-0"></span>**5. METODOLOGÍA PARA ESTIMAR EMISIONES Y REMOCIONES DE GEI**

El Grupo Intergubernamental de Expertos sobre el Cambio Climático (IPCC), creado en 1988, es el órgano de las Naciones Unidas encargado de evaluar los conocimientos científicos relativos al cambio climático.

Desde principios de la década de 1[9](#page-14-1)90, el IPCC<sup>9</sup> desarrolla y actualiza metodologías para estimar los inventarios nacionales de emisiones antropogénicas y remociones de GEI, que, a lo largo de los años, se han convertido en una herramienta fundamental para el seguimiento de los esfuerzos de mitigación del cambio climático.

Las Directrices más actualizadas corresponden a las "Directrices del IPCC de 2006 para los inventarios nacionales de gases de efecto invernadero", cuyas metodologías se basan en datos de actividad y factores de emisión. La ecuación básica para estimar las emisiones de GEI, se muestra a continuación:

<span id="page-14-2"></span>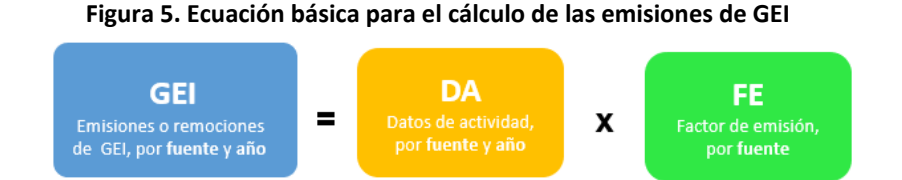

Para estimar una emisión o remoción de GEI de una fuente específica se multiplica la magnitud anual de una actividad (por ejemplo, producción de cemento, consumo de combustibles), denominado datos de actividad (*DA*), con la masa de los GEI emitidos por unidad de actividad (por ejemplo, Gg de CH4 por tonelada de combustible), denominado factor de emisión (*FE*).

Los inventarios de GEI incluyen, principalmente, las emisiones y remociones de dióxido de carbono (CO<sub>2</sub>), las emisiones de metano (CH<sub>4</sub>) y óxido nitroso (N<sub>2</sub>O). Estos GEI son de gran importancia, ya que son químicamente estables y persisten en la atmósfera durante escalas de tiempo desde décadas hasta siglos o más, de modo que sus emisiones ejercen su influencia en el clima a largo plazo.

El resultado del inventario de GEI se expresa en gigagramos de dióxido de carbono equivalente  $(CO_2$ eq). Para ello, los GEI distintos del dióxido de carbono son convertidos a su valor de  $CO_2$ eq multiplicando la masa del gas de metano y óxido nitroso por su poder de calentamiento global (PCG), tal como se muestra en la siguiente figura:

<span id="page-14-3"></span>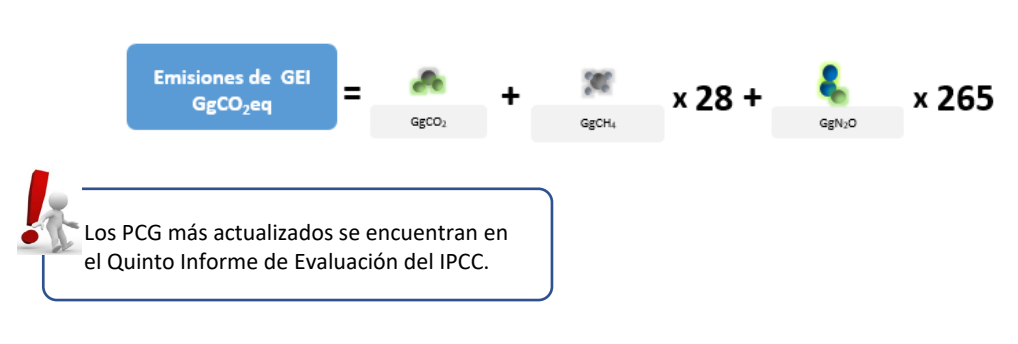

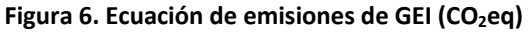

<span id="page-14-1"></span><sup>&</sup>lt;sup>9</sup> Mayor información en el siguiente enlace[: https://www.ipcc.ch/](https://www.ipcc.ch/)

Para mayor detalle sobre el alcance metodológico de las "Directrices del IPCC de 2006 para los inventarios nacionales de gases de efecto invernadero" (en adelante, Directrices del IPCC de 2006) se recomienda revisar su contenido que se encuentra disponible en el siguiente link: <https://www.ipcc-nggip.iges.or.jp/public/2006gl/spanish/index.html>

Es importante resaltar que el IPCC, en función de los avances técnicos y científicos, actualiza las metodologías para estimar las emisiones y remociones de GEI, por lo que se recomienda utilizar de forma complementaria las versiones actualizadas aprobadas por la CMNUCC.

#### <span id="page-15-0"></span>**6. SECTORES DE REPORTE DE LAS DIRECTRICES DEL IPCC DE 2006**

Las Directrices del IPCC de 2006 dividen el reporte de las estimaciones de emisiones y remociones de GEI, en cuatro sectores principales:

- 1. Energía
- 2. Procesos Industriales y Uso de Productos
- 3. Agricultura, Silvicultura y Otros Usos de la Tierra
- 4. Desechos

Cada uno de estos sectores se divide en categorías, los que a su vez abarcan actividades económicas y sociales que generan emisiones de GEI, de origen antropogénico, o contribuyen a las remociones por sumideros.

A continuación, se describe de forma básica las actividades que se desarrollan en los sectores antes mencionados, considerando lo reportado en el Inventario Nacional de Gases de Efecto Invernadero de Perú y que se encuentra disponible en la página web del INFOCARBONO[10](#page-15-1).

Se recomienda revisar con mayor profundidad las Directrices del IPCC de 2006 en su versión español acompañado de la versión en inglés $11$ , a fin de considerar las correcciones de traducción.

Asimismo, previo a la revisión de los alcances metodológicos por sector, se recomienda revisar el volumen 1 "Orientación general y generación de informes" sobre los aspectos generales y transversales a considerarse durante la elaboración de un inventario, el cual se encuentra disponible en el siguiente link: <https://www.ipcc-nggip.iges.or.jp/public/2006gl/spanish/vol1.html>

<span id="page-15-1"></span><sup>10</sup> Disponible en el siguiente link[: https://infocarbono.minam.gob.pe/](https://infocarbono.minam.gob.pe/)

<span id="page-15-2"></span><sup>&</sup>lt;sup>11</sup> Disponible en el siguiente link[: https://www.ipcc-nggip.iges.or.jp/public/2006gl/index.html](https://www.ipcc-nggip.iges.or.jp/public/2006gl/index.html)

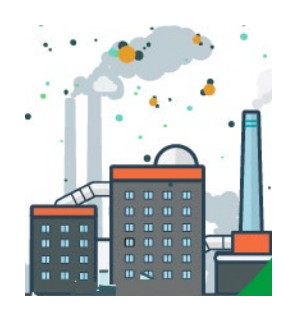

# *ENERGÍA*

En este sector se reportan las emisiones de CO<sub>2</sub>, CH<sub>4</sub> y N<sub>2</sub>O generadas por la quema de combustibles en diversas actividades (generación de electricidad, transporte, residencial, entre otros) y las fugas de emisiones ocurridas en algunos procesos (extracción y producción de petróleo y gas natural). Las emisiones se dividen en dos categorías denominadas Actividades de quema de combustibles (1A) y Emisiones fugitivas provenientes de la fabricación de combustibles (1B).

#### 1.A. Actividades de quema de combustible

Esta categoría abarca las emisiones generadas en dos actividades principales relacionadas con la quema de combustibles: fuentes de combustión estacionaria y móvil.

#### **Fuentes de combustión estacionaria**:

- 1.A.1. Industrias de la energía, abarca la extracción, la producción y transformación de energía, la generación de electricidad, la refinación de combustibles, entre otras actividades;
- 1.A.2. Industrias manufactureras y de la construcción, incluyen la producción de hierro, acero y metales no ferrosos, producción química, producción de papel, procesamiento de alimentos, bebidas y tabaco, entre otras actividades;
- 1.A.4. Otros sectores, incluyen a los sectores comercial, institucional, residencial, así como la agricultura, la silvicultura y la pesca.

#### **Fuentes de combustión móvil**:

● 1.A.3 Transporte, abarca los diferentes modos de transporte como la aviación civil; transporte terrestre (automóviles, camionetas, ómnibus, camión, motocicletas, entre otros vehículos), ferrocarriles; navegación marítima y fluvial; otras actividades de transporte, como oleoductos.

#### 1.B Emisiones fugitivas provenientes de la fabricación de combustibles

Esta categoría abarca las fugas de emisiones que ocurren por la emisión intencional o accidental de gases de efecto invernadero durante la extracción, el procesamiento, la transformación y la distribución de combustibles fósiles.

Las fugas de emisiones pueden ocurrir en las siguientes actividades:

- 1.B.1. Combustibles sólidos, abarca las actividades de la minería del carbón (sistemas de ventilación o desgasificación), actividades posteriores a la extracción (manipulación, procesamiento y transporte del carbón) y minas abandonadas, tanto en minas subterráneas como cielo abierto.
- 1.B.2. Petróleo y gas natural, incluye las actividades de i) exploración, producción y transmisión de petróleo y gas natural; ii) concentración y refinación de petróleo crudo; iii) almacenamiento de gas natural y iv) distribución de productos de petróleo y gas natural.

Se recomienda revisar con mayor detalle el volumen 2 de las Directrices del IPCC de 2006, disponible en el siguiente link:<https://www.ipcc-nggip.iges.or.jp/public/2006gl/spanish/vol2.html>

#### **Tabla 2. Fuentes de emisión del sector Energía**

<span id="page-17-0"></span>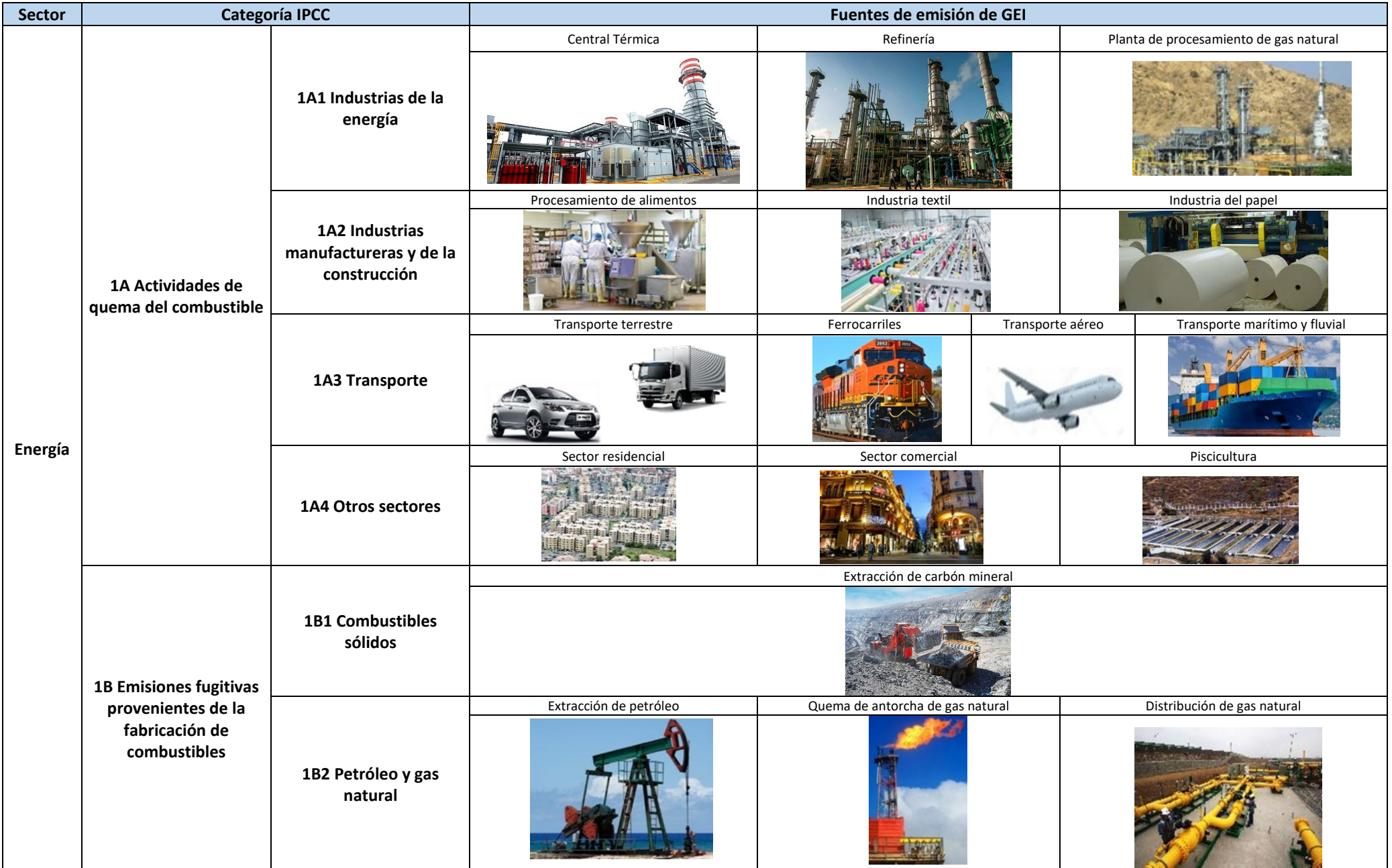

Fuente: Elaboración propia

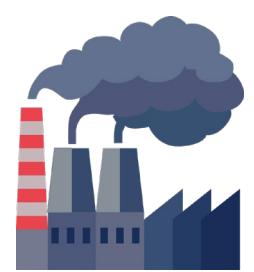

# *PROCESOS INDUSTRIALES Y USO DE PRODUCTOS (PIUP)*

En este sector se reportan las emisiones de  $CO<sub>2</sub>$ , CH<sub>4</sub> y N<sub>2</sub>O generadas por el uso de estos gases en los procesos industriales (donde se transforman materiales utilizando medios químicos o físicos).

Las emisiones se dividen en tres categorías denominadas i) Industria de los minerales (2A), ii) Industria química (2B) e iii) Industria de los metales (2C).

#### 2.A. Industria de los minerales

Esta categoría abarca las emisiones de dióxido de carbono  $(CO<sub>2</sub>)$  relacionadas con los procesos que resultan del uso de materias primas carbonatadas, en la producción y el uso de una variedad de productos minerales industriales.

Algunas de las actividades que se reportan en esta categoría son las siguientes:

- 2.A.1. Producción de cemento, por la producción de clínker que es el producto intermedio a partir del cual se elabora el cemento.
- 2.A.2. Producción de cal, por la producción de piedra caliza calcinada.
- 2.A.3. Producción de vidrio, a partir de materias primas (no de reciclaje).
- 2.A.4. Otros usos de carbonatos, como la producción de cerámica, los usos de ceniza de sosa y la producción de magnesia no metalúrgica.

#### 2.B. Industria química

Esta categoría abarca las emisiones de dióxido de carbono (CO<sub>2</sub>) y óxido nitroso (N<sub>2</sub>O) relacionadas con los procesos que resultan de la producción de varios productos químicos inorgánicos y orgánicos.

Algunas de las actividades que se reportan en esta categoría son las siguientes:

- 2.B.2. Producción de ácido nítrico.
- 2.B.7. Producción de ceniza de sosa.

#### 2.C. Industria de los metales

Esta categoría abarca las emisiones de dióxido de carbono (CO<sub>2</sub>) y metano (CH<sub>4</sub>) relacionadas con los procesos que resultan de la producción de los metales.

Algunas de las actividades que se reportan en esta categoría son las siguientes:

- 2.C.1. Producción de hierro y acero.
- 2.C.6. Producción de zinc.

Se recomienda revisar con mayor detalle el volumen 3 de las Directrices del IPCC de 2006, disponible en el siguiente link: https://www.ipcc-nggip.iges.or.jp/public/2006gl/spanish/vol3.html

<span id="page-19-0"></span>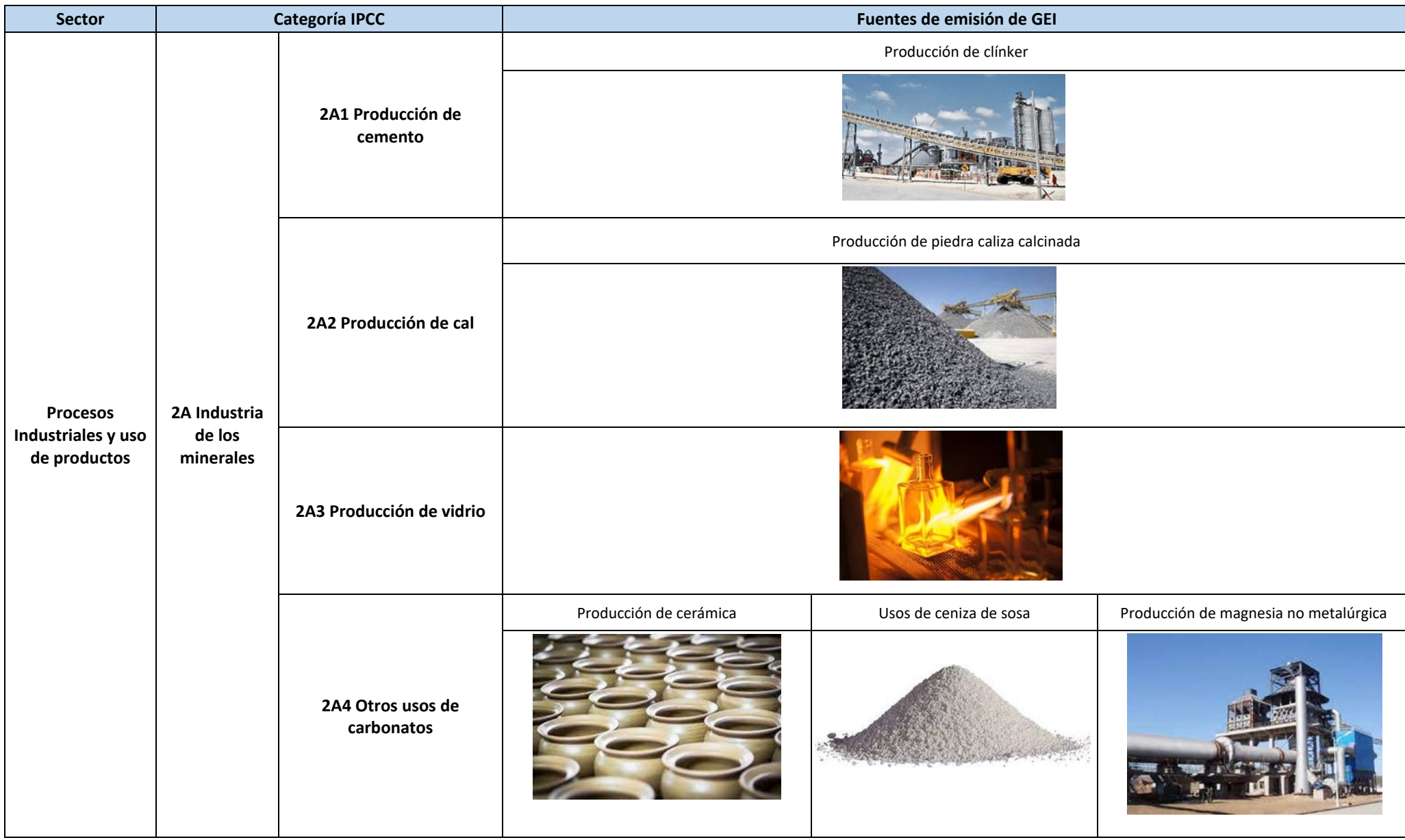

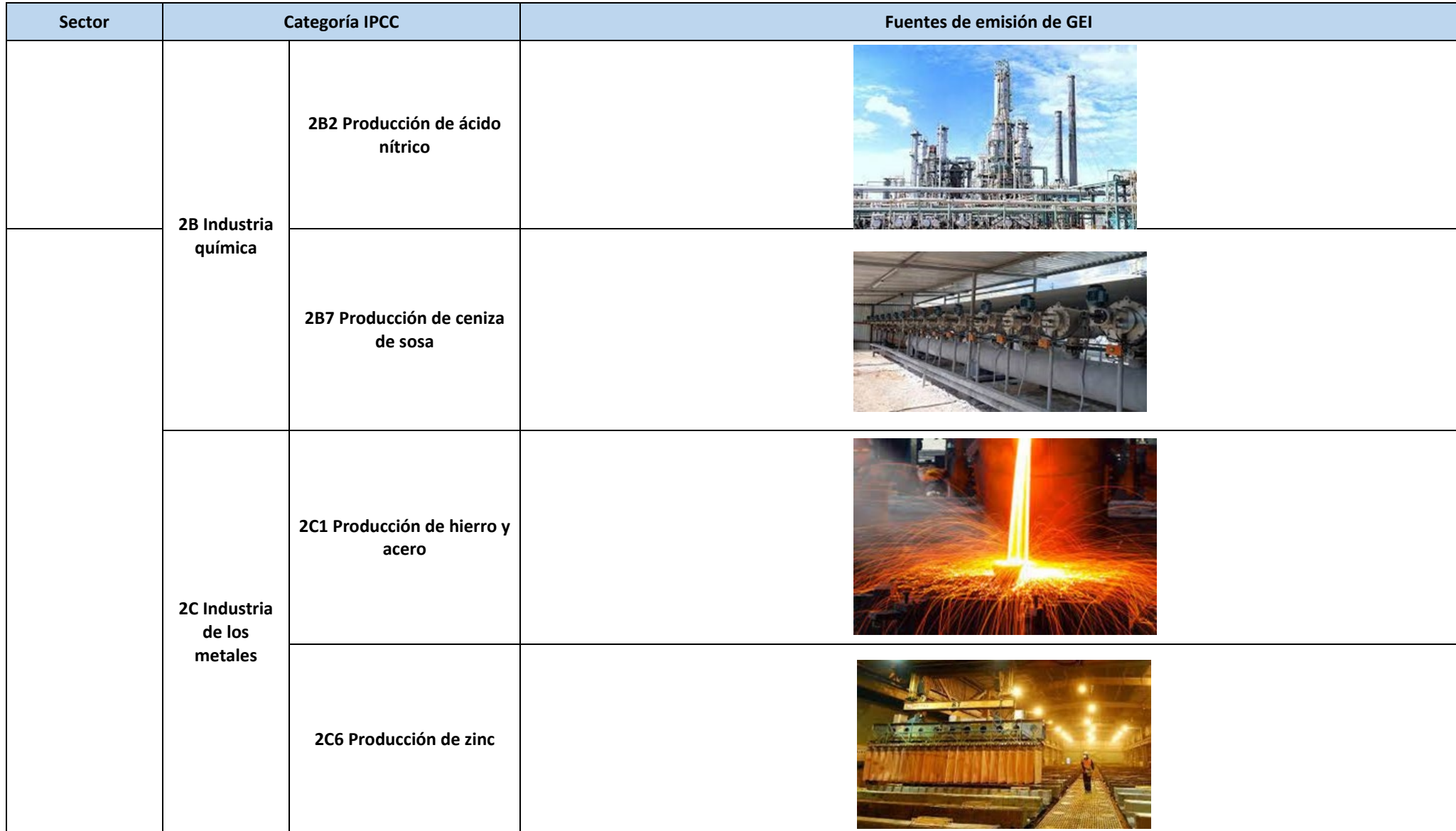

Fuente: Elaboración propia

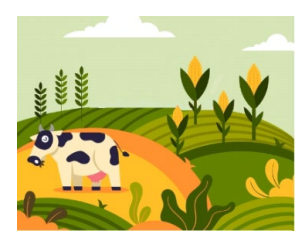

# *AGRICULTURA, SILVICULTURA Y OTROS USOS DE LA TIERRA (ASOUT)*

En este sector se contabilizan las emisiones y remociones de CO<sub>2</sub> y las emisiones de N<sub>2</sub>O y CH<sub>4</sub> en la biosfera generadas por procesos de fotosíntesis, respiración, descomposición, nitrificación y desnitrificación, fermentación entérica y combustión, que son impulsadas por la actividad biológica, los procesos físicos y las acciones humanas.

Las emisiones se dividen en tres categorías denominadas Ganado (3.A.), Tierras (3.B.) y Fuentes agregadas y emisiones no-CO<sub>2</sub> en la tierra (3.C.).

#### 3.A. Ganado

Esta categoría abarca las emisiones de CH4 producidas por la fermentación entérica y las emisiones de CH4 y N2O por los sistemas de manejo del estiércol.

Las actividades que se reportan en esta categoría son las siguientes:

- 3.A.1. Fermentación entérica: Se produce en los sistemas digestivos de los rumiantes y lleva a la producción y emisión de CH4.
- 3.A.2. Manejo del estiércol: Las actividades relacionadas con el tratamiento y almacenamiento del estiércol generan emisiones de CH<sub>4</sub> y de N<sub>2</sub>O, los que se forman durante la descomposición del estiércol como subproductos de la metanogénesis y de la nitrificación y desnitrificación, respectivamente.

#### 3.B. Tierras

Esta categoría abarca las emisiones y remociones de GEI estimadas para cada una de los seis tipos de uso de la tierra, que son: Tierras forestales, Tierras de cultivo, Pastizales, Humedales, Asentamientos, y Otras tierras.

Cada una de los tipos de uso de la tierra se subdivide en la tierra remanente en ese uso (ej. tierras forestales que permanecen como tierras forestales) y la tierra que pasa de un uso a otro (ej. tierras que se convierten en tierras de cultivo).

Dentro de cada una de los tipos de usos de la tierra, los cambios en las existencias de carbono y las estimaciones de emisiones y remociones pueden incluir a los cinco depósitos: biomasa aérea, biomasa subterránea, madera muerta, hojarasca y suelo.

Los tipos de uso de la tierra que se reportan son las siguientes:

- 3.B.1. Tierras forestales: comprende los cambios en las existencias de carbono en bosques gestionados, debido a las actividades humanas, tales como el establecimiento de plantaciones forestales, la tala comercial, la recolección de madera para su uso como combustible y otras prácticas de gestión en tierras forestales que permanecen como tierras forestales, y en las tierras convertidas en tierras forestales.
- 3.B.2. Tierras de cultivo: comprende la estimación de las emisiones y remociones de GEI debido a cambios en la biomasa viva, en la materia orgánica muerta y en el carbono orgánico del suelo, en las tierras de cultivos que permanecen como tierras de cultivos y en las tierras convertidas en tierras de cultivos.
- 3.B.3. Pastizales: comprende la estimación de las emisiones y remociones GEI debido a cambios en la biomasa, en la materia orgánica muerta y en el carbono orgánico del suelo en los pastizales que permanecen como pastizales y las tierras convertidas en pastizales.
- 3.B.5. Asentamientos: comprende la estimación de las emisiones y remociones de GEI debido a cambios en la biomasa, en la materia orgánica muerta y en el carbono orgánico del suelo en las tierras convertidas en asentamientos
- 3.B.6. Otras Tierras: Incluye las superficies de suelos desprovistos de vegetación, las rocas, el hielo, etc., y todo tipo de áreas de tierra no incluidas en ninguna de las demás categorías de uso de la tierra. Comprende la estimación de las emisiones y remociones de GEI debido a cambios en la biomasa, en la materia orgánica muerta y en el carbono orgánico del suelo en las tierras convertidas en otras tierras.

#### $3.C.$  Fuentes agregadas y fuentes de emisión no-CO<sub>2</sub> en la tierra

Esta categoría abarca las emisiones de CO<sub>2</sub> y no CO<sub>2</sub> producidas por quema de biomasa en tierras gestionadas, emisiones de N<sub>2</sub>O en suelos gestionados, emisiones de CO<sub>2</sub> relacionadas con la aplicación de cal y urea en tierras gestionadas; y las emisiones de CH4 del cultivo del arroz.

Algunas de las actividades que se reportan en esta categoría son las siguientes:

- 3.C.1. Quema de biomasa: Incluye las emisiones producidas por la combustión de materia orgánica en la quema de residuos agrícolas, quema de pastizales, e incendios forestales
- $\bullet$  3.C.3. Aplicación de urea: Emisiones de CO<sub>2</sub> por la aplicación de urea a los suelos durante la fertilización.
- 3.C.4. Emisiones directas de  $N_2O$  en suelos gestionados: Incluye las emisiones directas de óxido nitroso vinculadas a cambios en la disponibilidad de N en suelos, inducidos por el hombre o por cambios de uso de la tierra o su gestión.
- 3.C.5. Emisiones indirectas de N<sub>2</sub>O en suelos gestionados: Producidas por agregados antropogénicos de N o por mineralización del N, a través de la volatilización de NH3 y NOx, y la lixiviación y el escurrimiento del N, principalmente como  $NO<sub>3</sub>$ , en suelos gestionados.
- 3.C.6. Emisiones indirectas por el manejo del estiércol: Resultado de las pérdidas de nitrógeno volátil que se producen fundamentalmente en forma de amoniaco y NOx por el manejo del estiércol.
- 3.C.7. Cultivo de arroz: Emisiones de metano producidos por la descomposición anaeróbica de material orgánico en campos de arroz inundados.

**Para efectos de reporte, Agricultura, Silvicultura y Otros Usos de la Tierra (ASOUT) se divide en dos sectores: el sector Agricultura, que abarca los subgrupos 3.A Ganado y 3.C. Fuentes agregadas y fuentes de emisión no-CO2 en la tierra; y el sector Uso de la Tierra, Cambio de Uso de la Tierra y Silvicultura (UTCUTS), que abarca el subgrupo 3.B. Tierras.**

Se recomienda revisar con mayor detalle el volumen 4 de las Directrices del IPCC de 2006, disponible en el siguiente link:<https://www.ipcc-nggip.iges.or.jp/public/2006gl/spanish/vol4.html>

#### **Tabla 4. Fuentes de emisión del sector ASOUT**

<span id="page-23-0"></span>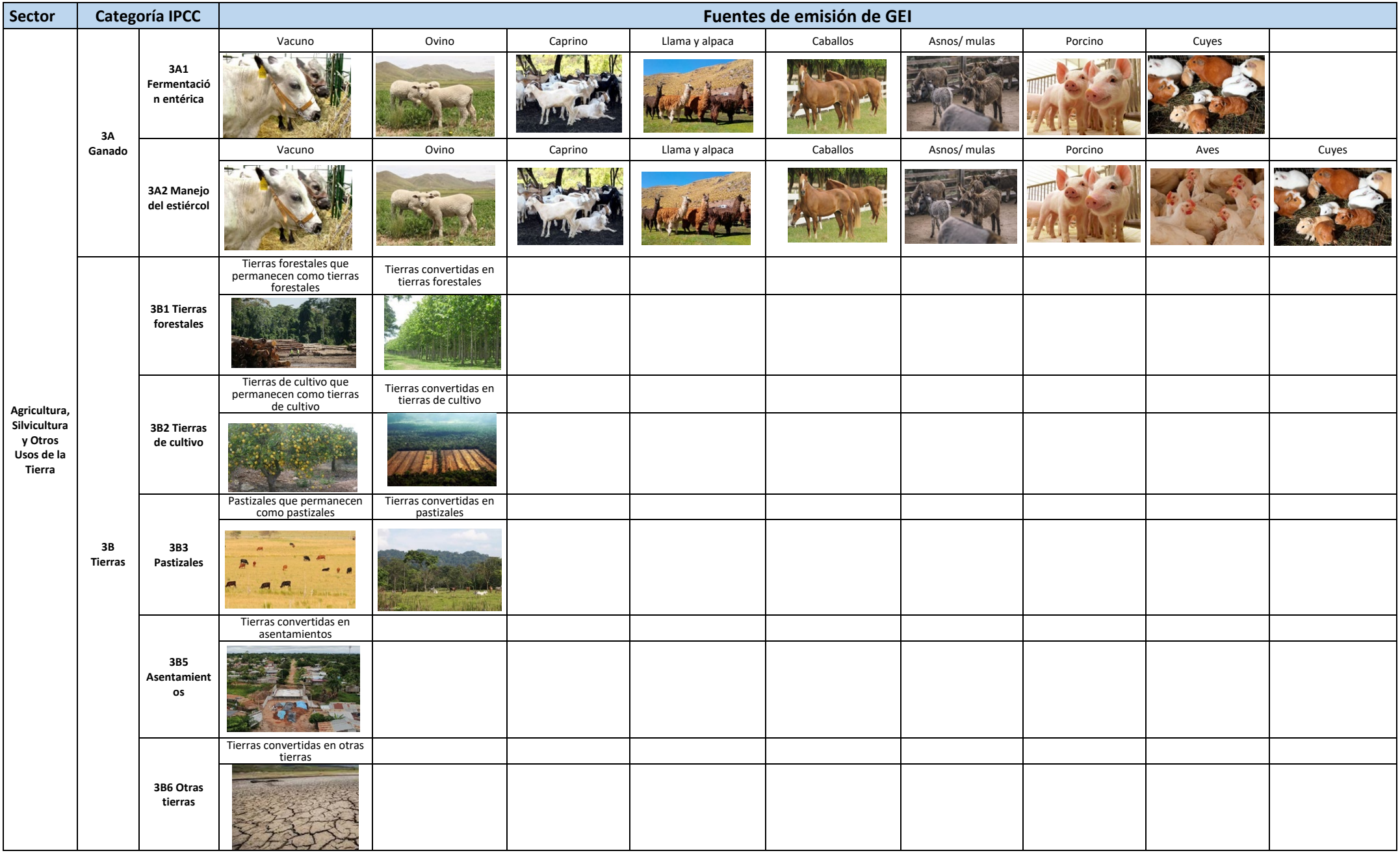

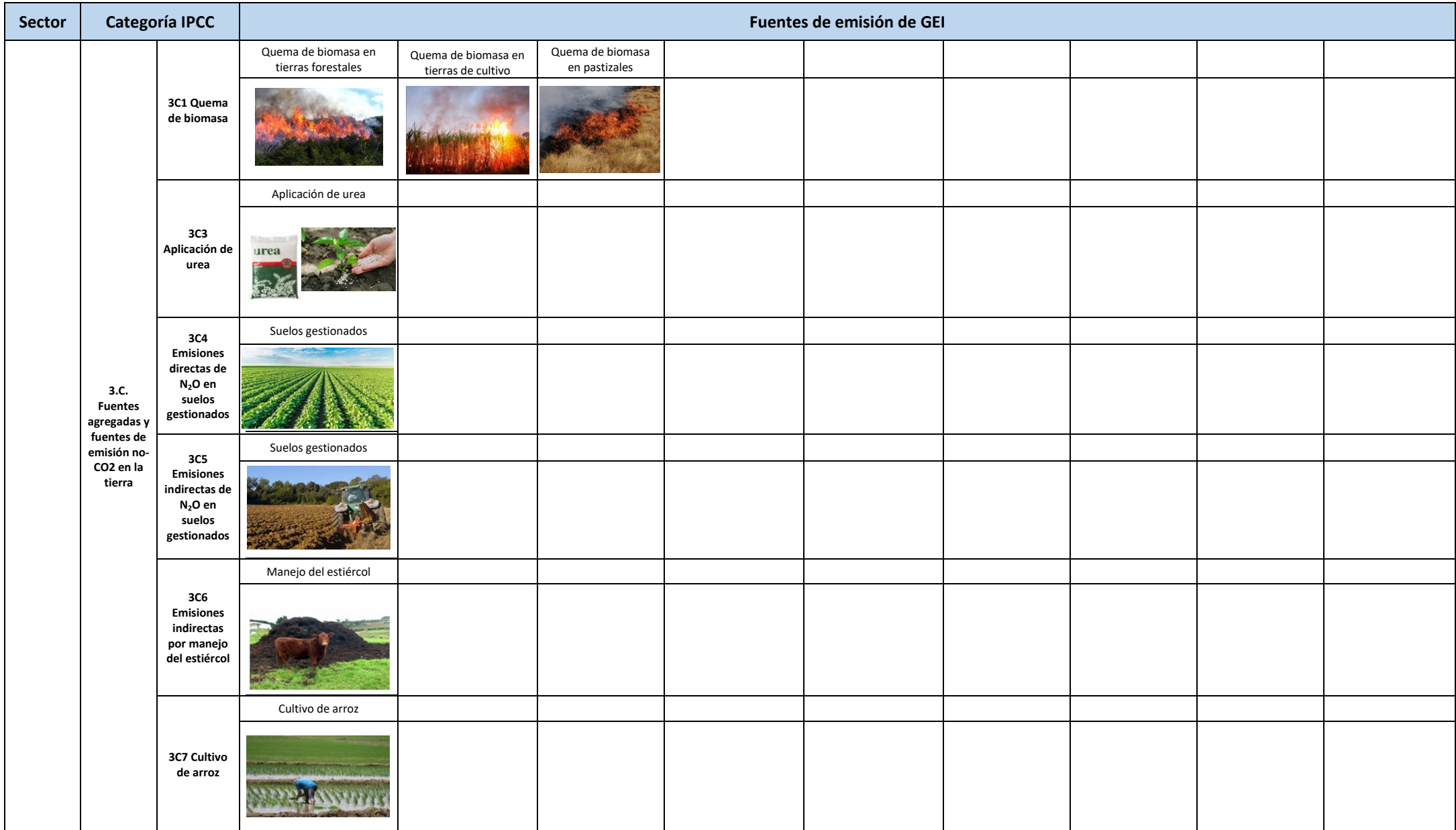

Fuente: Elaboración propia

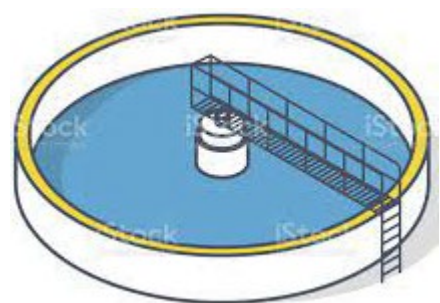

## *DESECHOS*

En este sector se reportan las emisiones de CO<sub>2</sub>, CH<sub>4</sub> y N<sub>2</sub>O generadas por el manejo y tratamiento de los desechos sólidos y aguas residuales. Las emisiones se dividen en cuatro categorías denominadas i) Eliminación de desechos sólidos (4A), ii) Incineración e incineración abierta de desechos (4C), y iii) Tratamiento y eliminación de aguas residuales (4D).

#### 4.A. Eliminación de desechos sólidos

En esta categoría se incluyen las emisiones de  $CH<sub>4</sub>$ generados por la descomposición de componentes orgánicos en desechos sólidos municipales, industriales y otros, dispuestos en diferentes sitios de eliminación, por ejemplo: Sitios gestionados (rellenos sanitarios) y sitios no categorizados (botaderos).

#### 4.C. Incineración e incineración abierta de desechos

En esta categoría se incluyen las emisiones de  $CO<sub>2</sub>$  producidas por la incineración controlada de residuos hospitalarios, entre otros. También se incluyen las emisiones de CO<sub>2</sub>, CH<sub>4</sub> y N<sub>2</sub>O generados por la quema de residuos al aire libre.

#### 4.D. Tratamiento y eliminación de aguas residuales

En esta categoría se incluyen las emisiones de CH<sub>4</sub> y N<sub>2</sub>O generadas por el tratamiento y eliminación de aguas residuales de fuentes domésticas y comerciales (incluyendo desechos humanos). También se incluyen las emisiones de metano CH4 producidas por el tratamiento y eliminación de aguas residuales industriales.

Se recomienda revisar con mayor detalle el volumen 4 de las Directrices del IPCC de 2006, disponible en el siguiente link:<https://www.ipcc-nggip.iges.or.jp/public/2006gl/spanish/vol5.html>

#### **Tabla 5. Fuentes de emisión del sector Desechos**

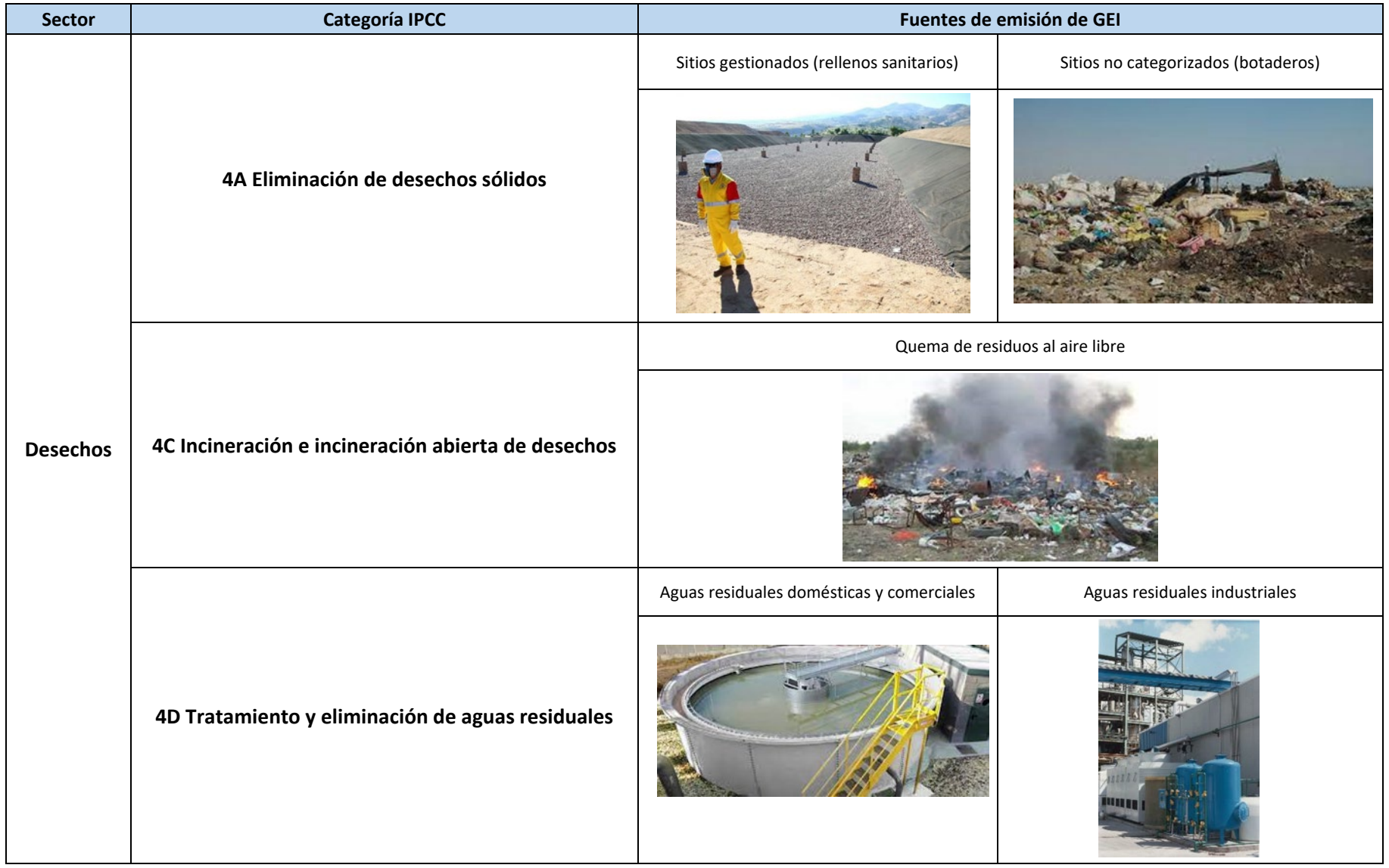

<span id="page-26-0"></span>Fuente: Elaboración propia

#### <span id="page-27-0"></span>**7. PRINCIPIOS DE CALIDAD DEL INVENTARIO DE GEI**

En esta sección se describe los principios a tener en cuenta durante la elaboración de un inventario de GEI, a fin de mejorar su calidad en el transcurso del tiempo:

● **Transparencia**: Se documenta información suficiente y clara para que los usuarios, además de los compiladores del inventario, puedan entender cómo fue elaborado.

Por ejemplo, es importante que las fuentes de información (datos de actividad), supuestos y metodologías (métodos/factores de emisión) empleadas se expliquen claramente, tanto en las planillas de cálculos como en el informe del inventario.

Asimismo, cuando se utilice información confidencial (datos de actividad, factores de emisión u otros parámetros), esto debería indicarse en el informe, y no reportar dicha información.

**Exhaustividad**: Se declaran las estimaciones para todas las categorías de las fuentes y sumideros, que ocurren en el departamento, así como los gases incluidos en las Directrices del IPCC de 2006.

En el caso, no se cuente con información suficiente para realizar las estimaciones de GEI, se sugiere aplicar los métodos para completar vacíos (por ejemplo, métodos de interpolación, extrapolación, superposición, datos sustitutos u otras técnicas).

Si no se realiza las estimaciones de alguna categoría, debido a la falta de información u otros elementos que no permiten aplicar los métodos para completar vacíos, esto debe informarse y documentarse de forma clara y debidamente justificado.

● **Coherencia**: Se utilizan las mismas fuentes de datos, métodos, factores de emisión y parámetros para una categoría para todos los años de inventario (serie de tiempo).

Cuando se incorpore la estimación de nuevas categorías, ésta deberá ser calculada para todos los años de inventario, de ser el caso, se podrá utilizar las técnicas para completar vacíos.

Asimismo, las estimaciones de distintas categorías para un año determinado, que dependen del mismo tipo de información (por ejemplo, población, consumo de combustible) y supuestos, deben usar los mismos conjuntos de datos.

● **Exactitud**: Se utilizan los datos más actualizados que representen mejor las circunstancias del departamento, para asegurar que el inventario no contenga sobreestimaciones (estimaciones excesivas) o subestimaciones (estimaciones insuficientes).

#### <span id="page-28-0"></span>**8. PROCESO DE ELABORACIÓN DEL INVENTARIO DE GEI**

El proceso de elaboración del inventario de GEI consiste en una serie de actividades que se realizan de manera cíclica, comenzando cada vez que se hace necesario actualizar el inventario.

La siguiente figura presenta el ciclo de preparación del inventario, con una duración aproximada de 1 año, ilustrando las etapas principales y los tiempos requeridos para su ejecución. Asimismo, a continuación, se describen las etapas que involucran la elaboración del inventario:

<span id="page-28-2"></span>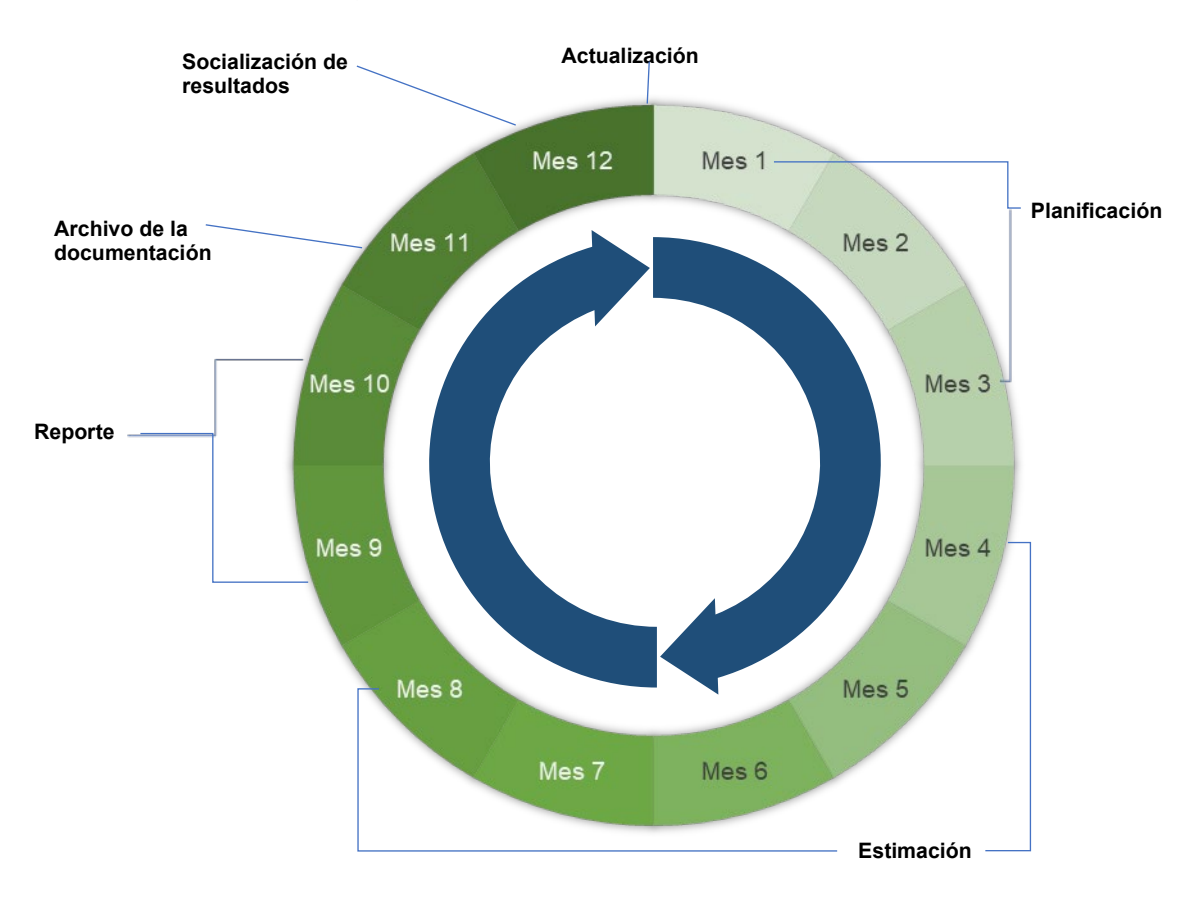

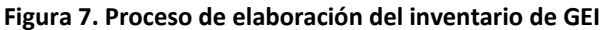

Fuente: Elaboración propia

#### <span id="page-28-1"></span>**8.1.Planificación**

En esta etapa se establecen las condiciones necesarias para iniciar la elaboración del inventario de GEI de forma organizada y participativa.

Para el desarrollo de esta etapa, se recomiendan las siguientes acciones:

- 1. Definir el área del GORE que estará a cargo de coordinar la elaboración del inventario de GEI.
- 2. Identificar a los actores estatales y no estatales que podrían participar en el proceso de elaboración del inventario de GEI.

En el Anexo N° 1, se brinda un listado de posibles actores que podrían participar en el proceso en mención.

- 3. Invitar a los actores estatales y no estatales identificados para conformar el Equipo Técnico para la elaboración del inventario de GEI (en adelante, Equipo Técnico), solicitando la designación de los representantes respectivos.
- 4. Elaborar los documentos necesarios para la conformación del Equipo Técnico, presidido por el GORE, en el marco del Consejo Ambiental Regional.

Será importante definir claramente los roles de cada integrante del Equipo Técnico para que el proceso de elaboración del inventario de GEI sea eficiente, por ejemplo, i) articuladores interinstitucionales, ii) proveedores de información, iii) ejecutores del cálculo, iv) expertos sectoriales.

En el Anexo N° 2, se brinda una posible estructura del Equipo Técnico.

5. Elaborar el plan de trabajo del Equipo Técnico que defina las actividades, los responsables, el presupuesto y el cronograma para el desarrollo del inventario de GEI.

Algunos elementos esenciales que se sugiere considerar en el plan de trabajo son los siguientes:

- Definición del año de inventario de GEI, el cual deberá cubrir un periodo continúo de 12 meses, idealmente alineado a un año calendario. Este sería el año de inicio o año base que permitirá comparar las emisiones que se estimen en los siguientes inventarios.
- Desarrollo de actividades de creación y fortalecimiento de capacidades del equipo técnico sobre cambio climático y las metodologías de las Directrices del IPCC de 2006.
- Desarrollo de reuniones periódicas con todos los actores involucrados, para mostrar los avances. Asimismo, se recomienda incluir el desarrollo de espacios para socializar los resultados finales del inventario.
- 6. Convocar a una reunión inicial a todos los actores estatales y no estatales identificados para informar sobre el proceso de elaboración del inventario de GEI y el plan de trabajo definido.
- 7. Elaborar un documento interno, que contenga información detallada y específica para el desarrollo de los cálculos, redacción del informe, procedimientos de control/garantía de la calidad y procedimientos para el archivo de la documentación, principalmente. Para el desarrollo del documento, se sugiere revisar las orientaciones que las Directrices del IPCC de 2006 brinda en su Volumen 1 (Orientación general y generación de informes).

Las instrucciones descritas en el documento interno permitirán que el Equipo Técnico i) termine sus secciones del inventario en el tiempo programado y en un formato que facilite la consolidación del inventario, ii) realice el control/garantía de la calidad adecuado y efectué la organización y archivo de la documentación correctamente.

8. El MINAM, en el marco de sus competencias como autoridad nacional en materia de cambio climático y autoridad técnico – normativa en esta materia, brinda al GORE, cuando este lo solicite, asistencia técnica respecto de las metodológicas para la elaboración del inventario de GEI, entre otros temas de interés vinculados a este.

#### <span id="page-30-0"></span>**8.2.Estimación**

En esta etapa se desarrollan las acciones orientadas a la recopilación de datos y estimación de las emisiones y remociones de GEI que ocurren dentro del territorio para un determinado periodo.

Para el desarrollo de esta etapa, se recomiendan las siguientes acciones:

- 1. Revisar las orientaciones metodológicas de las Directrices del IPCC de 2006, transversales y sectoriales.
- 2. Identificar a los sectores de reporte y las actividades que generan emisiones y remociones de GEI dentro del departamento.
- 3. Convocar a una reunión con el Equipo Técnico, a fin de brindar las orientaciones necesarias para el desarrollo de esta etapa. En esta reunión se informa a cada miembro sobre el rol que cumplirá durante el proceso de estimaciones y se brinda los documentos internos.

Asimismo, se recomienda que se establezcan reuniones periódicas de coordinación (semanal o quincenal), a fin de que todo el equipo conozca los avances en las estimaciones, y participe en la discusión y resolución de problemas que puedan presentarse, evitando retrasos en el cumplimiento del plan de trabajo.

- 4. Proporcionar al grupo de trabajo de cada sector, los archivos electrónicos relacionados con cada fuente o sumidero (hojas de cálculo, archivos de texto y documentos de soporte), en caso el GORE haya elaborado anteriormente un inventario de GEI.
- 5. Realizar la recopilación de datos de actividad necesarios para estimar las emisiones y remociones de GEI para las actividades identificadas. Para este paso, los ejecutores del cálculo deben solicitar a los proveedores de información la data necesaria para realizar los cálculos. La información puede ser facilitada por instituciones públicas o privadas, así como por otras instituciones como universidades, centros de investigación, etc.

Es importante que la solicitud de la información sea realizada de manera oficial y en paralelo, sostener reuniones con los proveedores de información para brindar alcances sobre el proceso de estimación de GEI, la información solicitada y de qué forma se utilizará la información que sea proporcionada, entre otros temas vinculados a los datos requeridos.

En la sección 9, se brinda de forma resumida los datos de actividad y posibles fuentes de información por categoría y sector del inventario de GEI.

- 6. Organizar los datos recopilados. En caso de que alguna actividad no cuente con datos a nivel de departamento, se puede seguir uno de los siguientes caminos:
	- a) Realizar aproximaciones a partir de información del inventario nacional (desagregar datos nacionales a nivel de departamento a partir del uso de un proxy).

b) Recurrir a un dictamen de expertos para generar el dato o los datos faltantes. Es recomendable que este se realice siguiendo un protocolo adecuado. Se sugiere revisar el Volumen 1, Capitulo 02, Anexo 2A.1 de las Directrices del IPCC de 2006 disponible en el siguiente link: [https://www.ipcc](https://www.ipcc-nggip.iges.or.jp/public/2006gl/spanish/pdf/1_Volume1/V1_2_Ch2_DataCollection.pdf)[nggip.iges.or.jp/public/2006gl/spanish/pdf/1\\_Volume1/V1\\_2\\_Ch2\\_DataCollec](https://www.ipcc-nggip.iges.or.jp/public/2006gl/spanish/pdf/1_Volume1/V1_2_Ch2_DataCollection.pdf) [tion.pdf](https://www.ipcc-nggip.iges.or.jp/public/2006gl/spanish/pdf/1_Volume1/V1_2_Ch2_DataCollection.pdf)

En ambos casos, es importante garantizar que los datos generados presenten un nivel de detalle y cobertura necesario para la elaboración de un inventario coherente y consistente con el inventario nacional.

- 7. Para la selección de los factores de emisión, procurar que estos sean consistentes con los utilizados en el inventario nacional. En caso sea posible y se cuente con el nivel de detalle requerido a nivel de departamento, se puede utilizar factores de emisión ajustados a sus circunstancias. En caso el departamento haya generado sus propios factores de emisión, es importante que estos sean resultado de investigaciones o estudios robustos, además de estar debidamente documentados.
- 8. Establecer una fecha límite para la recepción de la información a fin de cumplir con el cronograma del trabajo y no retrasar las siguientes actividades.
- 9. Estimar las emisiones y remociones de GEI siguiendo las metodologías de cálculo de las Directrices del IPCC de 2006 y los lineamientos metodológicos establecidos en las herramientas del INFOCARBONO.

Para realizar las estimaciones, este documento está acompañado con 09 planillas de cálculo en formato Excel, formulados con los procedimientos y ecuaciones para calcular las emisiones y remociones de GEI cada sector de reporte. En la sección 9, se brinda mayor detalle sobre la estructura de los mismos.

- 10. Consolidar los resultados sectoriales para obtener el inventario de GEI. En el Anexo N° 3, se brinda el formato de la tabla de reporte de resultados del inventario de GEI.
- 11. A partir de los resultados, realizar el análisis de categorías principales, a fin de identificar las actividades que tienen la mayor contribución en las emisiones del inventario de GEI y priorizar los esfuerzos para la aplicación de mejoras en las estimaciones.

Se sugiere, al menos, aplicar el Método 1 por evaluación de nivel de las Directrices del IPCC de 2006, el cual consiste en medir el aporte de cada categoría de fuente o sumidero al nivel total del inventario de GEI. Para ello, se recomienda revisar el Volumen 1, Capitulo 04, disponible en el siguiente link: https://www.ipccnggip.iges.or.jp/public/2006gl/spanish/pdf/1\_Volume1/V1\_4\_Ch4\_MethodChoice.pdf

12. Realizar el control de calidad durante el proceso de estimación de las emisiones, es una buena práctica que debe ser realizada por los ejecutores de cálculo, lo cual permite evaluar y mantener la calidad del inventario a medida que este es elaborado. Asimismo, se recomienda que uno o más miembro(s) del Equipo Técnico apoye con la revisión de los cálculos.

Algunos elementos esenciales que se sugiere considerar en el control de calidad son los siguientes:

- El equipo designado para esta actividad deberá recopilar las 9 planillas de cálculo del inventario, verificando que sean las versiones finales de las estimaciones.
- La revisión de las hojas de cálculo se realizará tomando en cuenta los procedimientos de control de calidad. En el Anexo N° 4, se proporciona la lista de procedimientos para el control de calidad general que son aplicables a cualquier categoría y están basados en las Directrices del IPCC de 2006.
- Los procedimientos de revisión incluyen verificaciones rutinarias y coherentes, tales como controles al azar de las hojas de cálculo para verificar la entrada de datos correctos, fórmulas coherentes y documentación completa. Esto permitirá reducir los resultados no válidos (errores y omisiones) y asegurar la transparencia.
- Las áreas de prioridad en el control de calidad son aquellas categorías y fuentes principales, para las cuales ha habido cambios de datos o metodología desde el último inventario.
- 13. Es importante documentar toda la información que no pudo ser recabada, los hallazgos del control de calidad que no pudieron ser resueltos, y posibles áreas de mejora que permitan que el inventario sea transparente, completo, consistente, comparable y exacto, a fin de incluirlo en el informe del inventario de GEI.

#### <span id="page-32-0"></span>**8.3.Reporte**

En esta etapa se desarrollan las acciones orientadas a la preparación del informe del inventario de GEI.

Para el desarrollo de esta etapa, se recomiendan las siguientes acciones:

- 1. Elaborar la estructura del informe del inventario de GEI. En el Anexo N° 5, se brinda una estructura para el informe del inventario.
- 2. Redactar las secciones del inventario por sectores y consolidar en un único documento.

Algunos elementos esenciales que se sugiere considerar durante la redacción del informe son los siguientes:

- La información que se reporte debe ser transparente y completa, se debe incluir información resumida y referencias de las fuentes de información utilizada para el cálculo de las estimaciones, las mismas que deben estar documentadas y archivadas.
- El documento del informe debe mostrar los datos y resultados del inventario de forma coherente, independientemente de los métodos utilizados en las estimaciones de GEI, de tal manera que los resultados sean consistentes y comparables.
- El informe debe incluir una descripción del proceso de elaboración del inventario, donde se indique los arreglos institucionales realizados que han permitido la recolección de datos, entre otros.
- Asimismo, debe incluir una descripción de las metodologías, los procedimientos de control y garantía de la calidad.
- 3. Realizar el control de calidad durante y al finalizar la redacción del informe. Asimismo, se recomienda que uno o más miembro(s) del Equipo Técnico apoye con la revisión del informe.
- 4. Realizar la garantía de la calidad del informe finalizado, por parte de un equipo externo (terceros independientes), que no haya participado directamente en el proceso de elaboración del inventario. Esta revisión permitirá, que el inventario represente las mejores estimaciones posibles, considerando los conocimientos científicos actuales y la disponibilidad de datos, asimismo, reforzará la eficacia del proceso de control de calidad.

Para ello, será importante que el equipo externo a cargo de la garantía de la calidad cuente con las 9 planillas de cálculo de las estimaciones de GEI y el informe del inventario, en su versión final.

5. Incluir las áreas de mejoras de cada sector de reporte en el informe de GEI, a partir de los resultados de los procesos de control y garantía de la calidad. Esta información será la base para mejorar la calidad de los siguientes inventarios.

#### <span id="page-33-0"></span>**8.4.Archivo de la documentación**

En esta etapa se archivan todos los documentos utilizados y generados durante el desarrollo del inventario de GEI, de tal manera que permiten una ordenada y adecuada organización de estos.

Para el desarrollo de esta etapa, se recomiendan las siguientes actividades:

- 1. Desarrollar un procedimiento para el almacenamiento y conservación de los documentos.
- 2. Digitalizar los documentos y registros de información de soporte del inventario de GEI que estuvieran en físico.
- 3. Almacenar de forma centralizada los documentos y registros de información de soporte. Esto evitará la pérdida de datos y permitirá al Equipo Técnico reproducir las estimaciones del próximo inventario de GEI con facilidad.

La información podría estar almacenada en medios durables como disco duro, computador, servidor, la nube, entre otras. Adicional a cualquier medio que se utilice para el archivo de la información, se recomienda mantener una copia de seguridad.

4. Designar un responsable del resguardo y gestión de la información del inventario de GEI. Esta responsabilidad podría estar a cargo del coordinador del inventario de GEI.

En el Anexo N° 6, se facilita una propuesta de estructura de carpetas para el archivo de los documentos.

#### <span id="page-33-1"></span>**8.5.Socialización de resultados**

En esta etapa se desarrolla la socialización de los resultados del inventario de GEI a todos los actores de la sociedad con el objetivo de informar, educar y sensibilizar sobre la importancia de su involucramiento en la gestión del cambio climático.

Para el desarrollo de esta etapa, se recomiendan las siguientes acciones:

- 1. Preparar un resumen ejecutivo del informe del inventario de GEI o folleto para la distribución al público general.
- 2. Preparar materiales de comunicación sobre los resultados del inventario de GEI, a fin de facilitar la comprensión de los datos.
- 3. Organizar reuniones o talleres con públicos objetivos para discutir los resultados, por ejemplo, con entidades del gobierno, empresas privadas (cuya actividad económica tiene gran incidencia en el territorio), e instituciones de investigación que hayan proporcionado información para el inventario de GEI.

Esto permitirá identificar temas de trabajo a considerar para el próximo inventario y fomentará que continúen su participación en elaboración de este.

4. Publicar el inventario de GEI en la página web institucional o en los medios que estén a su alcance.

El acceso a la información completa del inventario de GEI garantiza que el proceso sea transparente y genera confianza en los resultados.

5. La difusión de los resultados del inventario regional de GEI debe seguir el enfoque intercultural establecido en la LMCC, por tanto, debe incorporar criterios relativos a la diversidad lingüística y cultural de la región durante la socialización de estos resultados y asegurar la participación oportuna y efectiva de los pueblos indígenas u originarios.

#### <span id="page-34-0"></span>**8.6.Actualización**

La elaboración continua de un inventario de GEI permite realizar el seguimiento de las medidas de reducción de emisiones de GEI y de captura de carbono implementados en el territorio. Por ello, se recomienda realizar actualizaciones cada 2 o máximo 3 años.

#### <span id="page-34-1"></span>**9. PLANILLAS DE CÁLCULO PARA LA ESTIMACIÓN DE EMISIONES Y REMOCIONES DE GEI**

Este documento está acompañado de nueve (09) planillas de cálculo en formato Excel, que del Anexo 7 al 15 forman parte integrante de la presente pauta, para la estimación de emisiones y remociones de GEI para cada sector de reporte, los mismos que se listan a continuación:

- 1. Energía Combustión estacionaria y fuentes fugitivas (Planilla\_Energia\_CEyEF.xlsx)
- 2. Energía Combustión móvil (Planilla\_Energia\_CM.xlsx)
- 3. Procesos Industriales y Uso de Productos (PIUP) (Planilla\_Energia\_PIUP.xlsx)
- 4. Agricultura (Planilla\_Agricultura.xlsx)
- 5. Uso de la Tierra, Cambio de Uso de la Tierra y Silvicultura (UTCUTS) (Planilla\_UTCUTS.xlsx)
- 6. Desechos Eliminación de desechos sólidos $^{12}$  $^{12}$  $^{12}$ (Planilla\_Desechos\_4A.xls)
- 7. Derechos Incineración abierta de desechos (Planilla\_Desechos\_4C.xlsx)

<span id="page-34-2"></span> $12$  Este libro de cálculo es una adecuación de la Hoja de cálculo del IPCC para la estimación de las emisiones de metano de los sitios de eliminación de desechos sólidos (Modelo de Desechos del IPCC) por lo que no tiene estrictamente la misma estructura de los demás sectores.

- 8. Desechos Tratamiento y eliminación de Aguas residuales doméstica (Planilla\_Desechos\_4D1.xlsm)
- 9. Desechos Tratamiento y eliminación de Aguas residuales industriales. (Planilla\_Desechos\_4D2.xlsx)

Es importante señalar que las planillas de cálculo tienen una estructura estandarizada, a fin de facilitar la consolidación de los resultados sectoriales para el reporte del inventario de GEI.

A continuación, se describe la estructura de cada planilla de cálculo:

#### **Figura 8. Hojas de la planilla de cálculo de cada sector**

<span id="page-35-0"></span>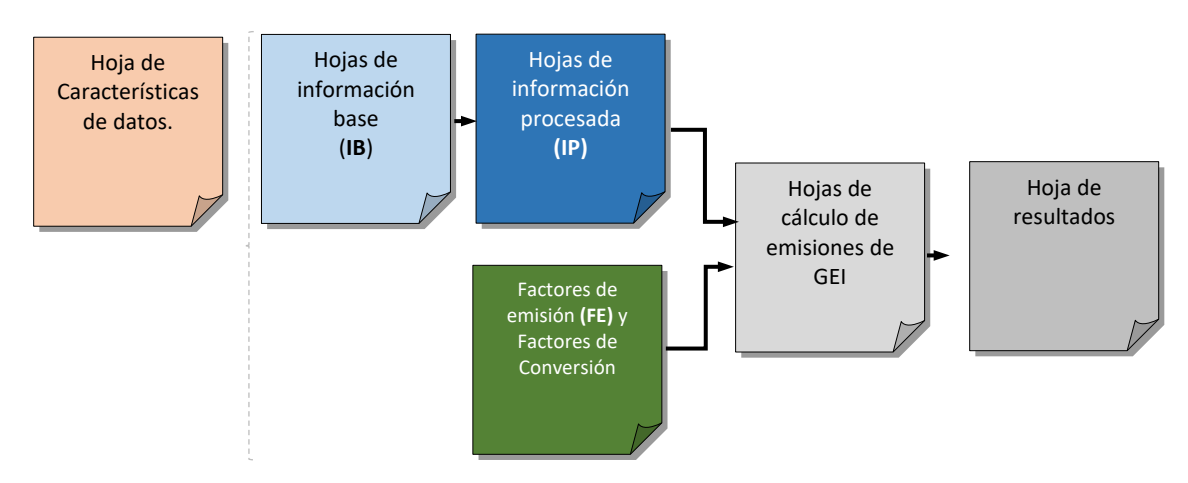

#### <span id="page-35-1"></span>**Tabla 6. Estructura de la Planilla de cálculo**

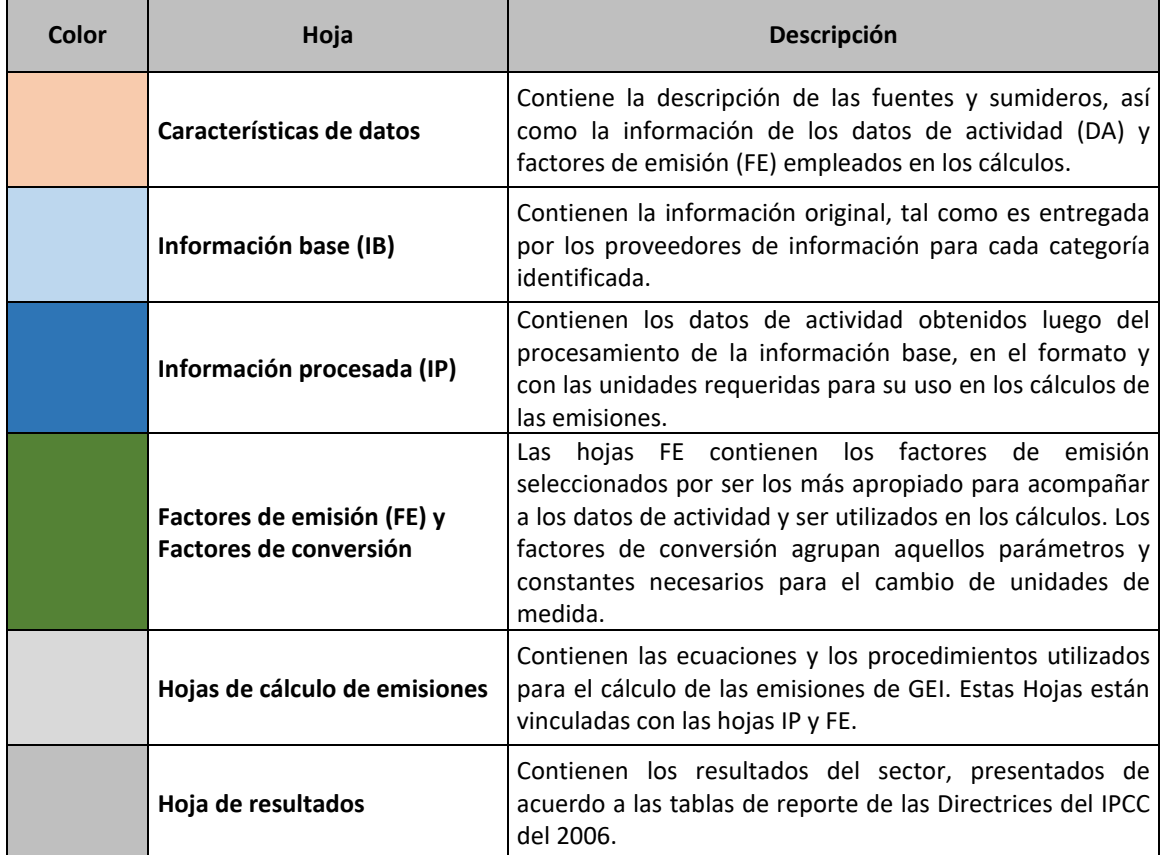

Fuente: Elaboración propia

A continuación, se presenta una descripción detallada de los pasos a seguir para utilizar las planillas de cálculo, donde se incluyen orientaciones específicas para estimar las emisiones de GEI en cada sector y fuente de emisión, así como una descripción sobre los datos de actividad requeridos para cada cálculo y las posibles fuentes de información a consultar en cada caso.

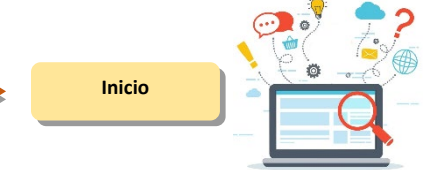

**Hoja IB** Ingresar los datos de actividad para cada una de las categorías que abarca el inventario de GEI en elaboración.

1

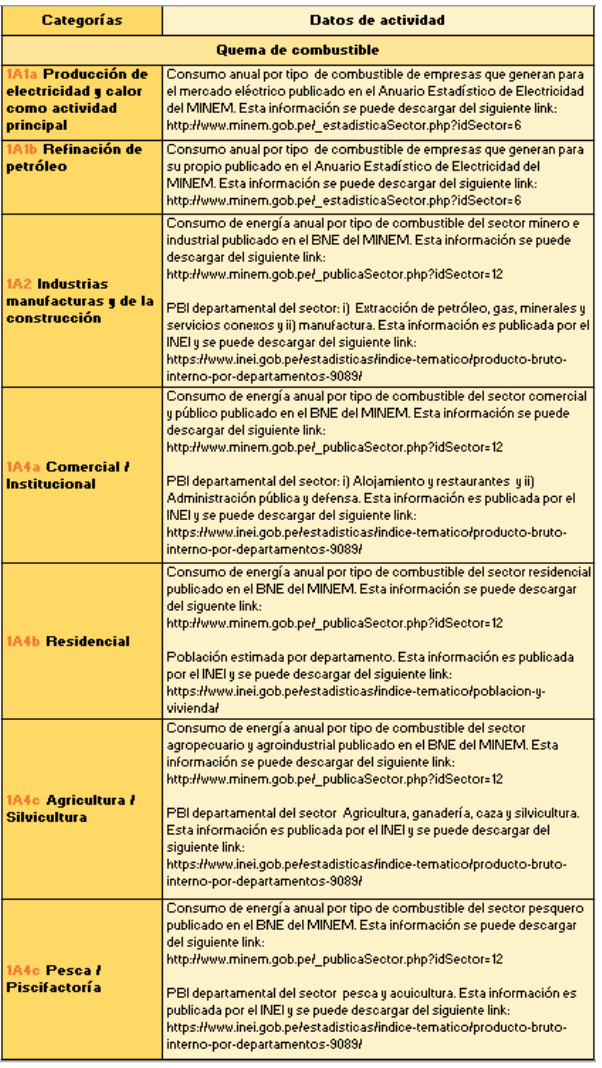

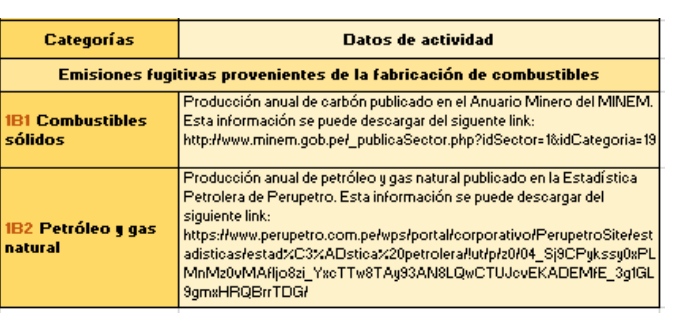

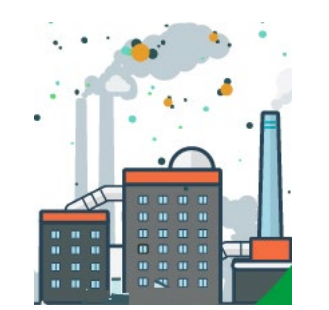

### **ENERGÍA (COMBUSTIÓN ESTACIONARIA Y EMISIONES FUGITIVAS)**

#### **1A1a, 1A1b, 1A2, 1A4a, 1A4b, 1A4c, 1B1, 1B2**

Las hojas IB registran los datos de actividad en el mismo formato que es entregada por el proveedor de la información y se ingresan de acuerdo a la categoría que pertenecen.

A fin de organizar los datos de actividad, las Hojas IB de este sector han sido estructuradas como sigue:

- IB 1A1(a*i*,a*ii*,b,c*i*,c*ii*): Datos de actividad sobre Generación de electricidad, Generación combinada de calor y energía (CHP), Refinación de petróleo, Fabricación de combustibles sólidos y otras industrias energéticas, Fabricación de combustibles sólidos y Otras industrias de la energía.
- IB 1A2-1A4: Datos de actividad sobre Industrias manufactureras y de la construcción, Comercial/Institucional, Residencial, Agricultura / Silvicultura y Pesca / Piscifactorías.
- IB 1B1a: Datos de actividad sobre minería carbonífera y manejo de carbón.
- IB 1B2a: Datos de actividad sobre producción de petróleo.
- IB 1B2b: Datos de actividad sobre producción de gas natural.

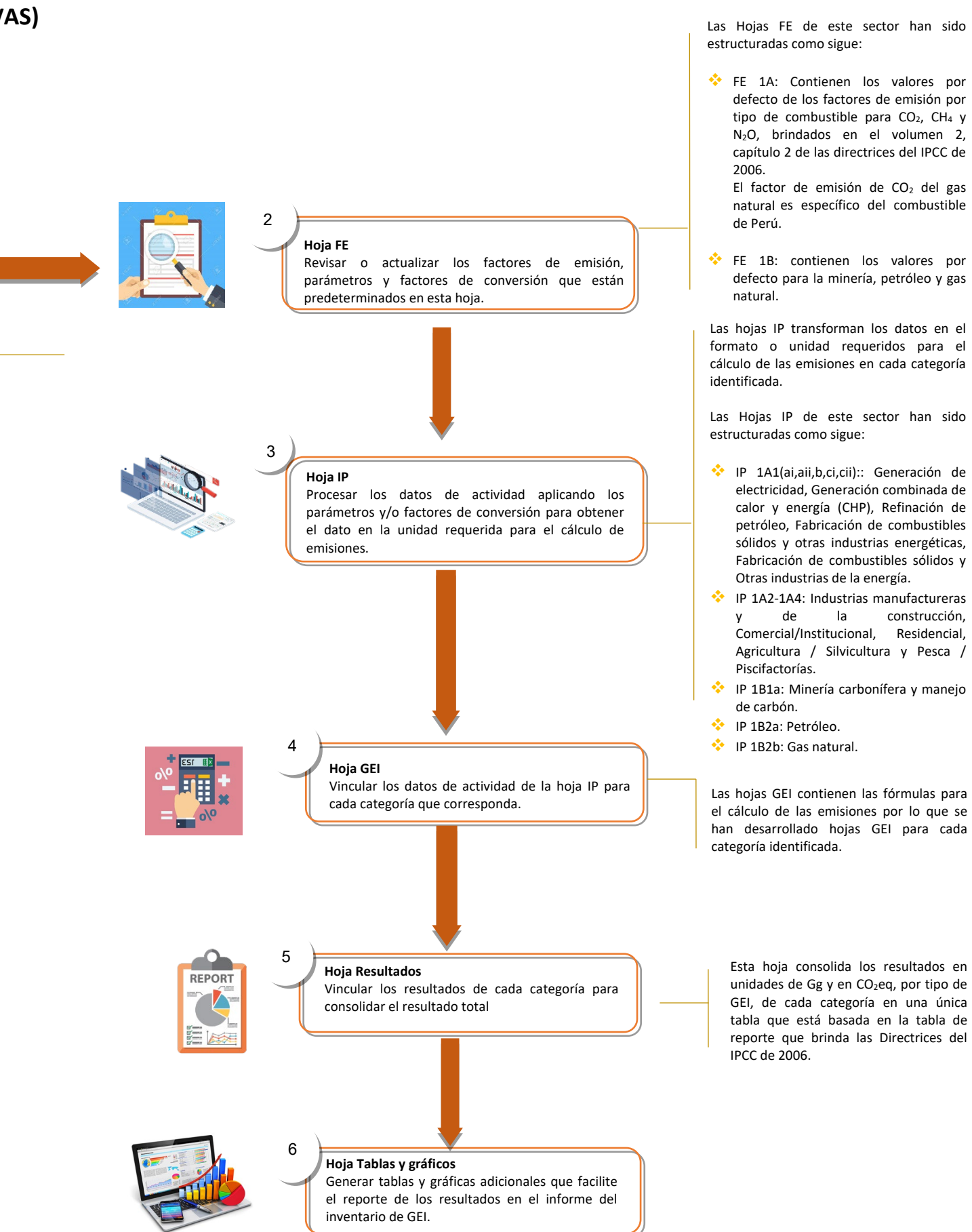

Los datos de actividad de las categorías de este sector pueden ser obtenidos de las siguientes fuentes de información:

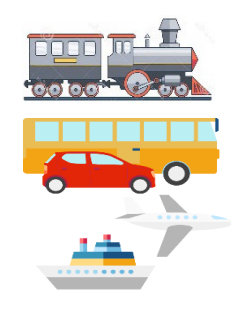

# **ENERGÍA (COMBUSTIÓN MÓVIL)**

#### **1A3a, 1A3b, 1A3c, 1A3d**, **1A3e**

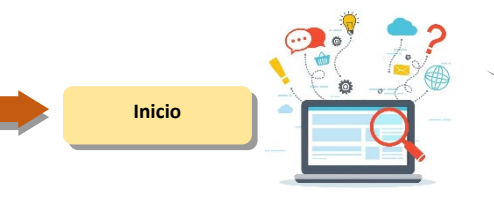

**Hoja IB** Ingresar los datos de actividad para cada una de las categorías que abarca el inventario de GEI en elaboración.

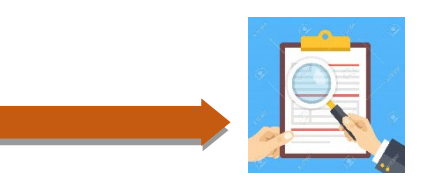

1

predeterminados en esta hoja.

Los datos de actividad de las categorías de este sector pueden ser obtenidos de las siguientes fuentes de información:

Las hojas IB registran los datos de actividad en el mismo formato que es entregada por el proveedor de la información y se ingresan de acuerdo a la categoría que pertenecen.

A fin de organizar los datos de actividad, las Hojas IB de este sector han sido estructuradas como sigue:

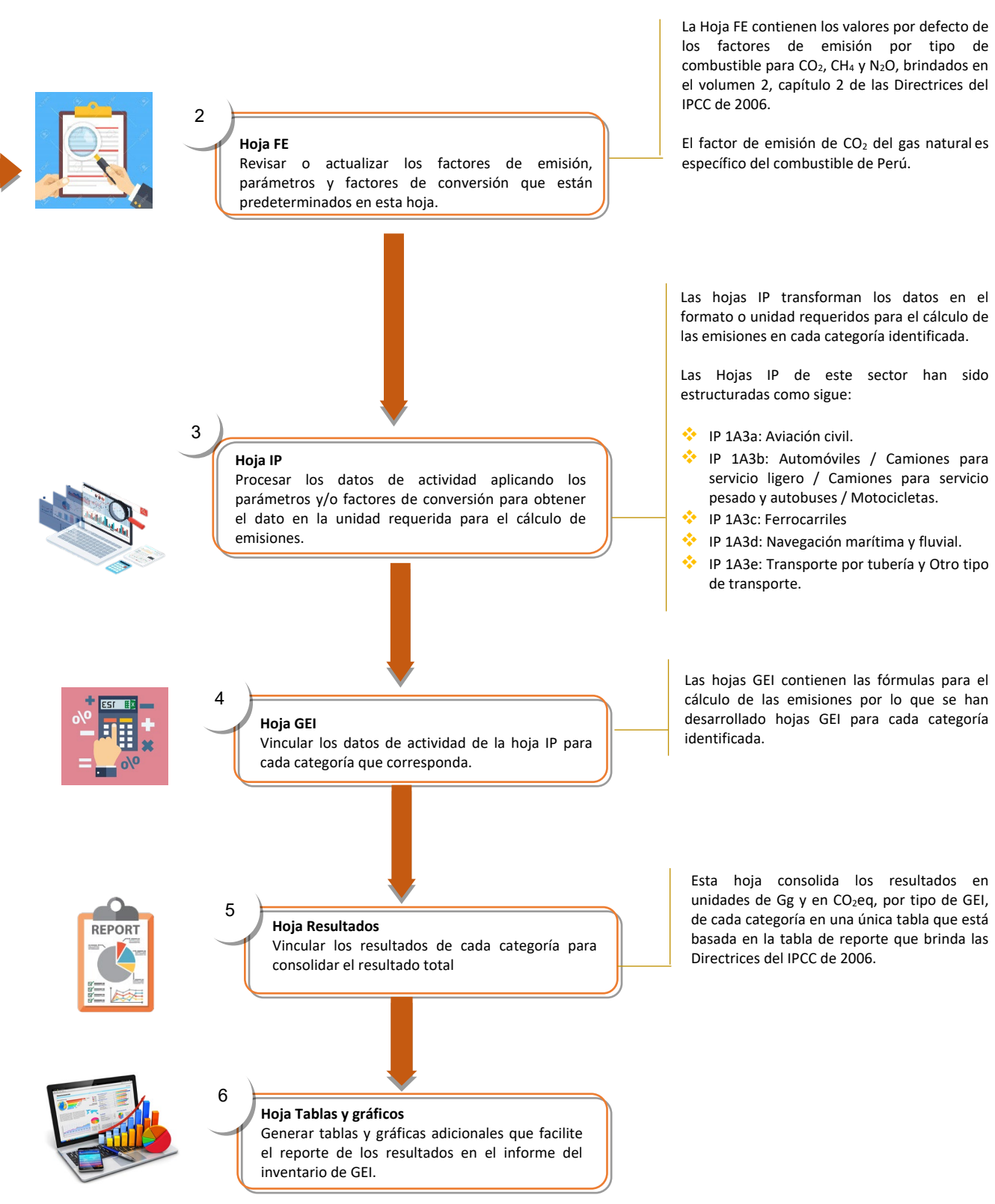

- IB 1A3a: Datos de actividad sobre Aviación civil. Queda excluido el uso de combustible para transporte terrestre en los aeropuertos, porque se declara en 1 A 3 e.
- IB 1A3b: Datos de actividad sobre Automóviles / Camiones para servicio ligero / Camiones para servicio pesado y autobuses / Motocicletas.
- IB 1A3c: Datos de actividad sobre Ferrocarriles
- IB 1A3d: Datos de actividad sobre Navegación marítima y fluvial.
- IB 1A3e: Datos de actividad sobre transporte por tubería y Otro tipo de transporte.

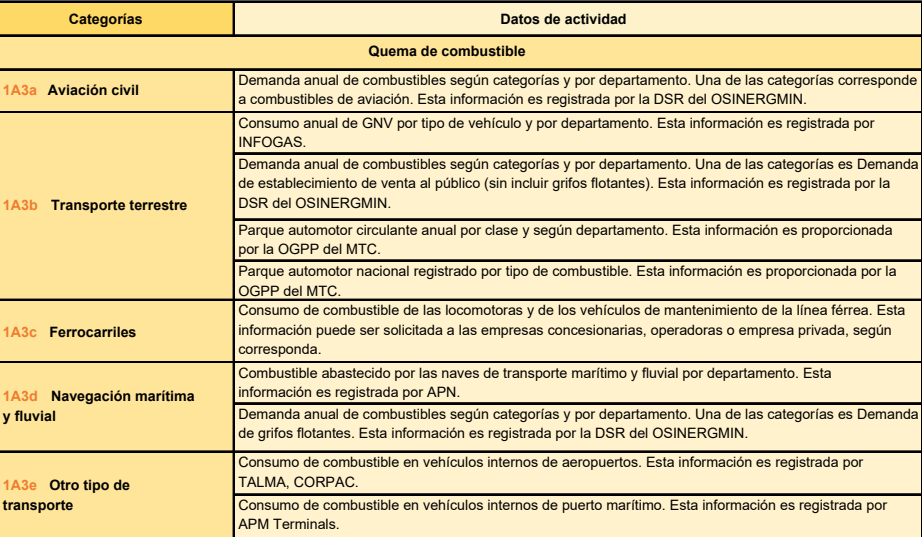

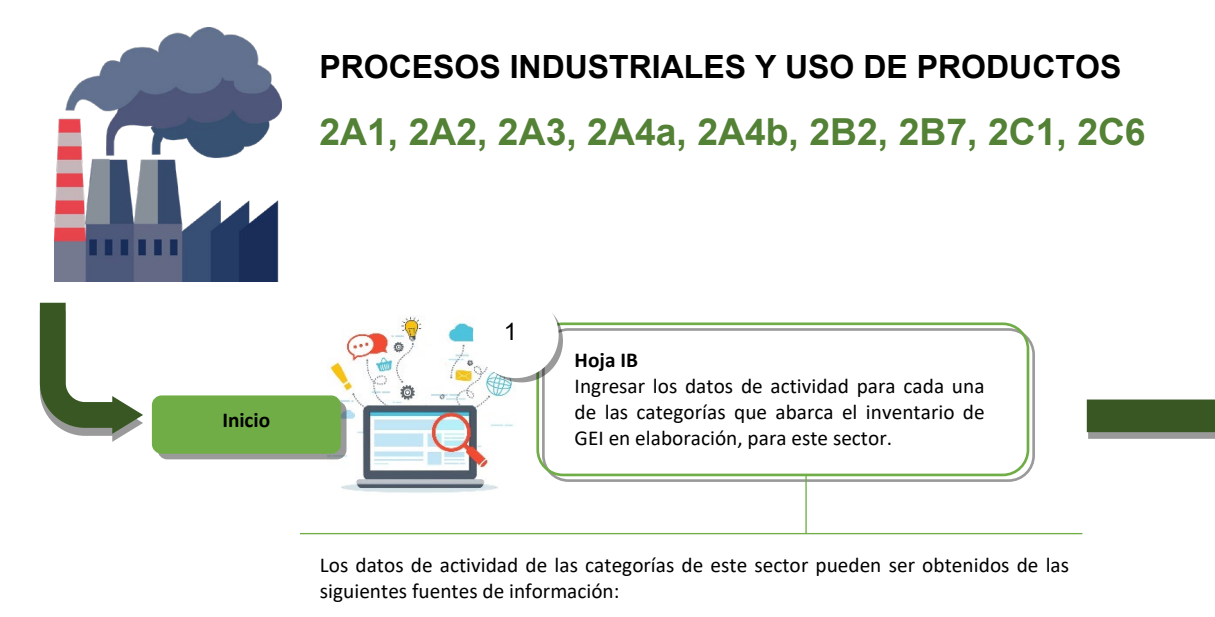

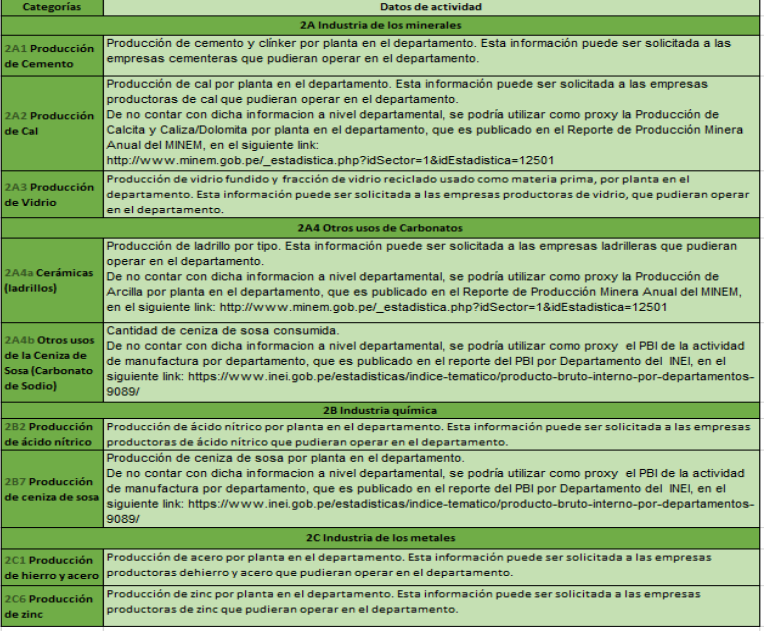

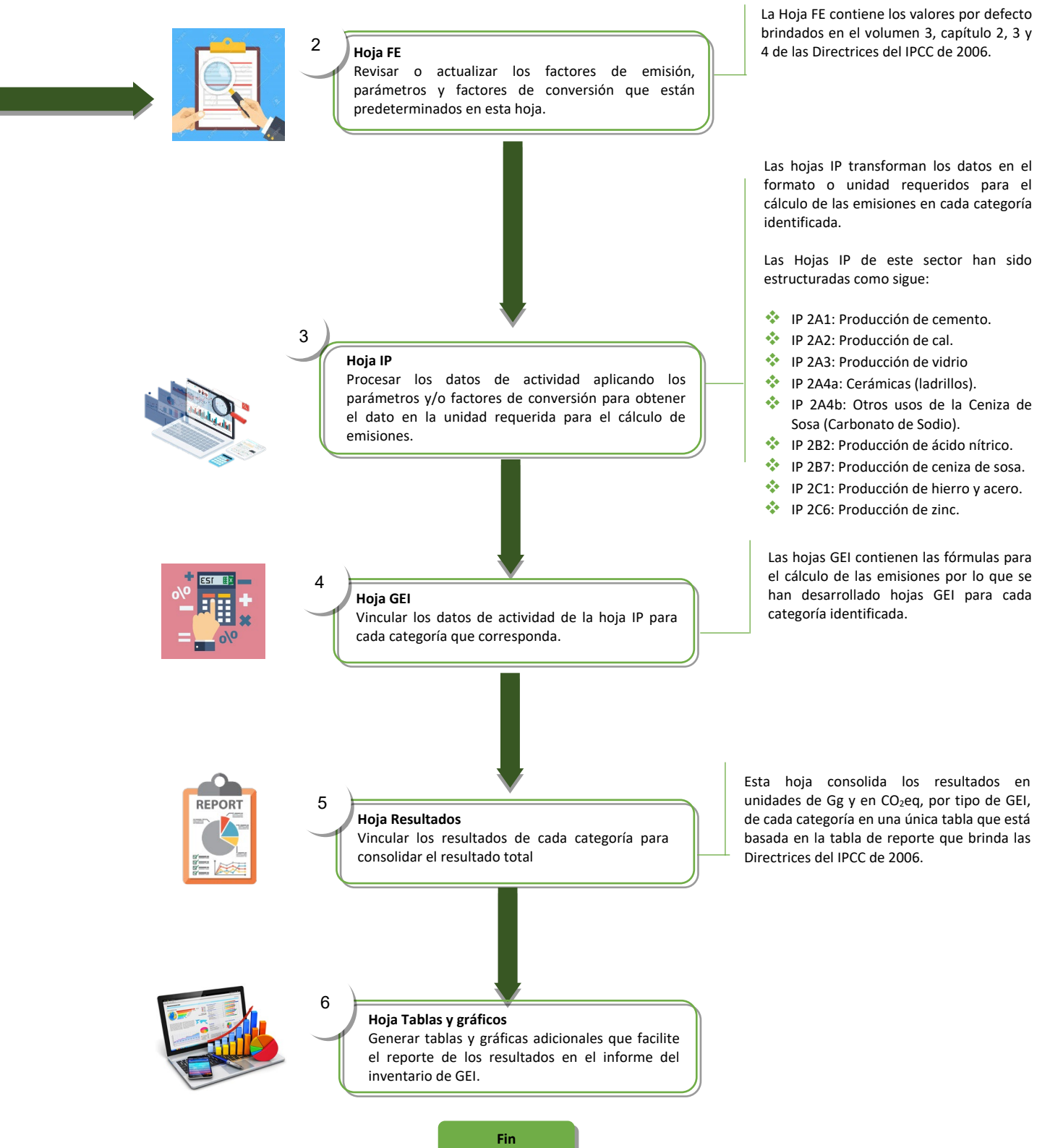

Las hojas IB registran los datos de actividad en el mismo formato que es entregada por el proveedor de la información y se ingresan de acuerdo a la categoría que pertenecen.

A fin de organizar los datos de actividad, las Hojas IB de este sector han sido estructuradas como sigue:

- IB 2A1: Datos de actividad sobre la producción de cemento y clínker.
- IB 2A2: Datos de actividad sobre producción de cal.
- IB 2A3: Datos de actividad sobre producción de vidrio fundido y fracción de vidrio reciclado usado como materia prima.
- **IB 2A4a: Datos de actividad sobre producción de ladrillo por tipo.**
- **IB 2A4b: Datos de actividad sobre la cantidad de ceniza de sosa consumida.**
- **IB 2B2: Datos de actividad sobre la producción de ácido nítrico.**
- IB 2B7: Datos de actividad sobre la producción de ceniza de sosa.
- $\clubsuit$  IB 2C1: Dato de actividad sobre la producción de acero.
- IB 2C6: Dato de actividad sobre la producción de zinc.

Página | 37

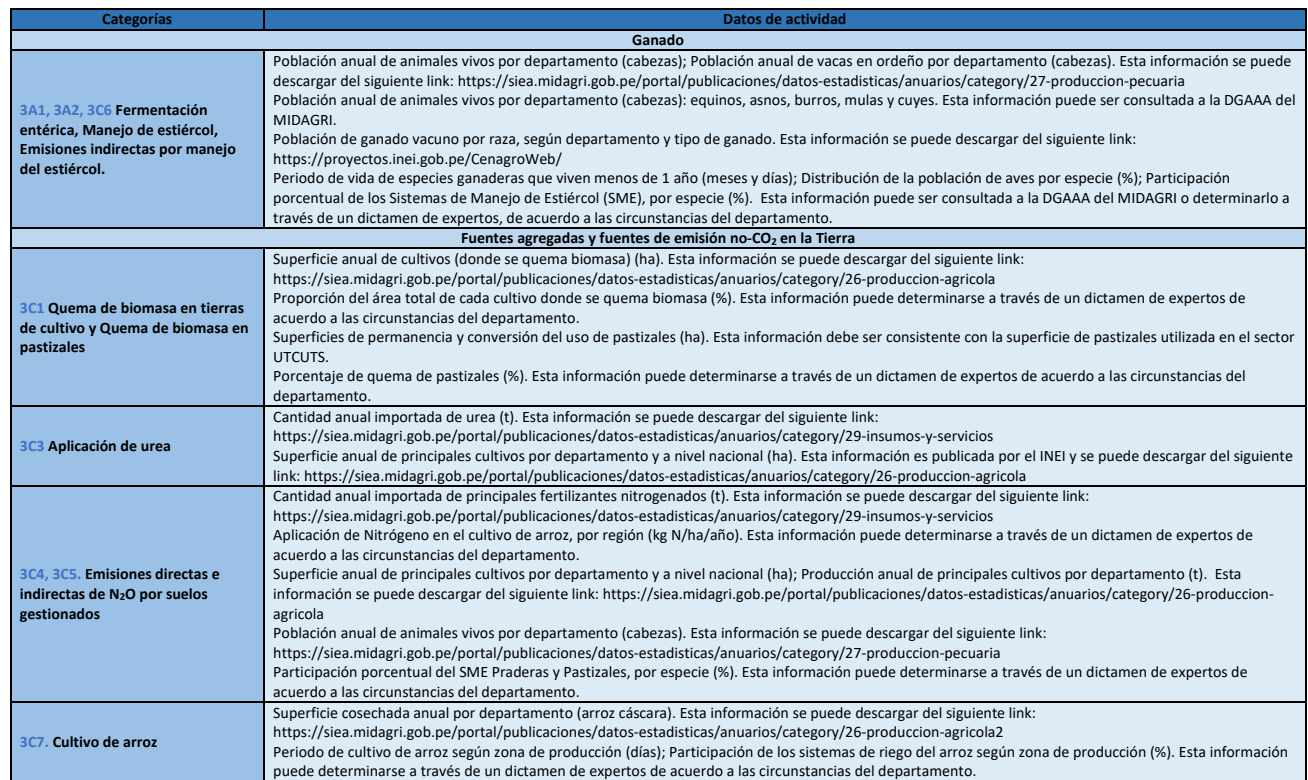

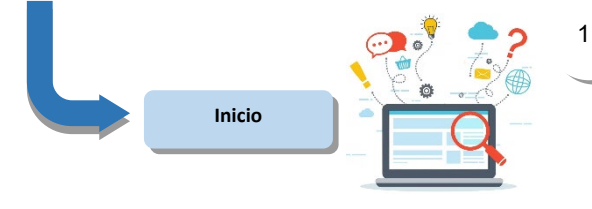

**Hoja IB** Ingresar los datos de actividad para cada una de las categorías que abarca el inventario de GEI en elaboración.

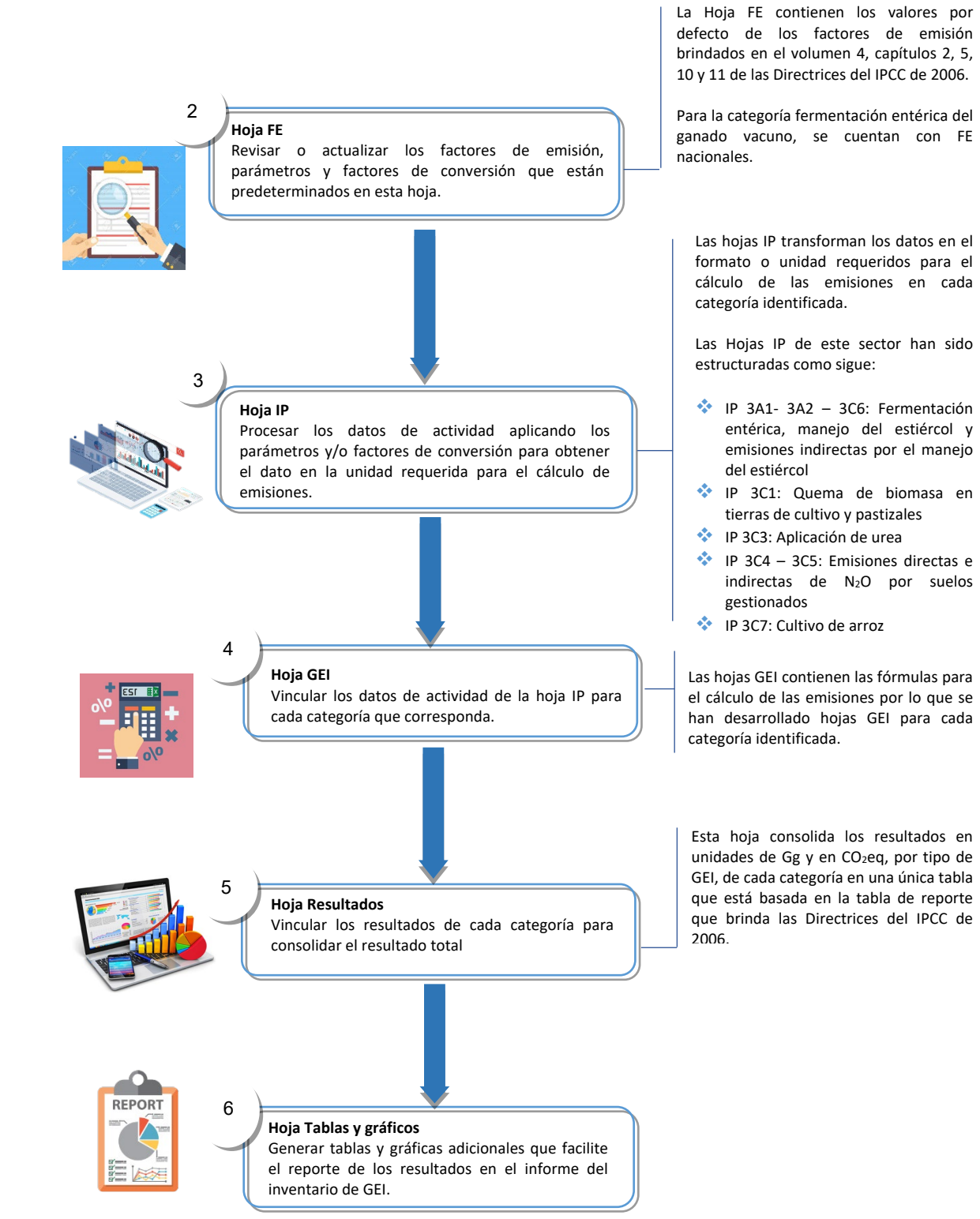

Los datos de actividad de las categorías de este sector pueden ser obtenidos de las siguientes fuentes de información:

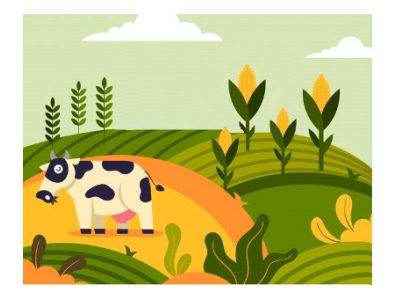

#### **AGRICULTURA**

# **3A1, 3A2, 3C1, 3C3, 3C4, 3C5, 3C6, 3C7**

Las hojas IB registran los datos de actividad en el mismo formato que es entregada por el proveedor de la información y se ingresan de acuerdo a la categoría que pertenecen.

A fin de organizar los datos de actividad, las Hojas IB de este sector han sido estructuradas como sigue:

- $\bullet\bullet$  IB 3A1 3A2 3A6: datos de actividad sobre la población de ganado, por especies.
- **IB 3C1:** datos de actividad sobre superficie de quemas en pastizales y tierras de cultivo.
- **IB 3C3:** datos de actividad sobre la cantidad de urea aplicada.
- **IB 3C4 3C5-PBI: datos de actividad sobre superficie y producción de principales cultivos, aplicación de fertilizantes nitrogenados, y gestión** de los suelos
- **IB 3C7:** datos de actividad sobre superficie de cultivo de arroz por departamento

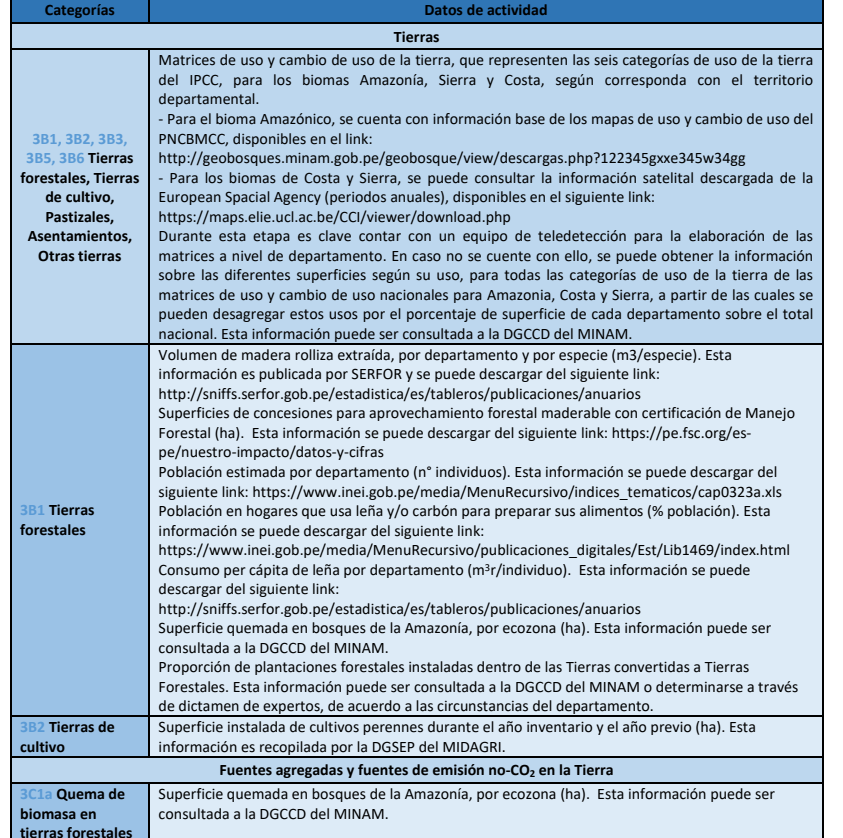

- **IB 3B1, 3B2, 3B3, 3B5, 3B6: Matrices** de uso y cambio de uso: superficies de permanencia y conversión del uso de la tierra, para todas las categorías de tierras y por bioma Amazonia, Costa y Sierra.
- IB 3B1: Datos de actividad sobre superficie de concesiones forestales con certificación de manejo forestal; volumen de madera extraído; consumo anual de leña; y superficie de áreas afectadas por incendios forestales.
- IB 3B2: Datos de actividad sobre superficie instalada de cultivos perennes.
- IB 3C1a: Datos de actividad sobre superficie de áreas afectadas por incendios forestales.

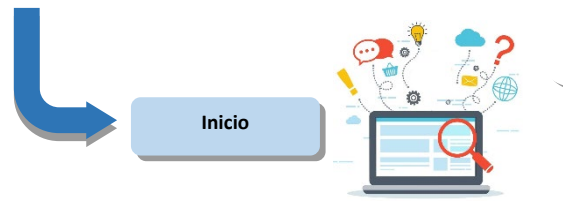

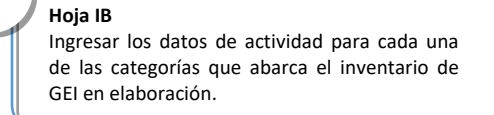

1

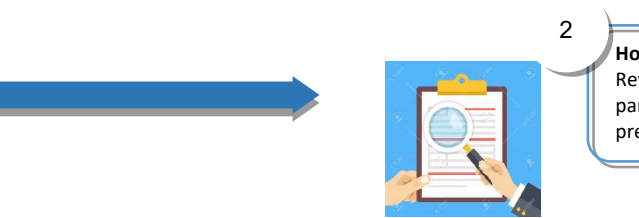

inventario de GEI.

í

Los datos de actividad de las categorías de este sector pueden ser obtenidos de las siguientes fuentes de información:

> Las hojas IB registran los datos de actividad en el mismo formato que es entregada por el proveedor de la información y se ingresan de acuerdo a la categoría que pertenecen.

> A fin de organizar los datos de actividad, las Hojas de este sector han sido estructuradas como sigue:

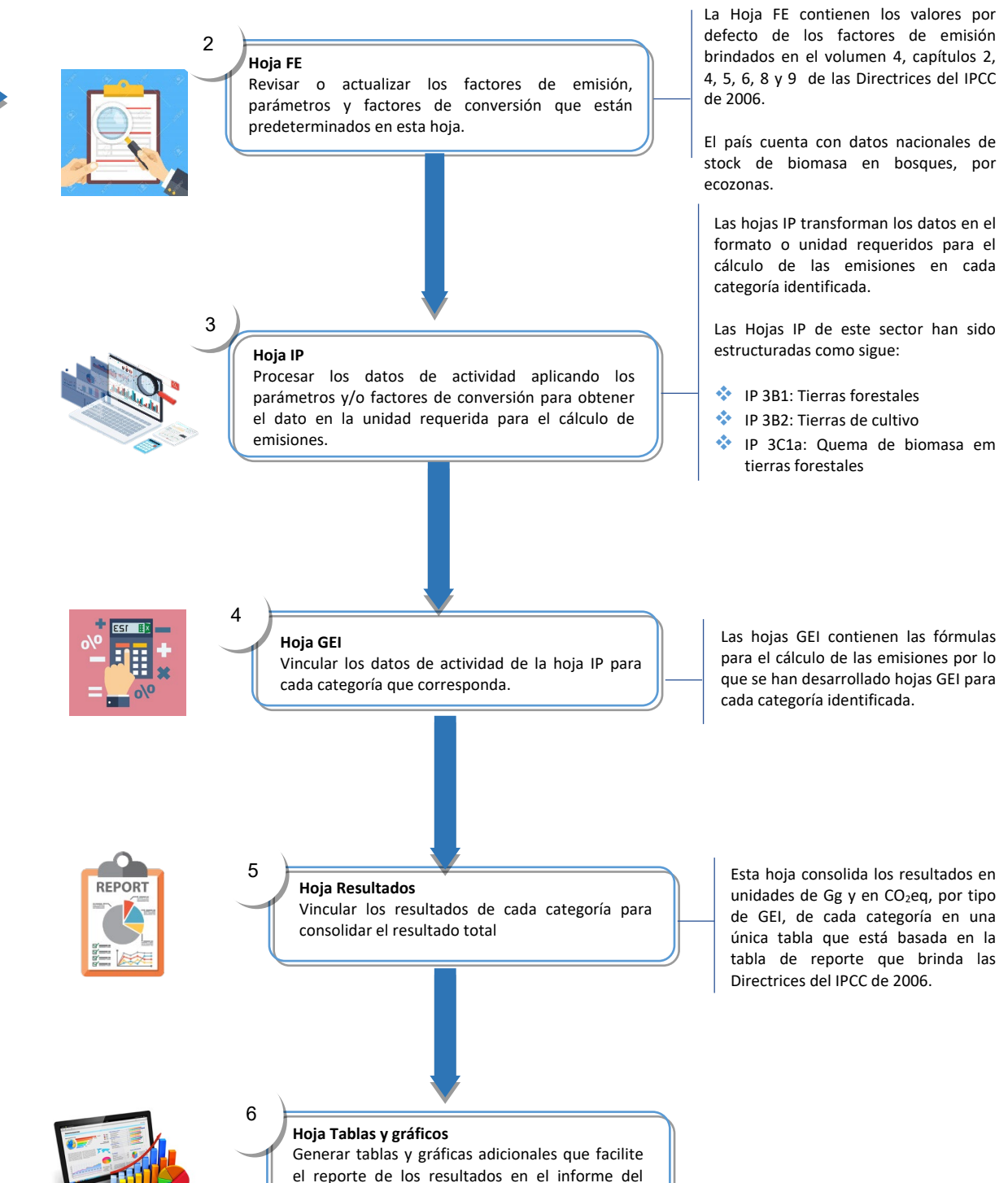

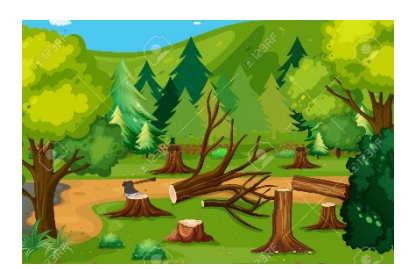

#### **USO DE LA TIERRA, CAMBIO DE USO DE LA TIERRA Y SILVICULTURA**

**3B1, 3B2, 3B3, 3B5, 3B6, 3C1a**

\*Hoja de cálculo del IPCC para la estimación de las emisiones de metano de los sitios de eliminación de desechos sólidos (Modelo de Desechos del IPCC)

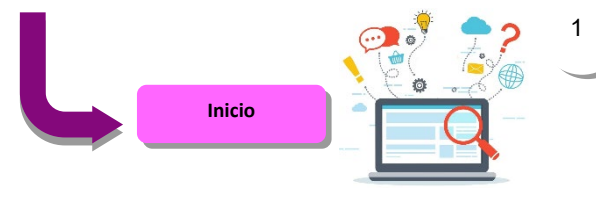

**Hoja IB** Ingresar los datos de actividad de estas categorías

Los datos de actividad de esta categoría pueden ser obtenidos de las siguientes fuentes de información:

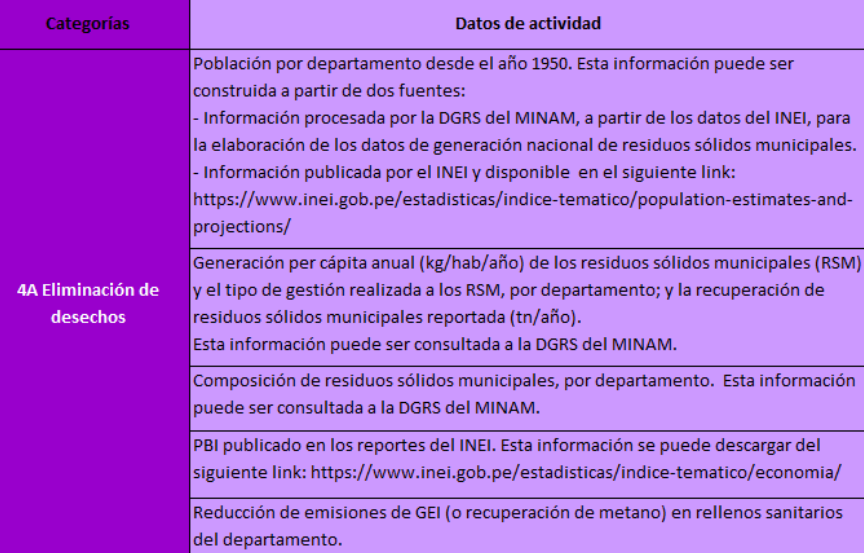

Las hojas IB registran los datos de actividad en el mismo formato que es entregada por el proveedor de la información y se ingresan de acuerdo a la categoría que pertenecen.

A fin de organizar los datos de actividad, las Hojas IB de este sector han sido estructuradas como sigue:

- \*\* Hoja Parametres: se ingresan parámetros como carbono orgánico degradable y vida media de descomposición.
- Hoja MCF: se ingresan datos sobre el tipo de gestión de los residuos sólidos.
- Hoja Activity: se ingresan datos sobre población y el PBI para estimar la generación de RSM y desechos industriales.
- \*\* Hoja Recovery\_OX; se ingresan datos sobre la recuperación de metano o reducción de metano

- IB 4A-Población: datos de actividad sobre la población del departamento
- IB 4A-GPC y Gestión: datos de actividad sobre la generación per cápita de los residuos sólidos municipales (RSM) y el tipo de gestión realizada a los RSM.
- **\*** IB 4A-Composición RSM: datos de actividad sobre la composición de los RSM.
- IB 4A-PBI: datos de actividad sobre el PBI departamental
- IB 4A-Reducción GEI: datos de actividad sobre la reducción de emisiones de GEI en rellenos sanitarios del departamento.

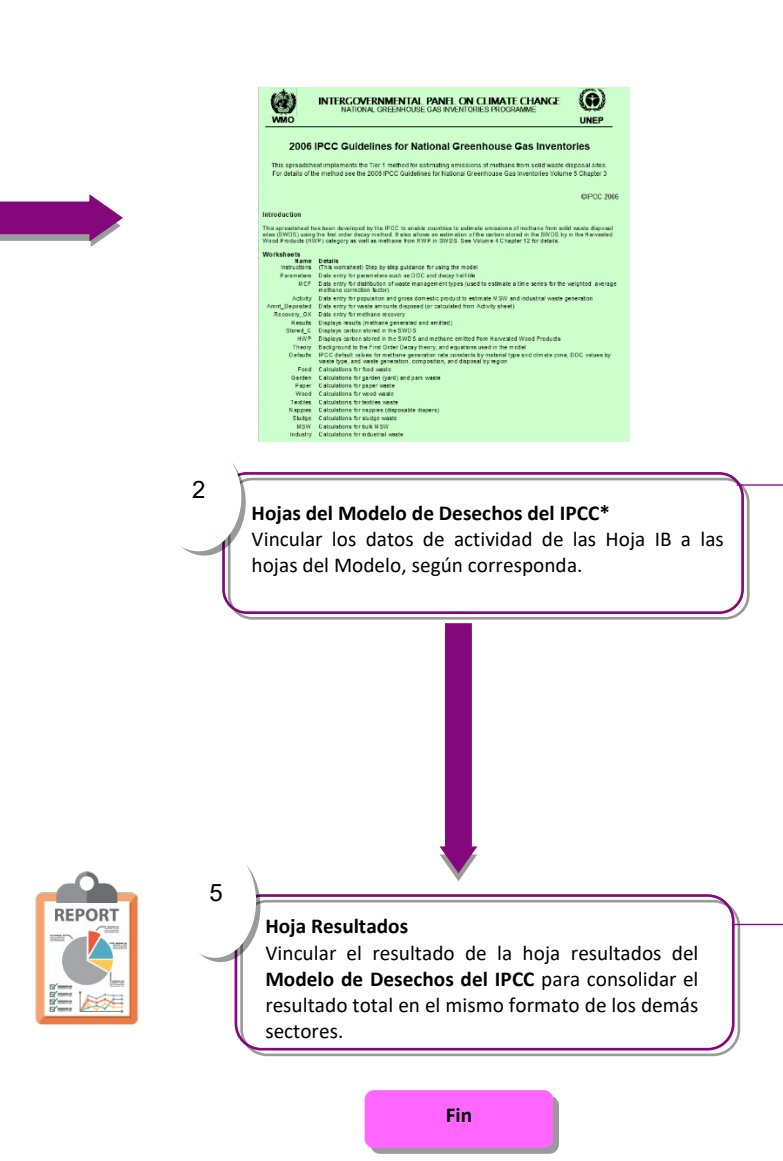

Las hojas **del Modelo de Desechos del IPCC** donde se ingresan datos son los siguientes:

Las demás hojas del modelo esta vinculadas y generan de forma automática el resultado.

Esta hoja consolida los resultados en unidades de Gg y en CO2eq, por tipo de GEI, en una única tabla que está basada en la tabla de reporte que brinda las Directrices del IPCC de 2006.

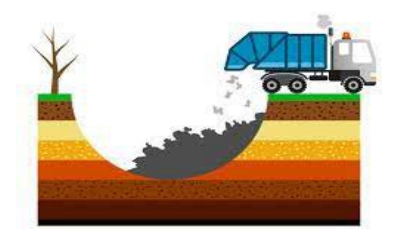

# **DESECHOS (ELIMINACIÓN DE DESECHOS SÓLIDOS)**

**4A** 

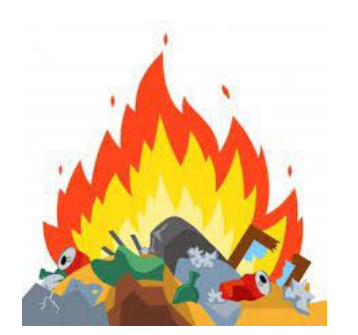

**DESECHOS (INCINERACIÓN ABIERTA DE DESECHOS)**

**4C2** 

**Inicio**

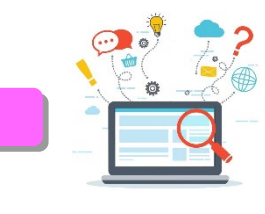

**Hoja IB** Ingresar los datos de actividad de estas categorías

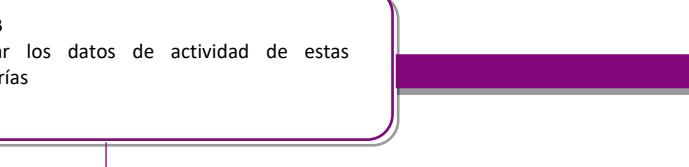

1

Las hojas IB registran los datos de actividad en el mismo formato que es entregada por el proveedor de la información y se ingresan de acuerdo a la categoría que pertenecen.

A fin de organizar los datos de actividad, las Hojas IB de este sector han sido estructuradas como sigue:

- **IB 4C2-Población, GPC y Composición RSMR.**
- **W** IB 4C2-Sitios de disposición final de residuos sólidos municipales en zonas rurales.

Los datos de actividad de esta categoría pueden ser obtenidos de las siguientes fuentes de información:

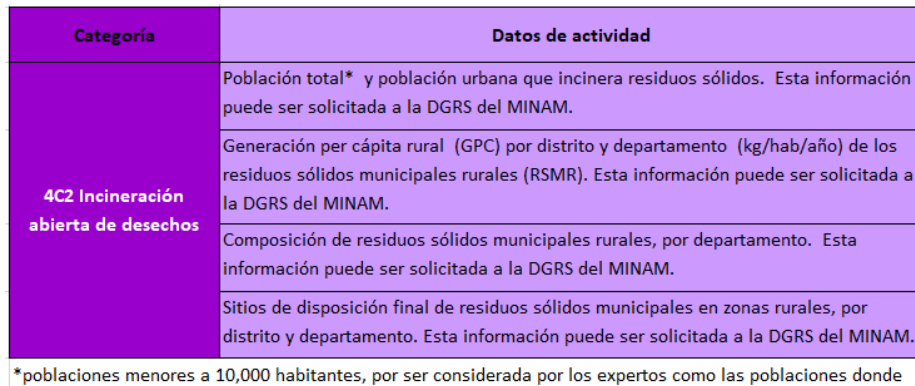

la incineración a cielo abierto es una práctica común.

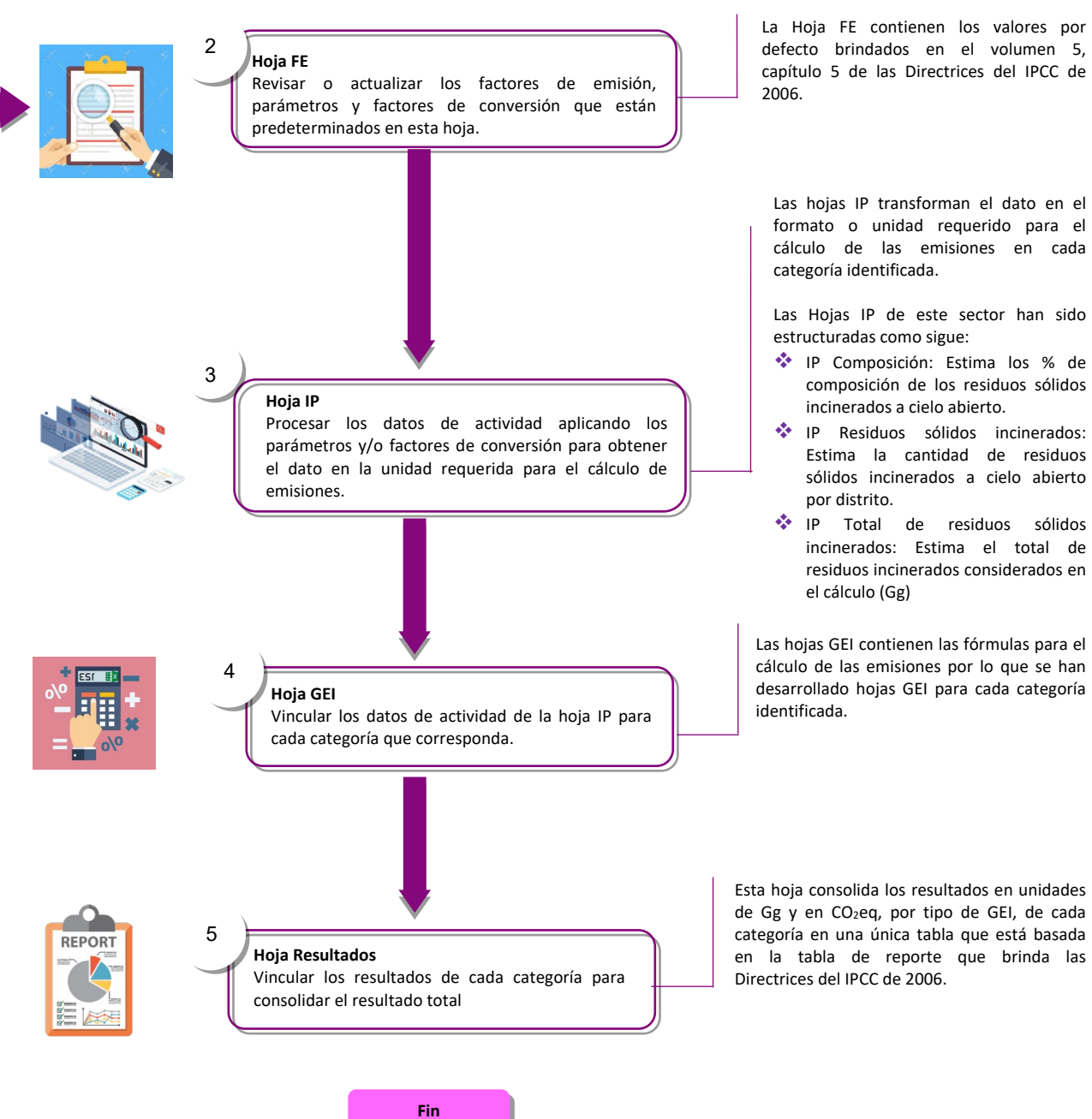

Esta hoja consolida los resultados en unidades de Gg y en CO2eq, por tipo de GEI, de cada categoría en una única tabla que está basada en la tabla de reporte que brinda las

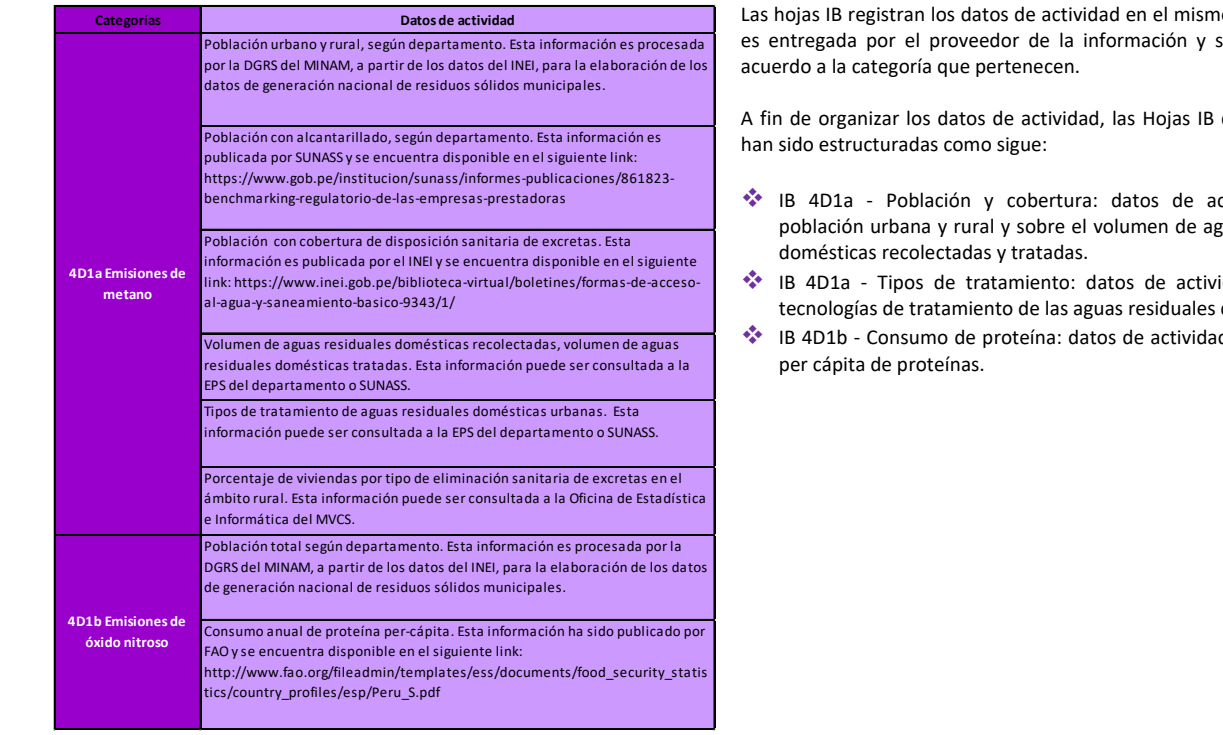

# no formato que se ingresan de

de este sector

- tividad sobre guas residuales
- idad sobre las do mésticas.
- Id del consumo

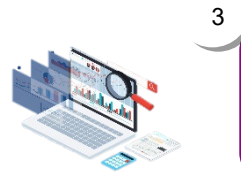

#### Los datos de actividad de esta categoría pueden ser obtenidos de las siguientes fuentes de información:

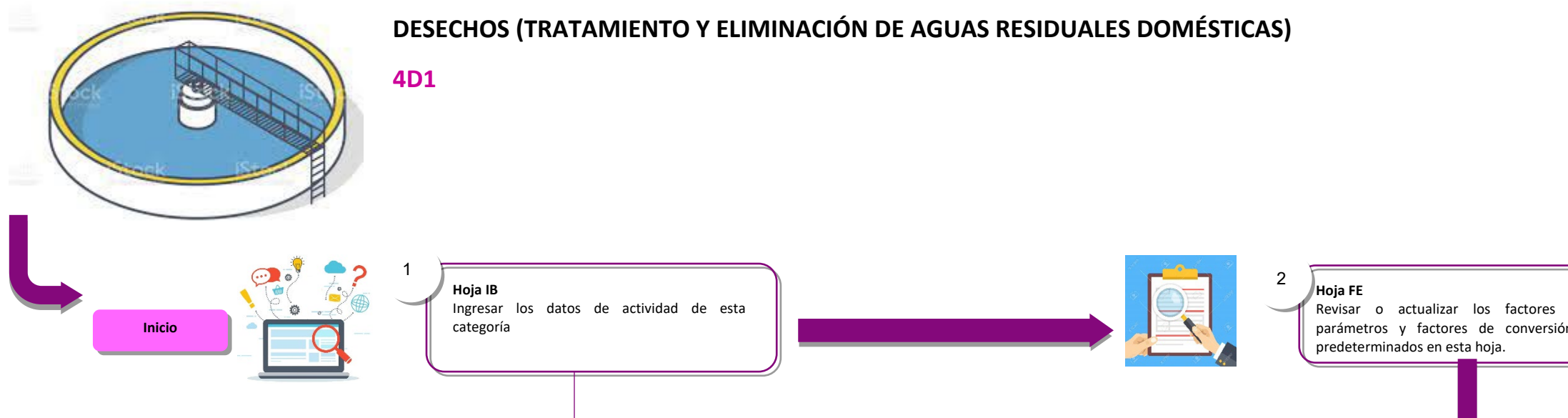

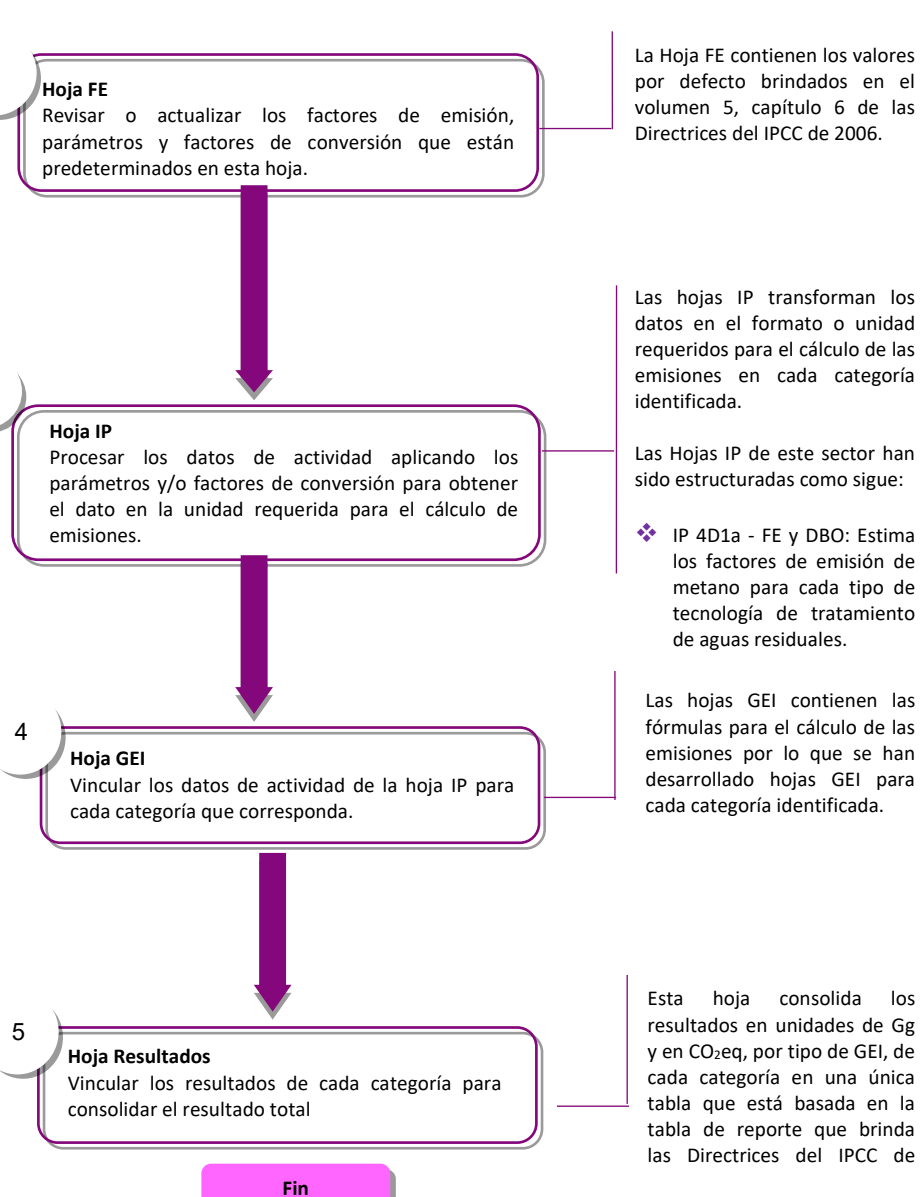

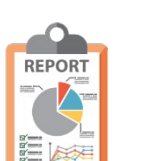

Página | 42

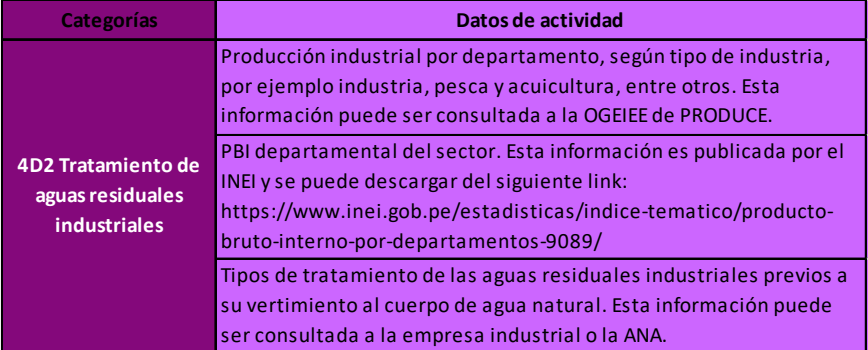

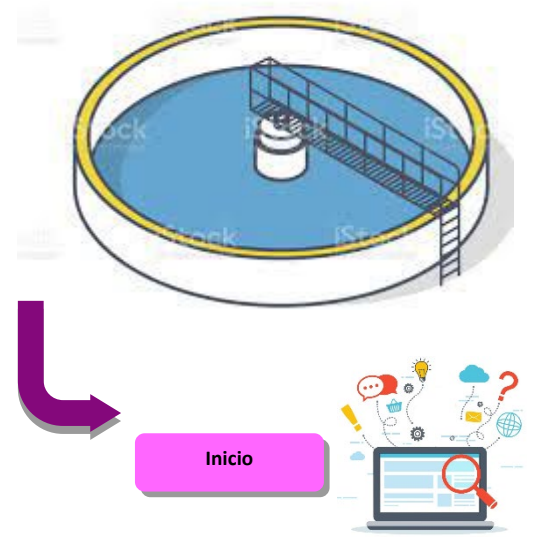

**Hoja IB** Ingresar los datos de actividad de esta categoría

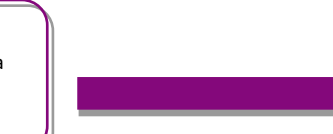

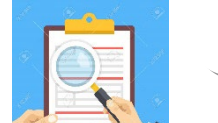

1

**Hoja FE**  predeterminados en esta hoja.

Los datos de actividad de esta categoría pueden ser obtenidos de las siguientes fuentes de información:

Las hojas IB registran los datos de actividad en el mismo formato que es entregada por el proveedor de la información y se ingresan de acuerdo a la categoría que pertenecen.

A fin de organizar los datos de actividad, las Hojas IB de este sector han sido estructuradas como sigue:

- IB 4D2 MYPE e I: datos de actividad sobre la producción industrial según tipo de industria.
- IB 4D2 Pesca y Acuicultura: datos de actividad sobre la producción de recursos hidrobiológicos según giro industrial
- IB 4D2 Tipos de tratamiento: datos de actividad sobre el tratamiento de las aguas residuales industriales
- IB 4D2 PBI Regional: datos de actividad sobre el PBI departamental del sector industria y pesca.

producción industrial según tipo

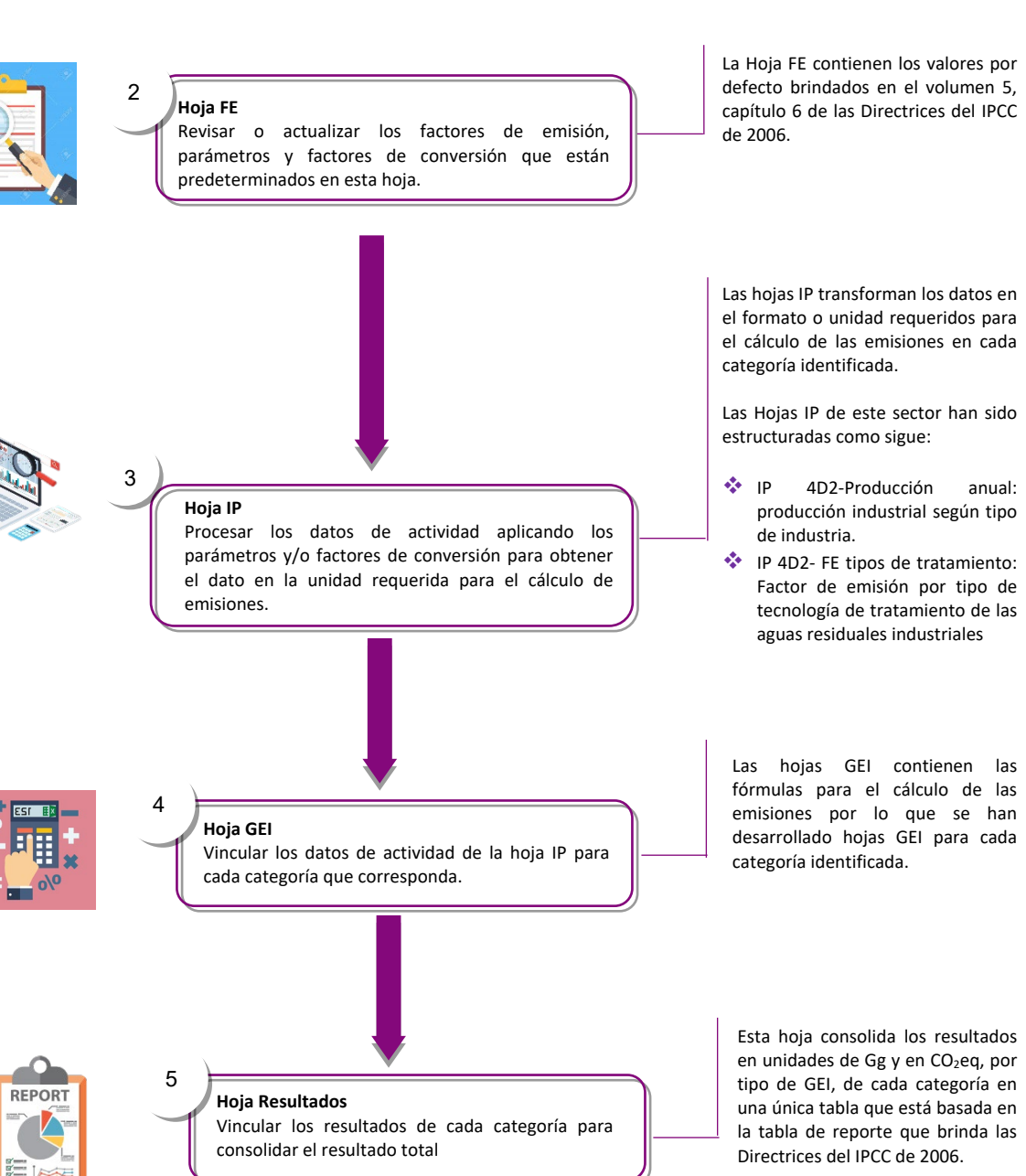

**Fin**

# **DESECHOS (TRATAMIENTO Y ELIMINACIÓN DE AGUAS ESIDUALES INDUSTRIALES)**

**4D2**

#### <span id="page-46-0"></span>**10.ANEXOS**

- **Anexo N° 1:** Listado de actores estatales y no estatales que podrían participar en el Equipo Técnico
- **Anexo N° 2:** Propuesta de estructura del Equipo Técnico de Inventario de GEI
- **Anexo N° 3:** Formato de tabla de reporte de resultados del inventario de GEI
- **Anexo N° 4:** Procedimiento Generales de Control de Calidad
- **Anexo N° 5:** Estructura del informe del inventario de GEI
- **Anexo N° 6:** Propuesta de estructura de carpetas para el archivo de los documentos
- **Anexo N° 7:** Planilla\_Energia\_CEyEF.xlsx
- **Anexo N° 8:** Planilla\_Energia\_CM.xlsx
- **Anexo N° 9:** Planilla\_Energia\_PIUP.xlsx
- **Anexo N° 10:** Planilla\_Agricultura.xlsx
- **Anexo N° 11:** Planilla\_UTCUTS.xlsx
- **Anexo N° 12:** Planilla\_Desechos\_4A.xls
- **Anexo N° 13:** Planilla\_Desechos\_4C2.xlsx
- **Anexo N° 14:** Planilla\_Desechos\_4D1.xlsm
- **Anexo N° 15:** Planilla\_Desechos\_4D2.xlsx

#### **Anexo N° 1 Listado de actores estatales y no estatales que podrían participar en el Equipo Técnico**

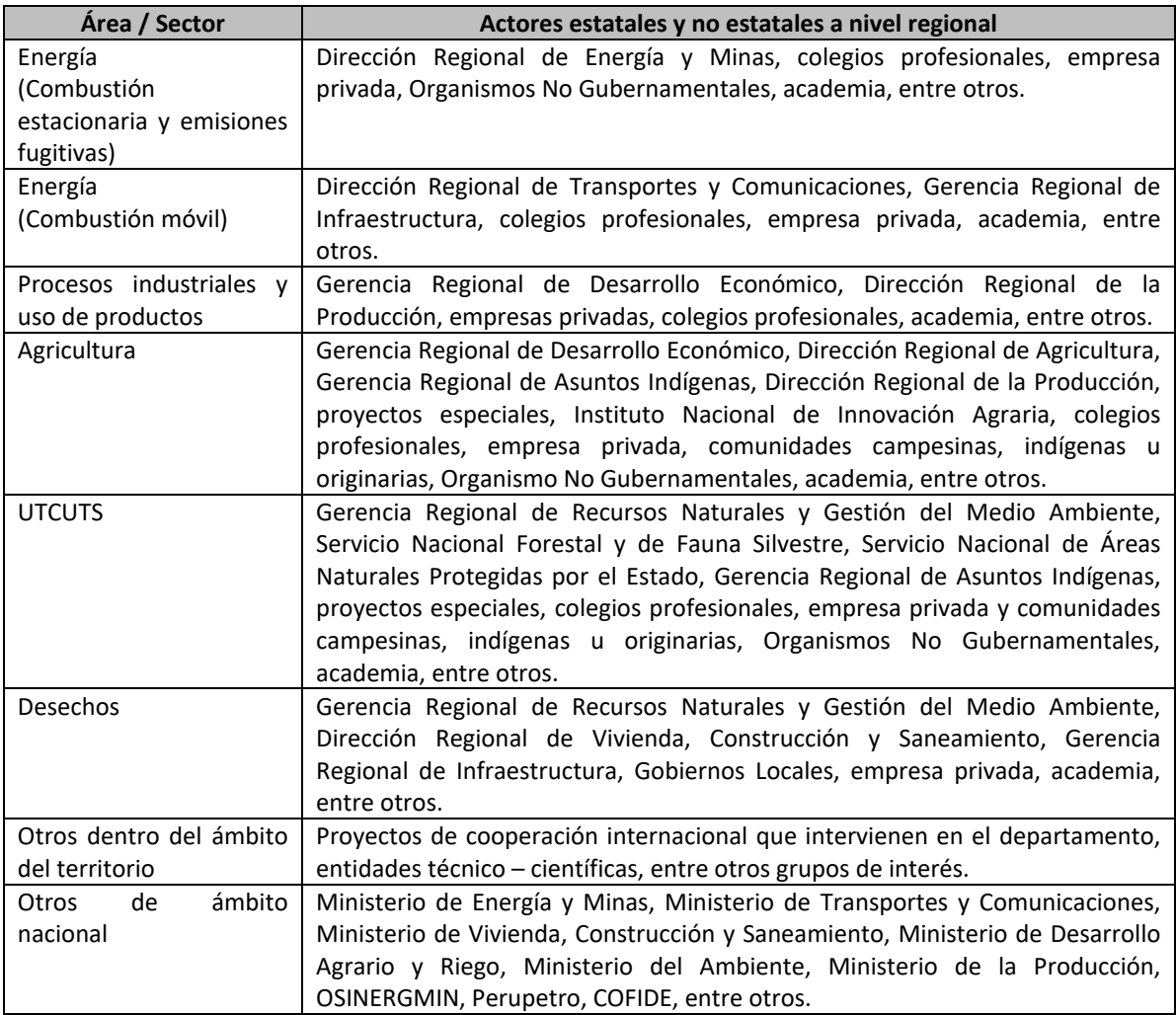

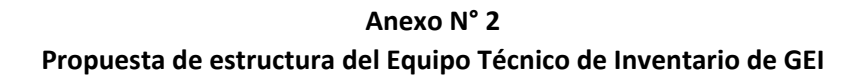

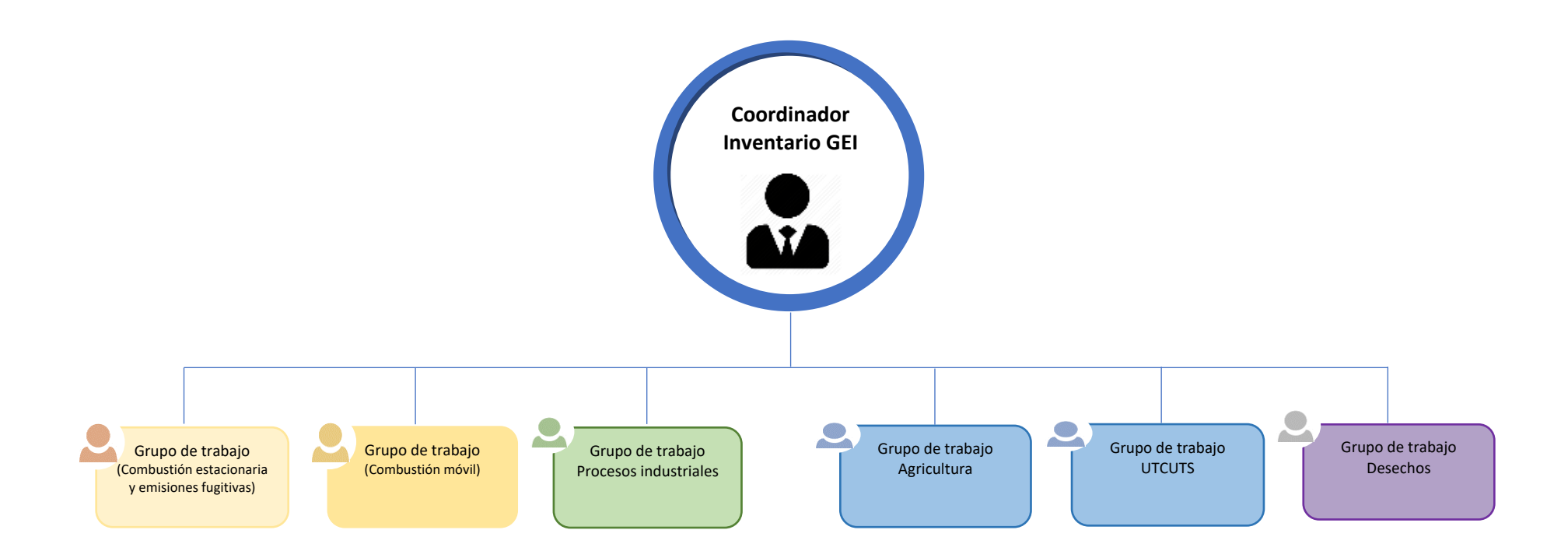

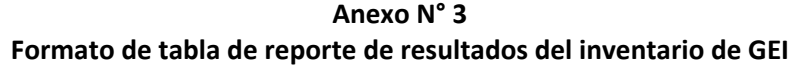

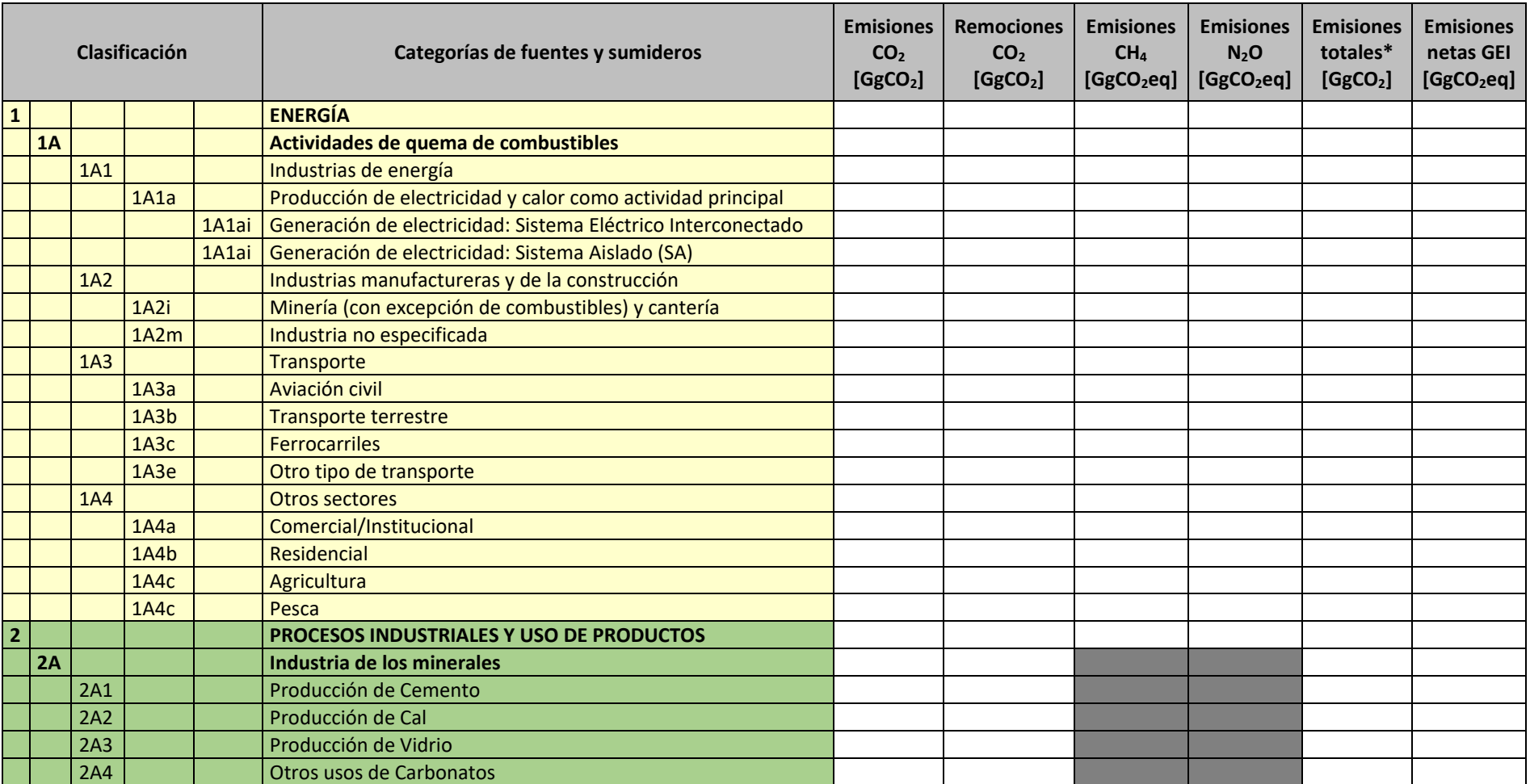

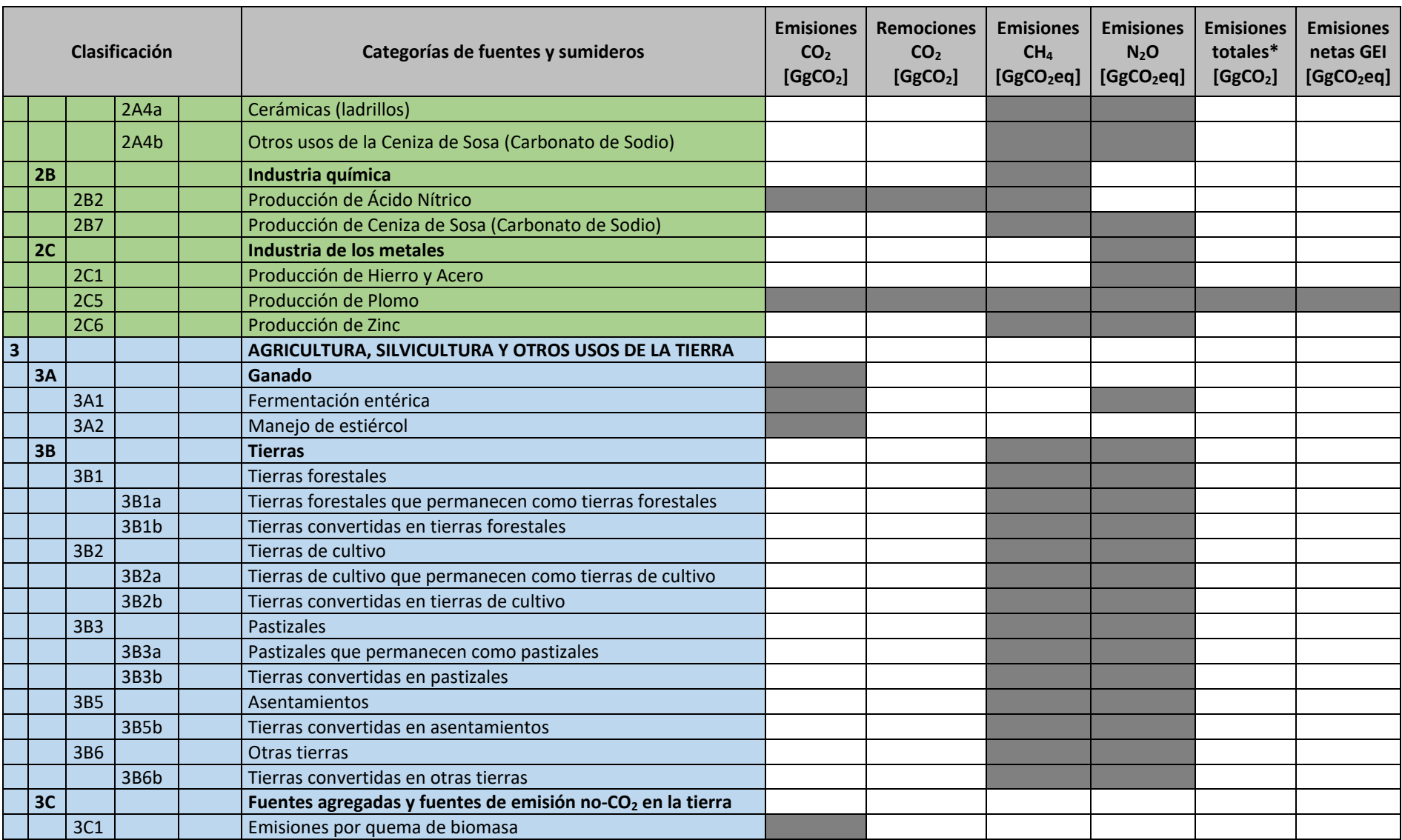

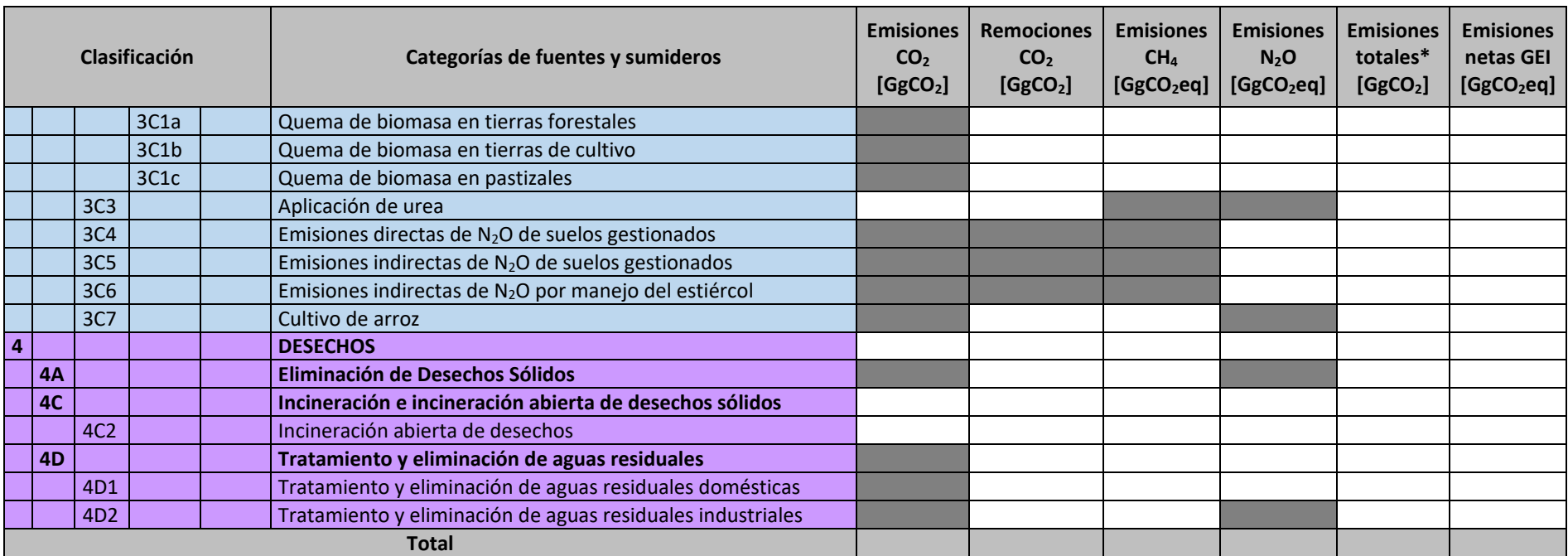

\*El término «emisiones totales» refiere a la sumatoria de las emisiones de GEI sin considerar las remociones.

\*\* El término «emisiones netas» refiere a la sumatoria de las emisiones y remociones de GEI.

| <b>Actividad de CC</b>                                                                                                    | <b>Procedimientos</b>                                                                                                    |
|----------------------------------------------------------------------------------------------------|----------------------------------------------------------------------------------------------------|
| Verificar que las hipótesis y criterios<br>para la selección de los datos de<br>actividad y factores de emisión<br>estén documentados.                                         | · Realizar verificaciones cruzadas de las descripciones de<br>datos de actividad y factores de emisión con información<br>sobre las categorías y asegurar que estos estén<br>debidamente registrados y archivados.                                                                                                    |
| Verificar<br>existen<br>si<br>errores<br>de<br>transcripción<br>datos<br>en<br>los<br>de<br>entrada y la referencia.                                                           | • Confirmar que las referencias de datos bibliográficos estén<br>debidamente citadas en la documentación interna.<br>• Efectuar verificaciones en muestras de datos de entrada de<br>cada categoría (ya sean medidas o parámetros utilizados en<br>las estimaciones) para detectar posibles errores de<br>transcripción.<br>· Utilizar datos electrónicos siempre que sea posible para<br>minimizar los errores de transcripción.<br>• Comprobar que las funciones de las hojas de cálculo se<br>utilicen para minimizar los errores de entrada/usuario.<br>· Evitar la programación de factores como fórmulas.<br>· Crear tablas de referencia automáticas para los valores<br>comunes que se utilizan en los cálculos.<br>· Usar la protección de celdas para que los datos fijos no sean<br>modificados de manera accidental.<br>· Realizar controles automáticos, como los<br>controles<br>informáticos para cálculos o controles de rango de los datos<br>de entrada. |
| Verificar<br>las<br>que<br>emisiones/remociones se estimen<br>correctamente.                                                                                                   | · Reproducir una muestra representativa de los cálculos de las<br>emisiones/remociones.<br>· En el caso que se utilicen los modelos, imitar de forma<br>los modelos de cálculos<br>selectiva<br>complejos<br>con<br>estimaciones abreviadas para juzgar la exactitud relativa.                                                                                                    |
| Verificar que<br>las unidades<br>de<br>emisiones/remociones y parámetros<br>se registren correctamente y que los<br>factores de conversión se utilicen de<br>manera apropiada. | · Verificar que las unidades estén correctamente etiquetadas<br>en las hojas de cálculo.<br>· Verificar que las unidades se transporten correctamente<br>desde el principio hasta el final de los cálculos.<br>· Verificar que los factores de conversión sean correctos.<br>· Verificar que los factores de ajuste temporal y espacial se<br>utilicen correctamente.                                                                                                    |
| Verificar la integridad de los archivos<br>de base de datos.                                                                                                    | · Confirmar que los pasos de procesamiento de datos<br>apropiados estén correctamente representados en la base<br>de datos.<br>• Confirmar que las relaciones de datos estén correctamente<br>representadas en la base de datos.<br>· Asegurar que los campos de datos estén correctamente<br>etiquetados y cuenten con las correctas especificaciones de<br>diseño.<br>• Asegurar que la documentación adecuada de la operación,<br>la estructura del modelo y la base de datos sean archivados.                                                                                                    |
| Verificar la coherencia de los datos<br>entre las categorías.                                                                                                    | · Identificar los parámetros (p. ej., datos de actividad,<br>constantes) que son comunes a múltiples categorías y<br>confirmar que existe coherencia en los valores utilizados<br>cálculos<br>estos<br>parámetros<br>los<br>de<br>para<br>en<br>las<br>emisiones/remociones.                                                                                                    |

**Anexo N° 4 Procedimiento Generales de Control de Calidad**

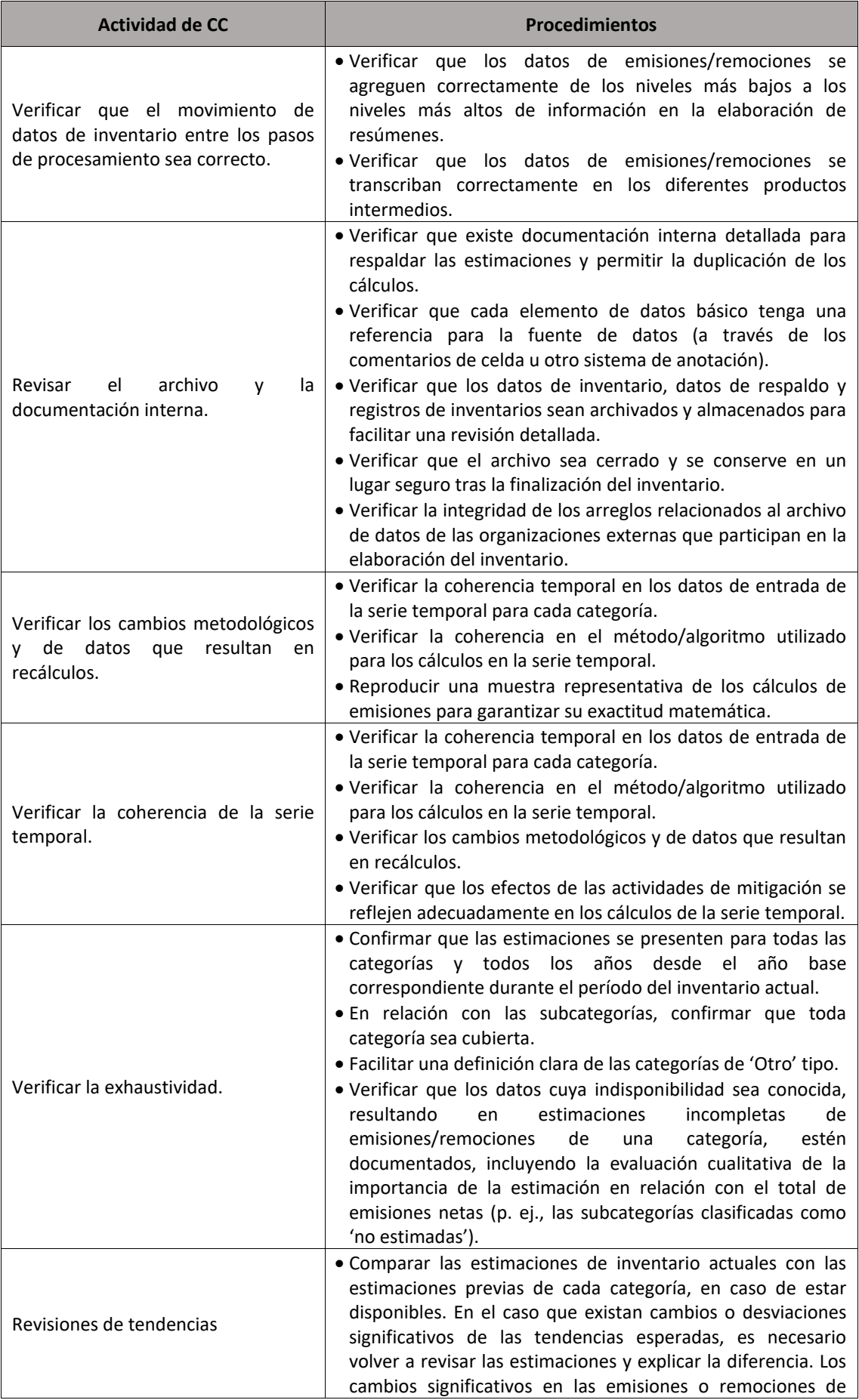

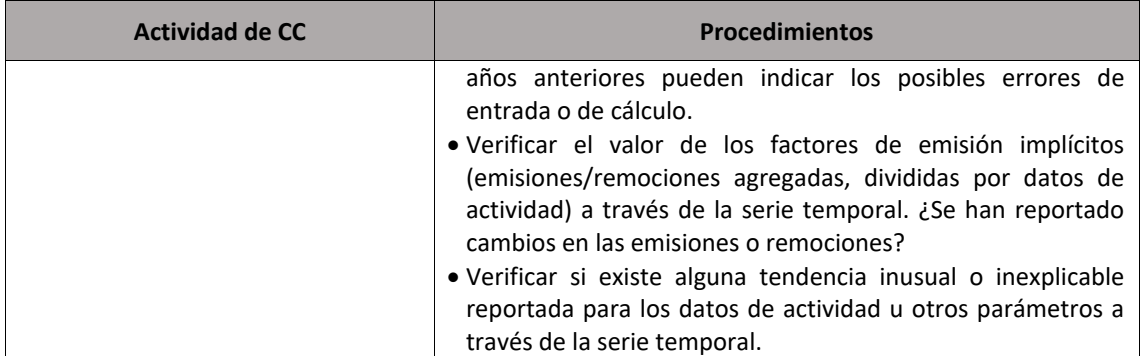

#### **Anexo N° 5**

#### **Estructura del informe del inventario de GEI**

#### **1. Introducción**

Se describe de manera breve el tema, contexto, alcance, resumen de los resultados de emisiones de GEI por gas y por sector.

#### **2. Descripción del proceso**

Se describe la organización para el desarrollo del inventario de GEI, considerando las actividades realizadas en las diferentes etapas de la elaboración del mismo.

#### **3. Situación del departamento**

Se describen los aspectos geográficos, sociales y económicos del departamento. Asimismo, se describe por sectores, las principales actividades que se desarrollan en el territorio y que generan emisiones de GEI.

#### **4. Metodología aplicada**

Se describe la metodología aplicada para las estimaciones de GEI y para la identificación de las categorías principales del inventario de GEI.

#### **5. Resultado del inventario**

Se describe los resultados de las estimaciones de GEI del departamento para el año considerado, por gas, por sector y en términos de  $CO<sub>2</sub>$ eg. Asimismo, se identifica los principales sectores que generan emisiones de GEI. Incluye gráfico y tabla de reporte de resultados.

#### **6. Resultados del sector Energía – Combustión Estacionaria y Emisiones Fugitivas**

Se presenta el análisis del resultado del sector de forma cualitativa y cuantitativa, a través de una tabla de reporte y gráfica de distribución de emisiones de GEI. Asimismo, se reporta los resultados de las categorías de emisiones y los gases generados por categoría de este sector, describiendo el método de cálculo, datos de actividad, factores de emisión y conversión.

#### **7. Resultados del sector Energía – Combustión Móvil**

Se presenta el análisis del resultado del sector de forma cualitativa y cuantitativa, a través de una tabla de reporte y gráfica de distribución de emisiones de GEI.

Asimismo, se reporta los resultados de las categorías de emisiones y los gases generados por categoría de este sector, describiendo el método de cálculo, datos de actividad, factores de emisión y conversión.

#### **8. Resultados del sector Procesos Industriales y Uso de Productos**

Se presenta el análisis del resultado del sector de forma cualitativa y cuantitativa, a través de una tabla de reporte y gráfica de distribución de emisiones de GEI.

Asimismo, se reporta los resultados de las categorías de emisiones y los gases generados por categoría de este sector, describiendo el método de cálculo, datos de actividad, factores de emisión y conversión.

#### **9. Resultados del sector Agricultura**

Se presenta el análisis del resultado del sector de forma cualitativa y cuantitativa, a través de una tabla de reporte y gráfica de distribución de emisiones de GEI. Asimismo, se reporta los resultados de las categorías de emisiones y los gases generados por categoría de este sector, describiendo el método de cálculo, datos de actividad, factores de emisión y conversión.

#### **10.Resultados del sector Uso de la Tierra, Cambio de uso de la Tierra y Silvicultura**

Se presenta el análisis del resultado del sector de forma cualitativa y cuantitativa, a través de una tabla de reporte y gráfica de distribución de emisiones de GEI.

Asimismo, se reporta los resultados de las categorías de emisiones y los gases generados por categoría de este sector, describiendo el método de cálculo, datos de actividad, factores de emisión y conversión.

#### **11.Resultados del sector Desechos**

Se presenta el análisis del resultado del sector de forma cualitativa y cuantitativa, a través de una tabla de reporte y gráfica de distribución de emisiones de GEI.

Asimismo, se reporta los resultados de las categorías de emisiones y los gases generados por categoría de este sector, describiendo el método de cálculo, datos de actividad, factores de emisión y conversión.

#### **12.Control y Garantía de calidad**

Se describe las acciones realizadas como parte del proceso de control y garantía de la calidad a las planillas de cálculo de cada sector y el informe del inventario de GEI. En esta sección se detalla los hallazgos y la forma en que fueron resueltos en ambos procesos.

#### **13.Plan de mejora**

Se lista las áreas de mejora por sector identificadas como resultado de los procesos de control y garantía de la calidad al informe del inventario de GEI.

#### **14.Bibliografía**

Se describe las fuentes de información utilizadas para la elaboración del inventario de GEI.

#### **15.Anexos**

**Anexo N° 6 Propuesta de estructura de carpetas para el archivo de los documentos**

| Nombre sugerido               | Contenido                                                                                                    |
|-------------------------------|----------------------------------------------------------------------------------------------------|
| 1 Planeamiento                | En esta carpeta se incluirían los siguientes documentos: i)<br>mapa de actores involucrados en el inventario de GEI, ii)<br>designaciones de los representantes a conformar el Equipo<br>Técnico, iii) documento de conformación del Equipo Técnico,<br>iv) plan de trabajo del Equipo Técnico, v) acta o ayuda<br>memoria de la reunión inicial del Equipo Técnico, entre otros.                                                                                                    |
| 2 Estimación                  | En esta carpeta se incluirían los siguientes documentos: i)<br>oficios de solicitud de información, ii) información remitida<br>por los proveedores de información, iii) informes de dictamen<br>de experto, iv) planillas de cálculo, v) plantillas de control de<br>calidad, vi) material de capacitación que se haya desarrollado<br>durante esta etapa, vii) actas o ayudas memorias de las<br>reuniones de socialización de los resultados del inventario de<br>GEI, entre otros. |
| 3 Reporte                     | En esta carpeta se incluirían las versiones finales del informe<br>del inventario de GEI y las planillas Excel.                                                                                                    |
| 4 Socialización de resultados | En esta carpeta se incluirían los materiales de socialización de<br>los resultados del inventario de GEI como el resumen,<br>infografías, entre otros.                                                                                                    |

Fuente: Elaboración propia

#### **Propuesta de nomenclatura de archivos**

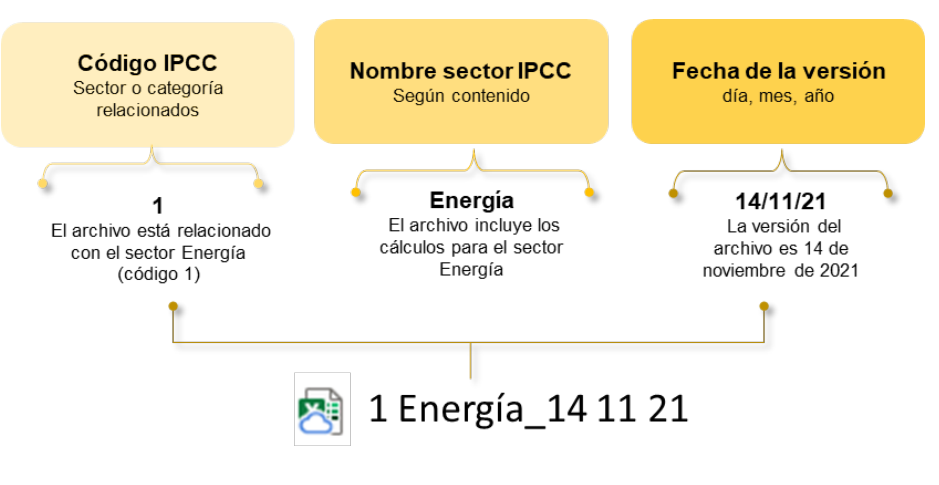

Fuente: Elaboración propia

**Anexo N° 7 Planilla\_Energia\_CEyEF.xlsx**

**Anexo N° 8 Planilla\_Energia\_CM.xlsx**

**Anexo N° 9 Planilla\_Energia\_PIUP.xlsx**

**Anexo N° 10 Planilla\_Agricultura.xlsx**

#### **Anexo N° 11 Planilla\_UTCUTS.xlsx**

**Anexo N° 12 Planilla\_Desechos\_4A.xls**

**Anexo N° 13 Planilla\_Desechos\_4C2.xlsx**

**Anexo N° 14 Planilla\_Desechos\_4D1.xlsm**

**Anexo N° 15 Planilla\_Desechos\_4D2.xlsx**

#### **ÍNDICE DE FIGURAS**

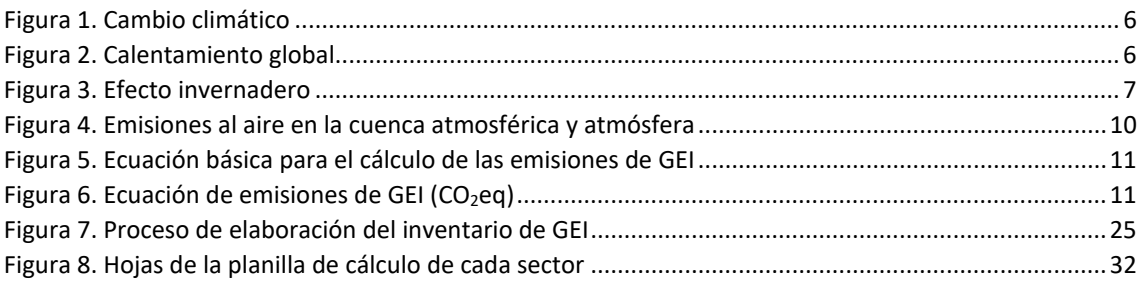

#### **ÍNDICE DE TABLAS**

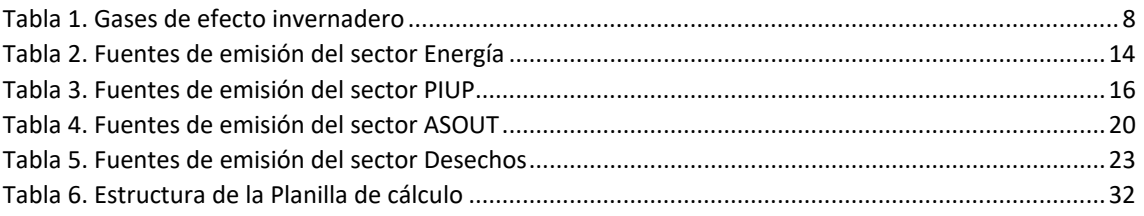